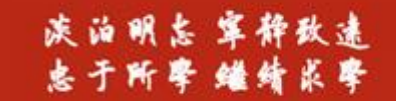

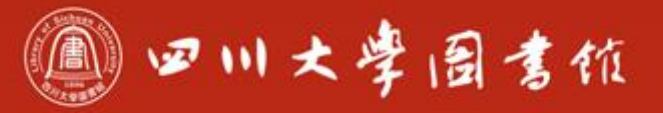

## 中文学术论文检索实用技巧 以万方、维普数据库使用为例

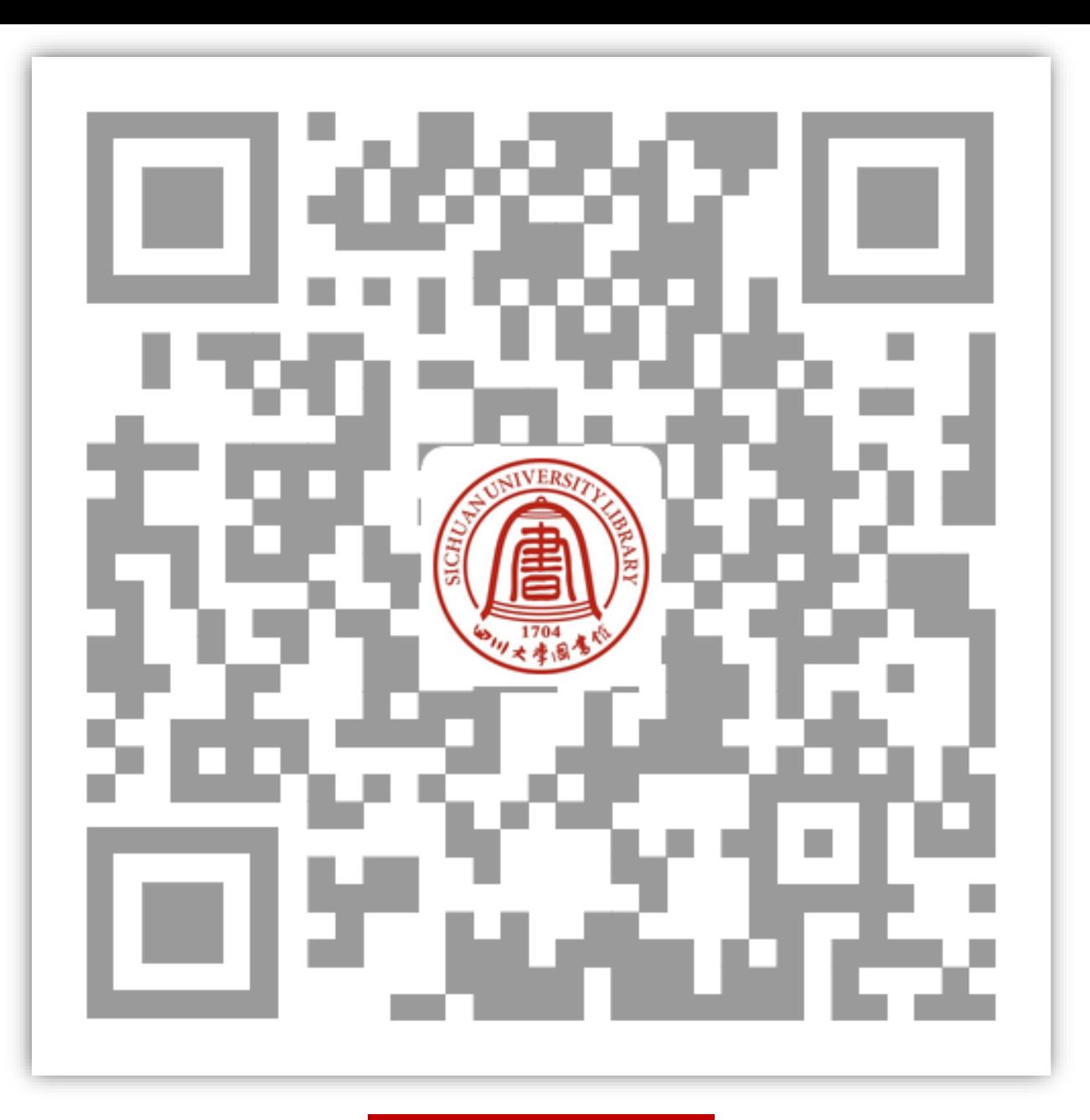

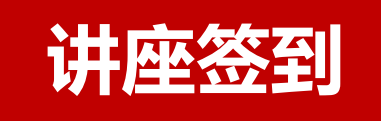

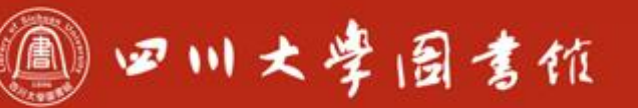

庆泊明怎 宰辞致速<br>忠于所挚 继绪求挚

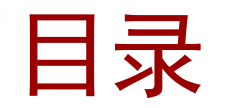

## ✓万方数据库

### ✓维普数据库

✓龙源数据库

月日、月月月

## 大学四年前~

尊重师长,团结同学,好好学习,天天向上 第一次坐火车或飞机 我们充满憧憬,心随火车呼啸 ·路向北,向南,向东,向西 奔向想象中的大学 父母总是说 注意安全,到了学校

## 大学四年后…

## 让我们提前看看四年后你会遇到什么?

**STATISTICS** 

**STATISTICS** 

#### 2022年高校毕业生将突破千万大关, 就业形势你怎 么看?

2021年大学生就业形势分析!909万毕业生何去何从?

BOSS直聘 2021-06-09 18:11

■ 又是最难毕业季?2020年全国毕业生就业形势 分析

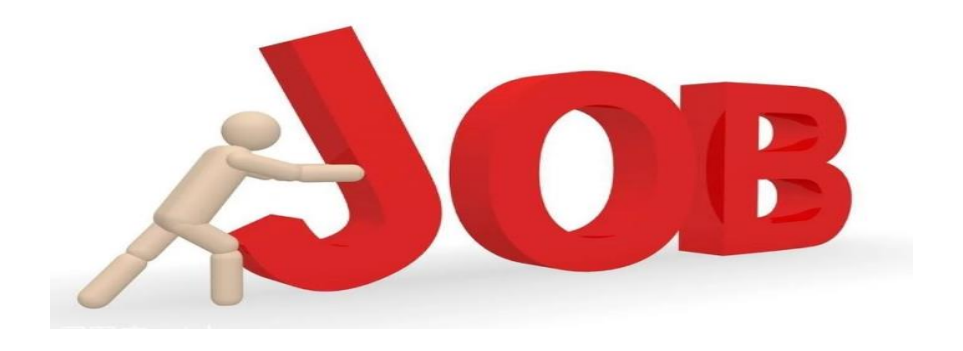

#### 2019年的就业形势到底有多严峻?珍惜现在的工作吧

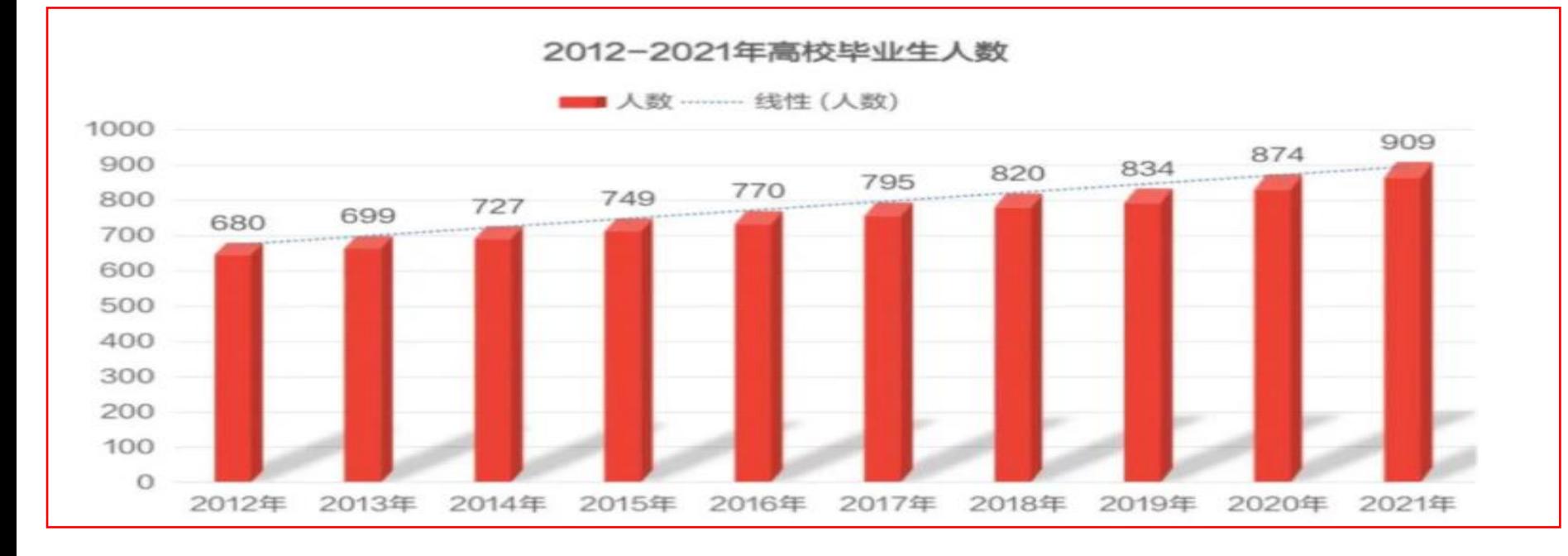

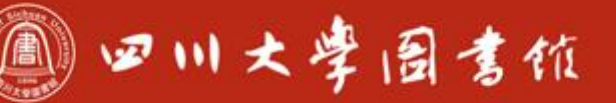

庆泊明志 宰辞致速<br>忠于所挚 继绮求挚

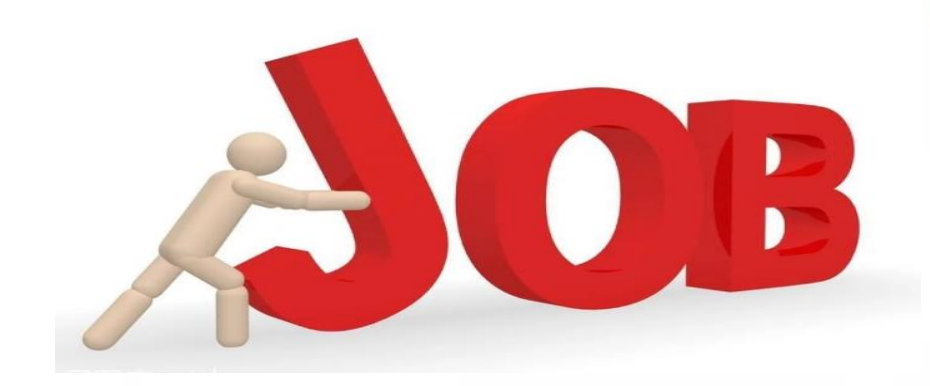

### 高校毕业人数越来越多

#### BUT

#### 社会整体招聘岗位明显减少

#### SO

#### 就业,没有最难,只有更难

O

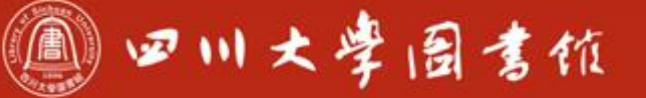

淡泊明志 宰秤致速 忠于所率 继续求率

#### 影响学生就业难的因素主要有三个关键点:

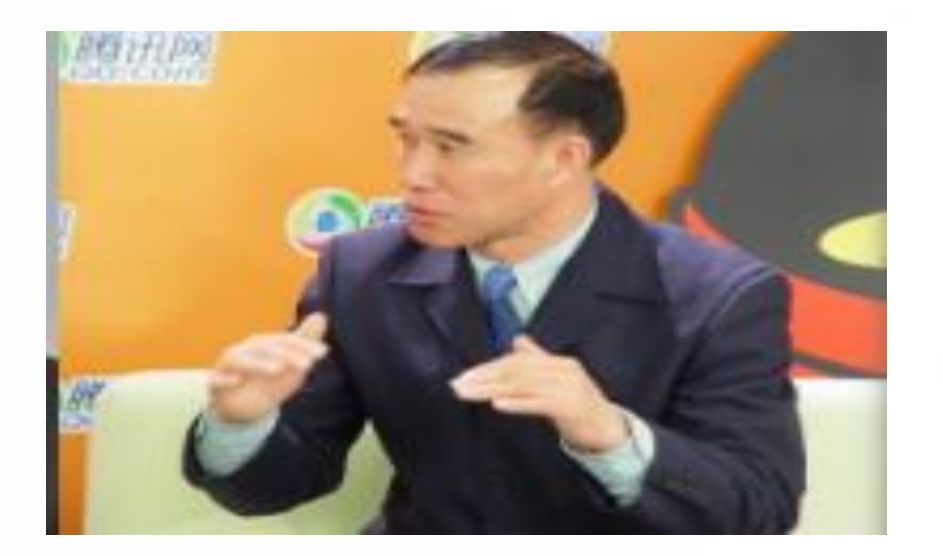

• 第一个因素是定位。 • 第二个因素是就业竞争力。 • 第三个因素是心态。

任占忠:北京教育人才培训中心主任。 从事高校毕业生就业工作

◎ 四川大學 图書位

淡泊明志 宰辞致速

#### 信息社会时代,你的核心竞争力是什么?

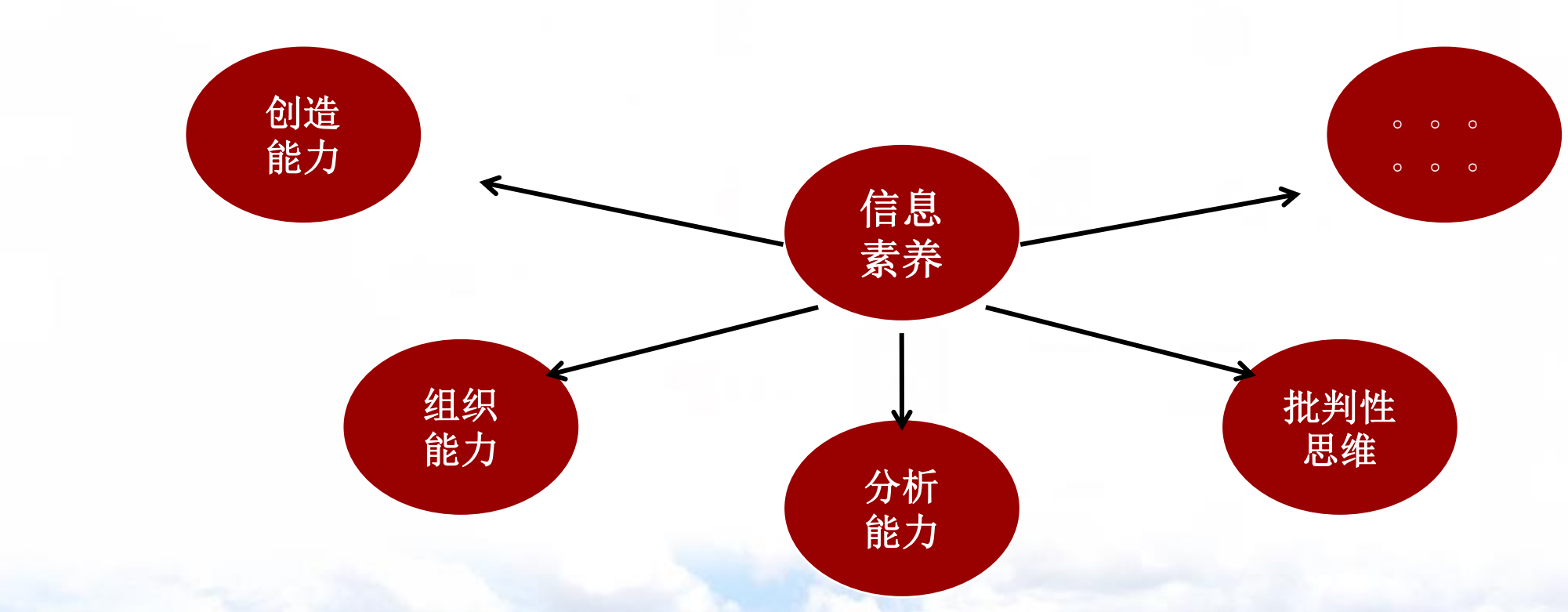

• 美国教育技术CEO论坛提出信息素养是21世纪的重要的能力素质之一 信息检索能力是信息素养的重要内容

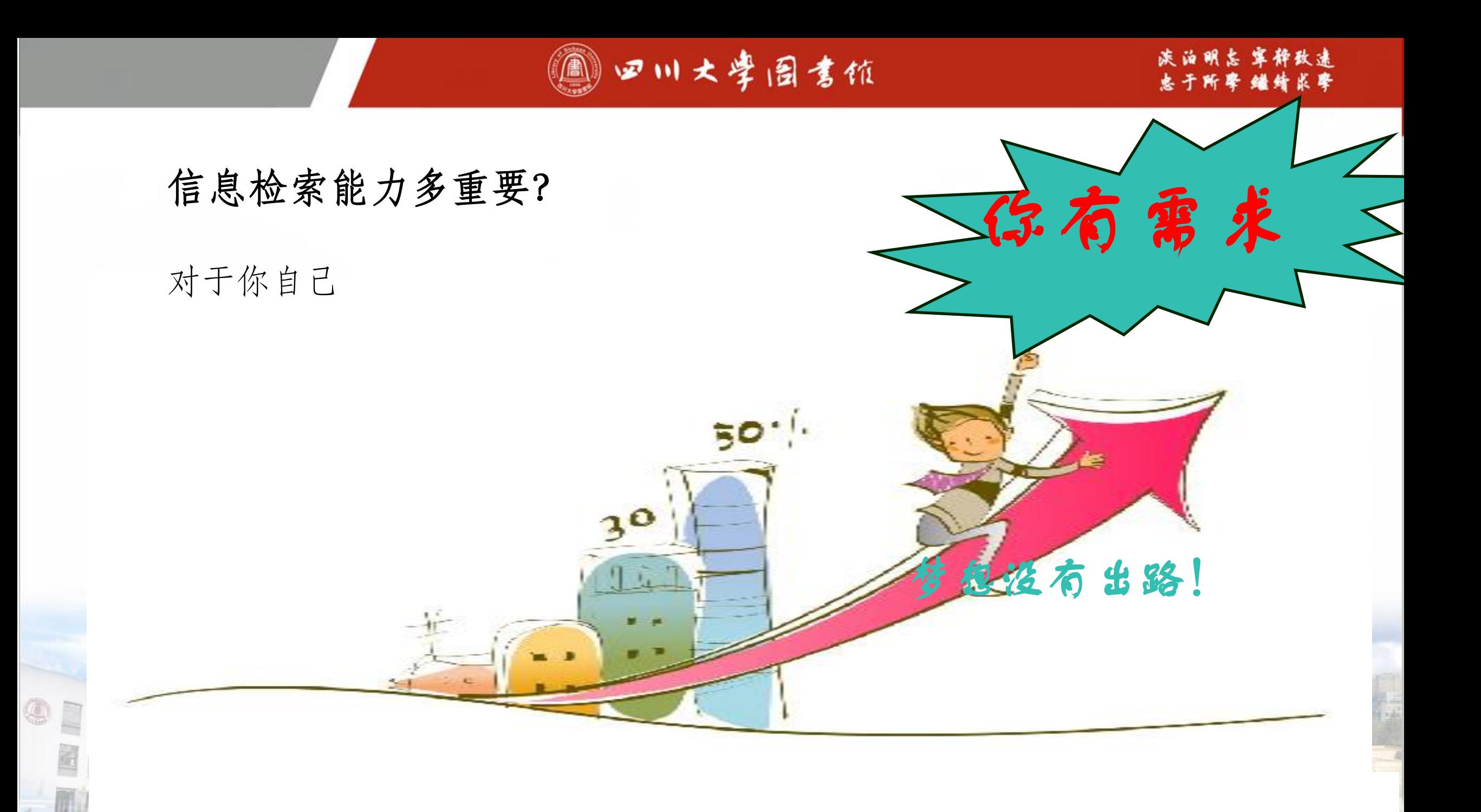

# 你拥有获取关键信息的检索能力吗?

四川大學圖書館 â)

淡泊明志 宰释致速 忠于所要 继绪紧摩

### 如何利用数据库检索关键信息?

### 万方数据库 维普数据库 龙源数据库

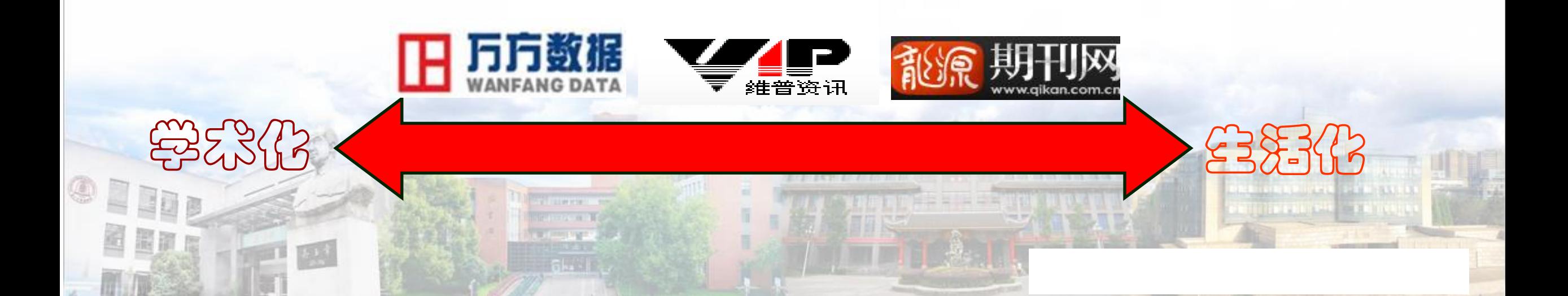

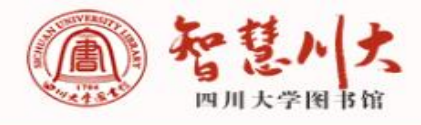

忠于阿学 继续亦学

统一身份认证登录 | 目校外访问 | (

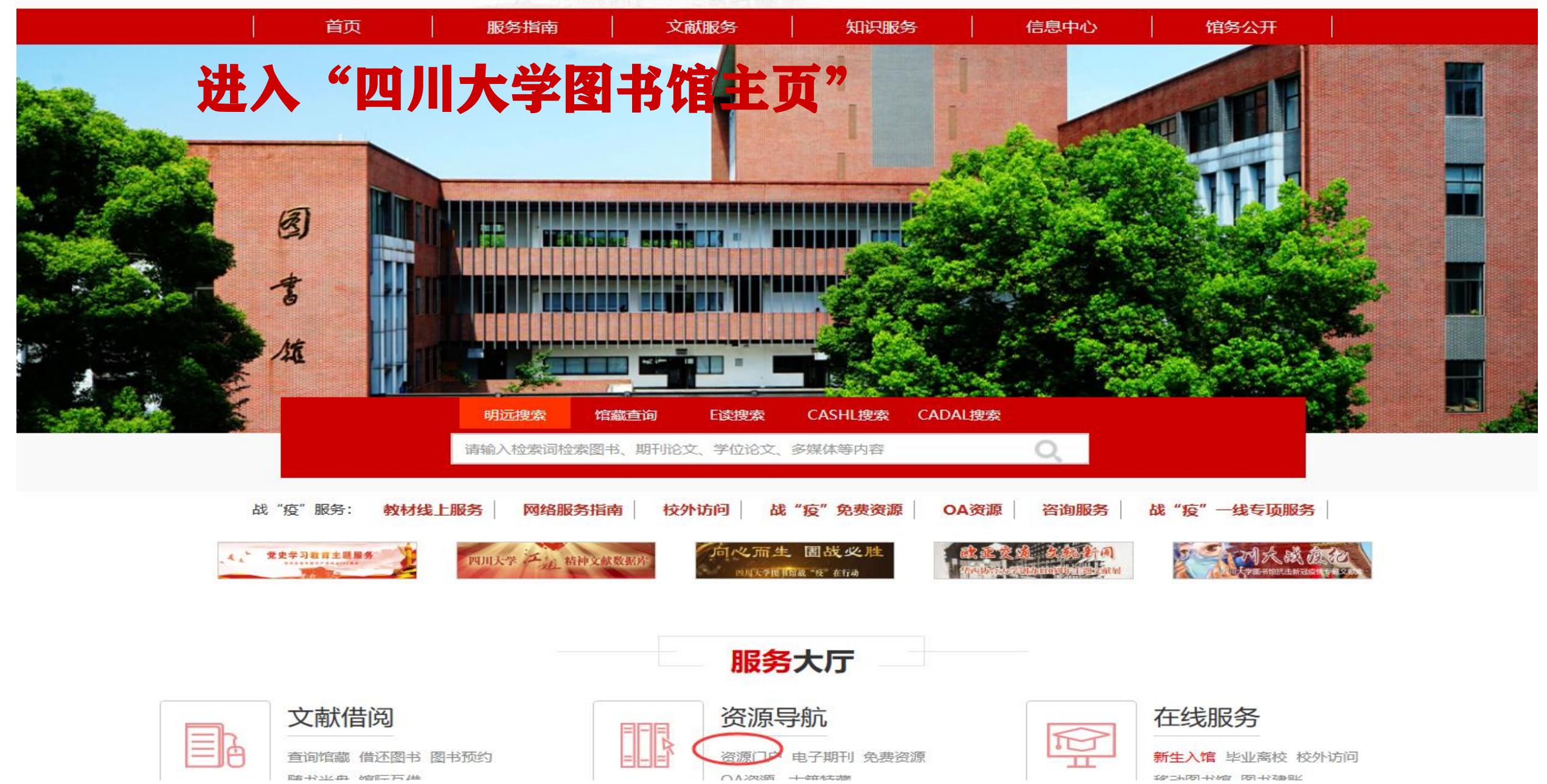

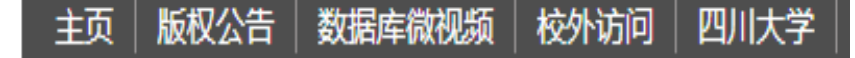

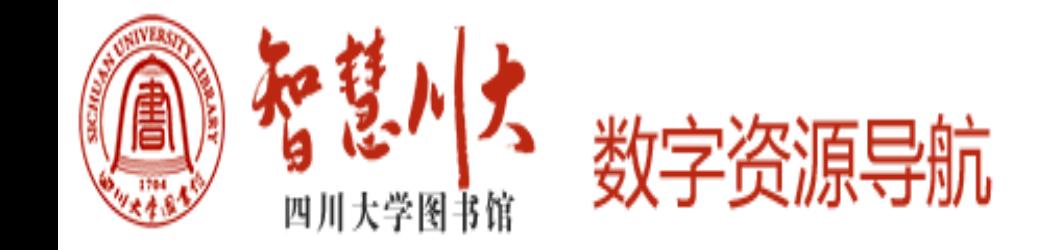

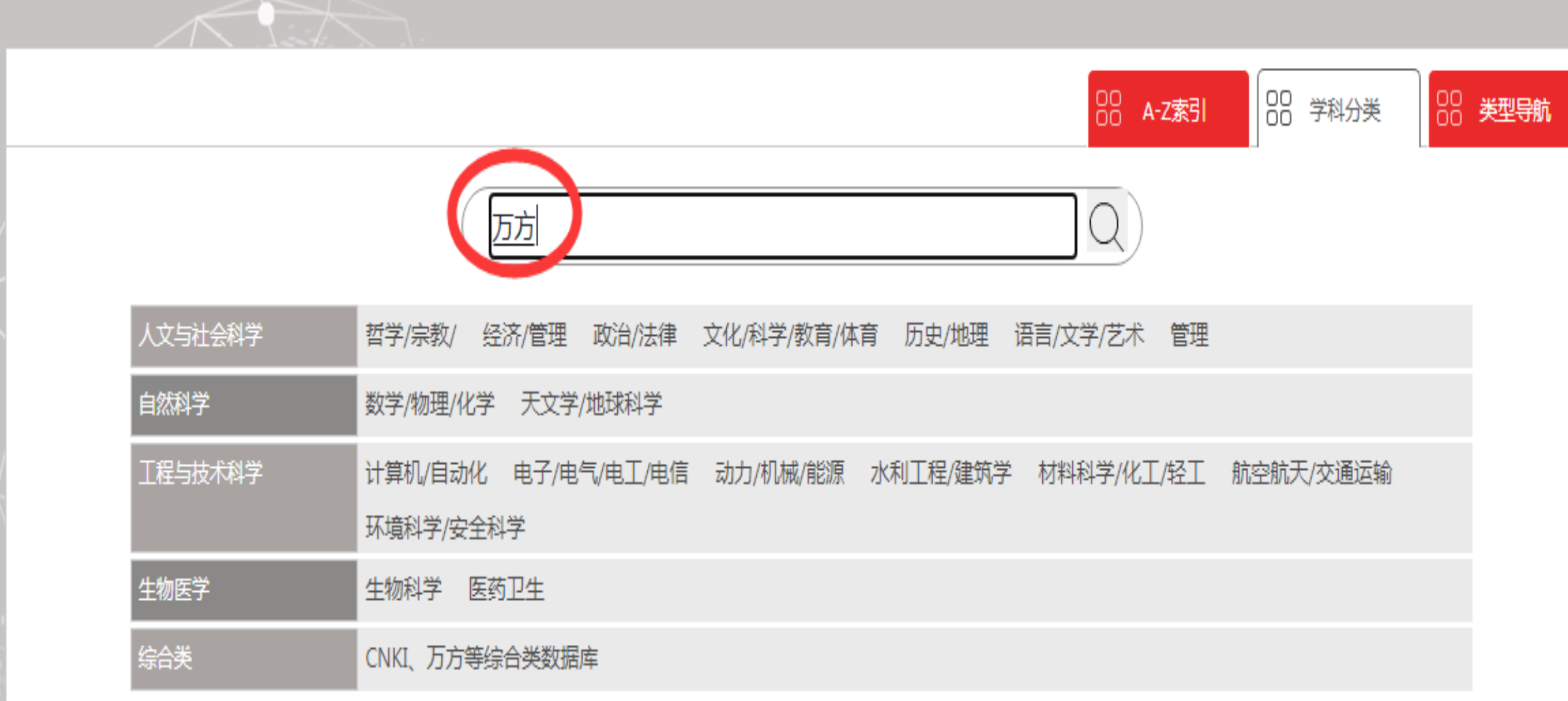

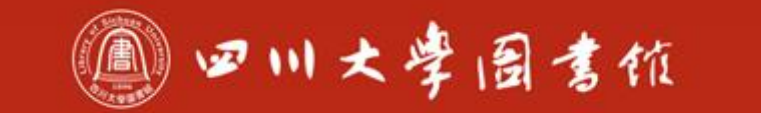

功円贷源: 计细介结

#### 12. 万方 —— 中国学术会议文献数据库

全文 学科:|综合类|

> 收录了1985年至今世界主要学会和协会主办的会议论文,包括中文和西文两部分,以一级以上学会和协会主办的高质量会议为主。每年涉及近3000个重要的学术会议,总计1210 余万篇,每年增加约20万篇,每月更新。

13. 万方 -- 中国学术期刊数据库 全文 **学科:| 25日×1** 

收录自1998年以来国内出版的各类期刊7300余种,其中核心期刊2300余种,论文总数量近2200万篇。每年约增加200万篇,每周两次更新。

访问资源 详细介绍

访问资源 详细介绍

#### 14. 万方 -- 中国学位论文数据库

学科:|综合类|

收录自1977年以来国内高校的硕士、博士论文,覆盖97%以上211院校,论文总量近230万篇,每年增加约30万篇。

**EXECUTIVE AND RESIDENCE AND RESIDENCE AND RESIDENCE AND RESIDENCE AND RESIDENCE AND RESIDENCE AND RESIDENCE AND RESIDENCE AND RESIDENCE AND RESIDENCE AND RESIDENCE AND RESIDENCE AND RESIDENCE AND RESIDENCE AND RESIDENCE A** 

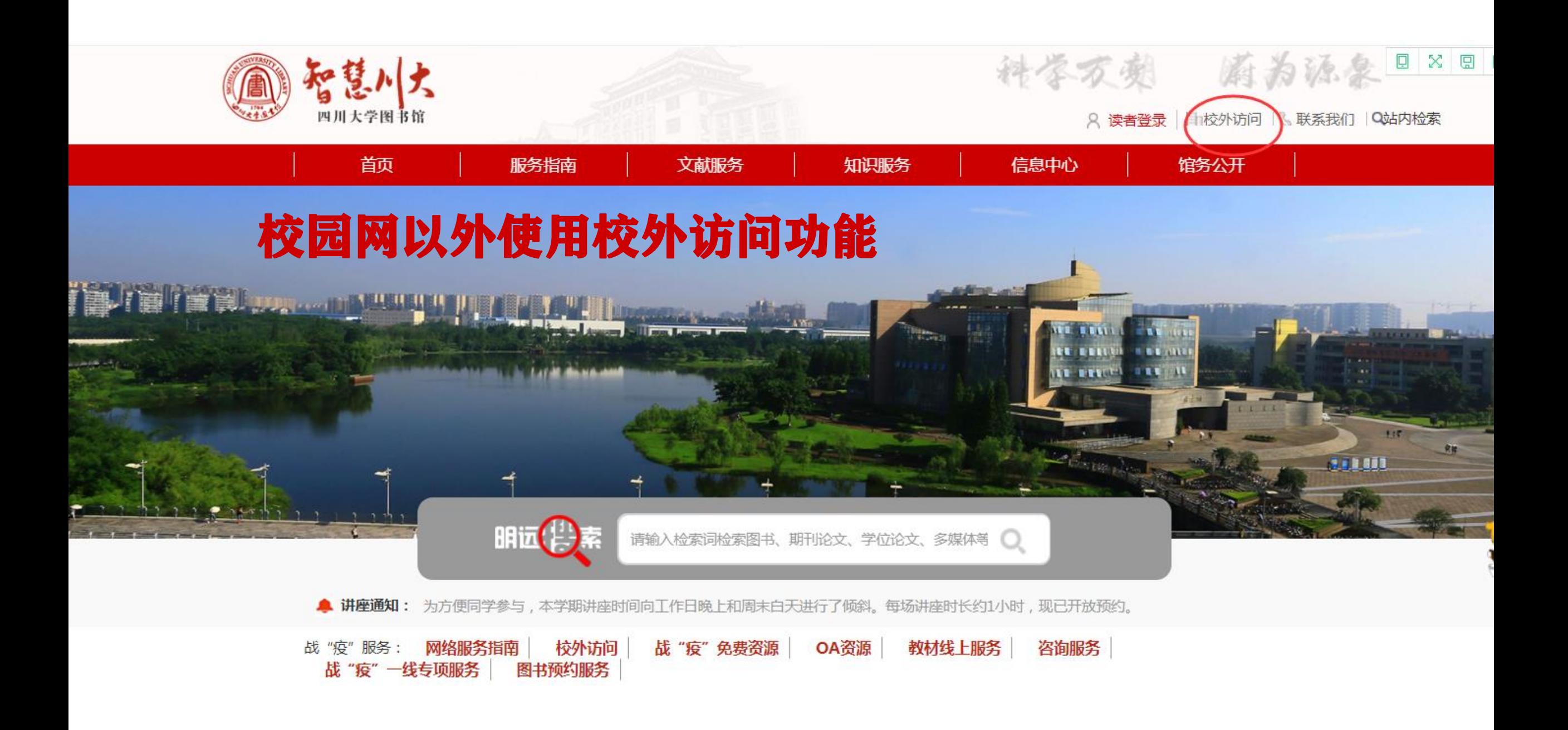

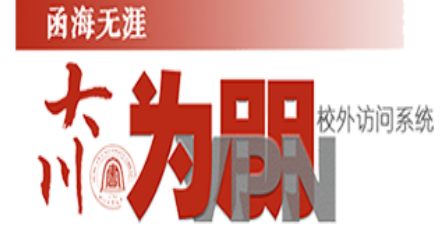

首页 常见问题 版权公告 返回旧版

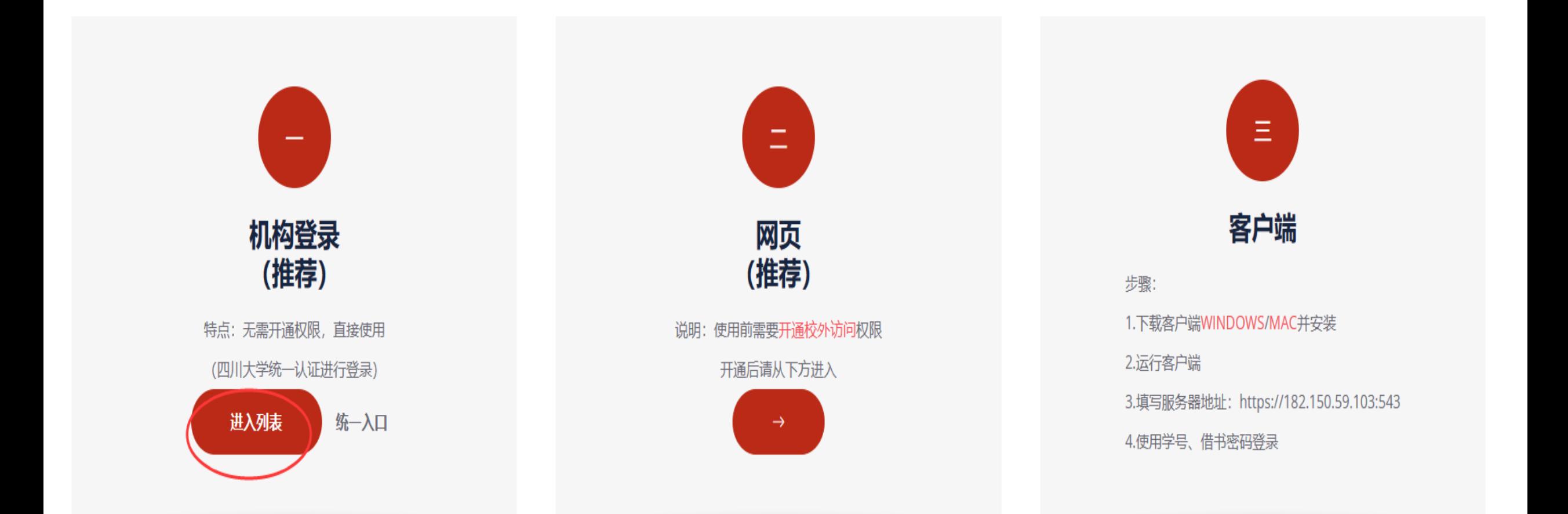

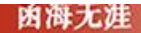

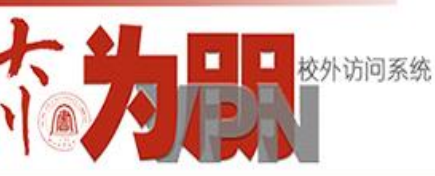

首页 常见问题

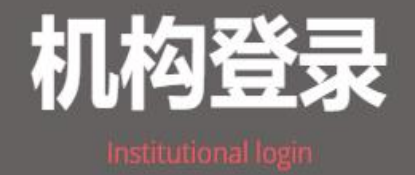

#### 说明

机构登录是通过统一认证的方式为四川大学在校师生提供在任何网络条件下访 问商业学术资源的方法(无需使用VPN)。登录方式为四川大学统一认证。 机构登录需要数据库厂商的技术支持,目前可直接访问以下资源。 如需其他试用及免费资源请访问这里统一入口。

我们将继续与数据库厂商沟通,不断增加支持机构登录的数据库。

#### 中文

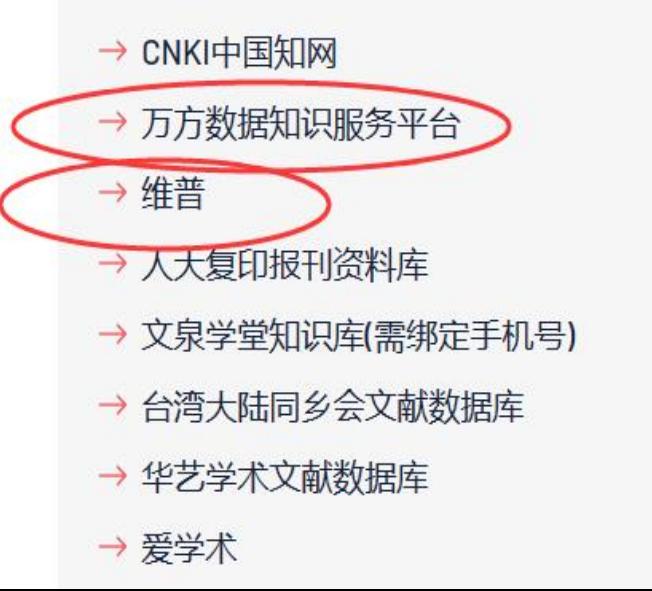

#### 外文

 $\rightarrow$  ACS → Brill电子书数据库 (主站)  $\rightarrow$  CARSI REAXYS  $\rightarrow$  DE GRUYTER  $\rightarrow$  EBSCO  $\rightarrow$  EI  $\rightarrow$  Emerald  $\rightarrow$  ESI

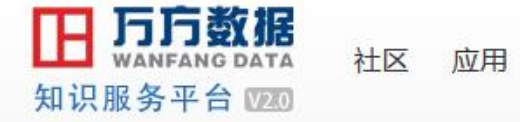

四川大学。 简 繁 登录 / 注册

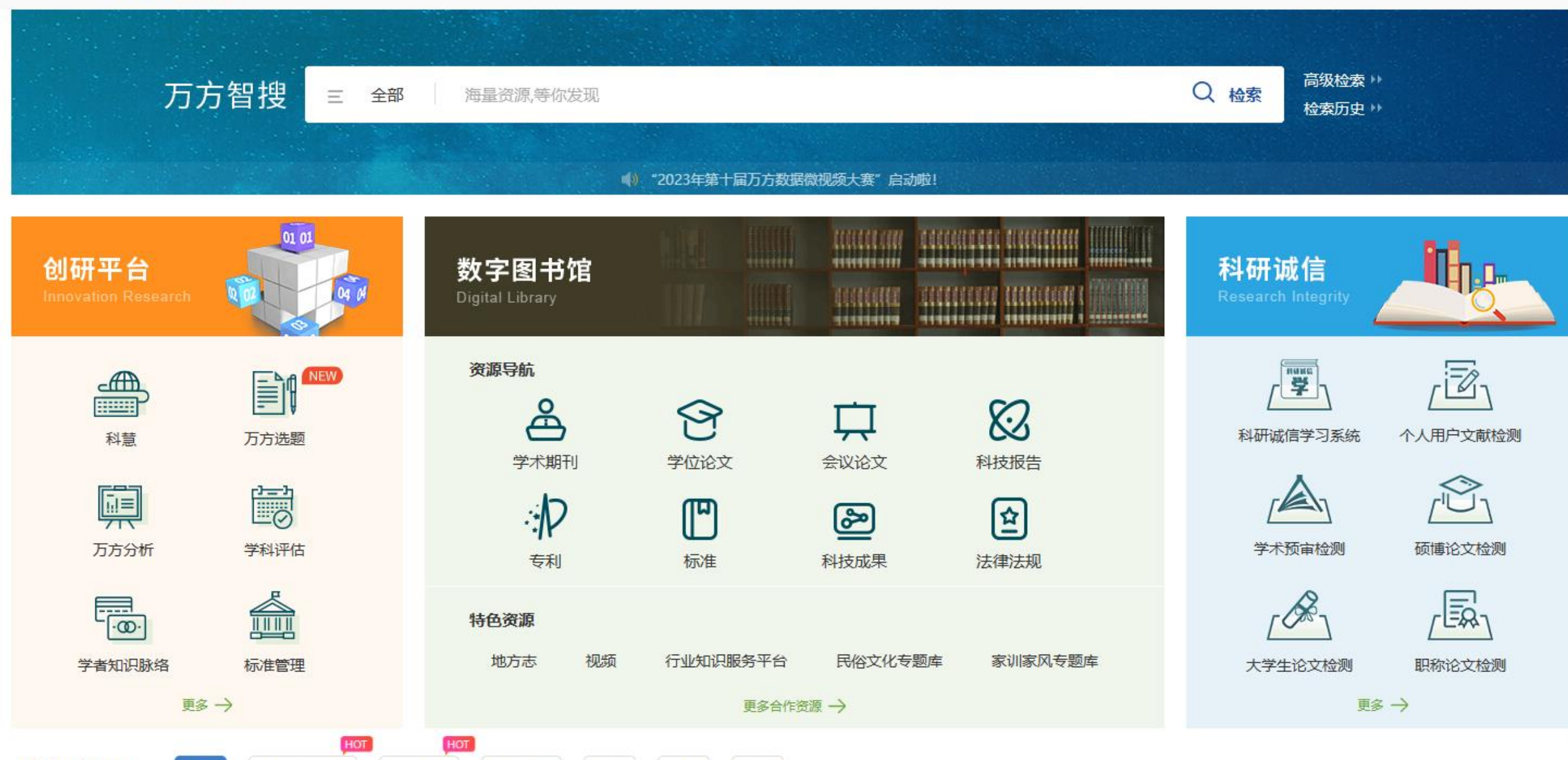

地产成本

人類

比如这个立足

李延进师

甘种补苔

白苔

**HRIH** 

地供

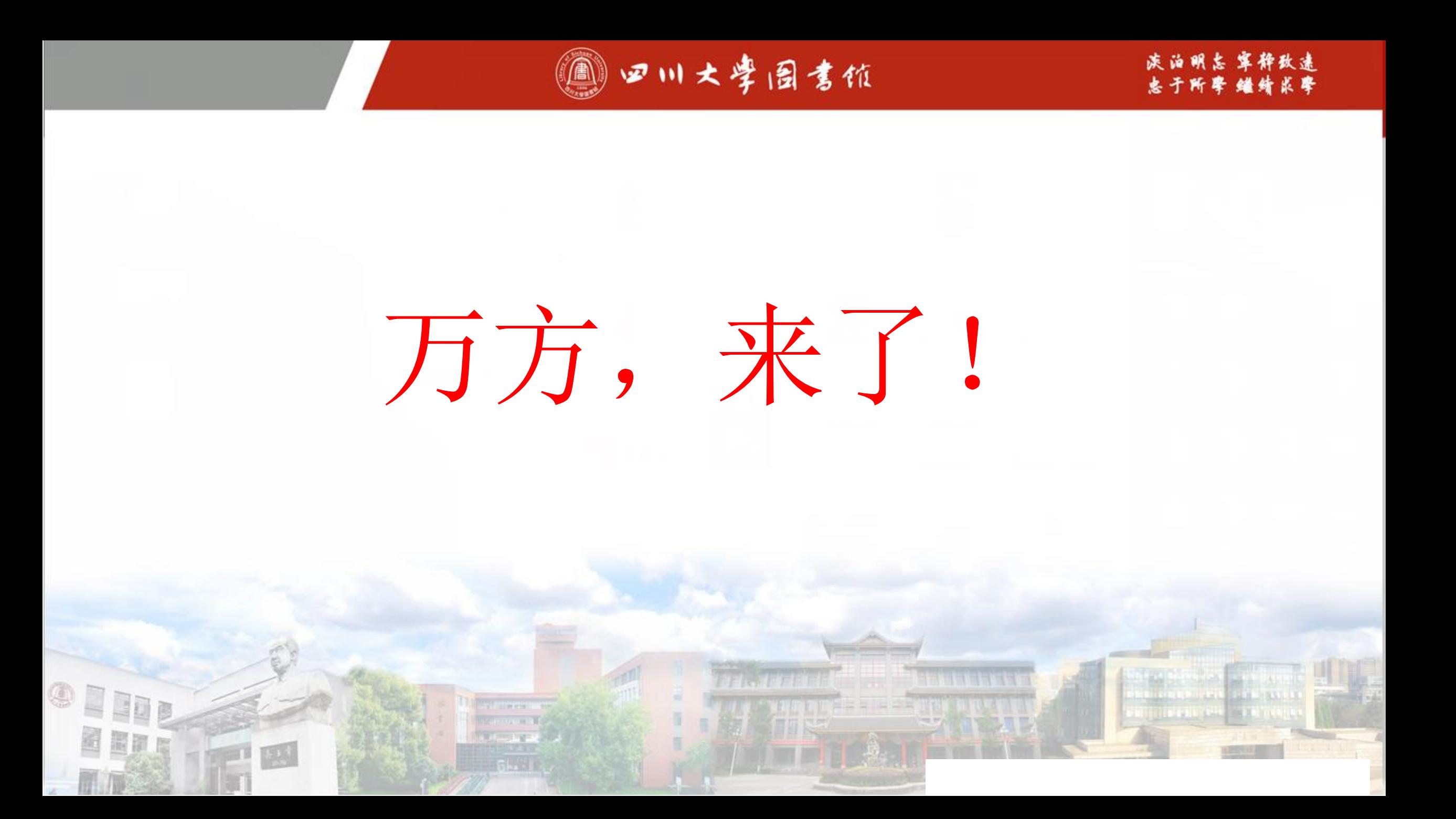

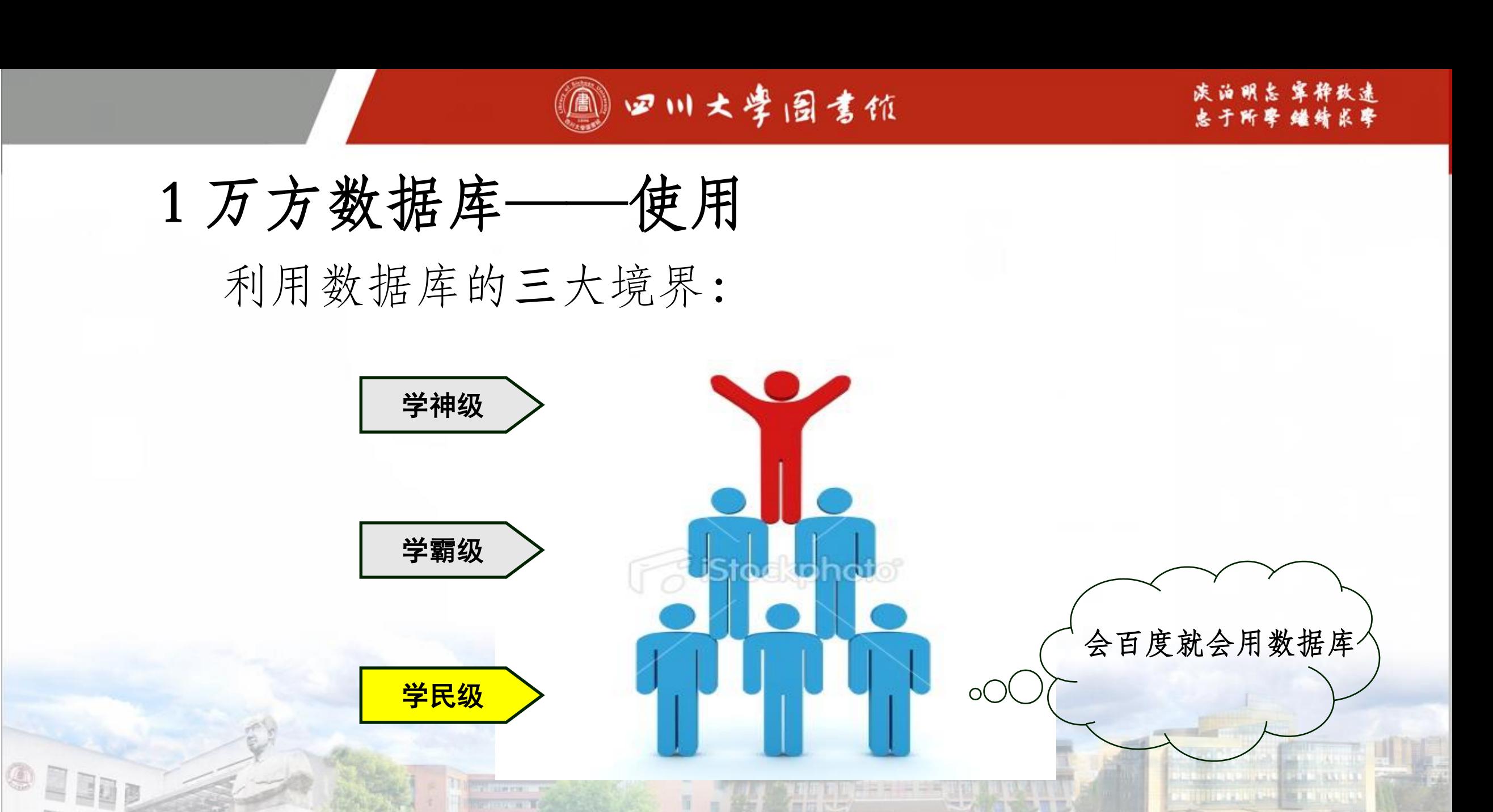

万方智搜

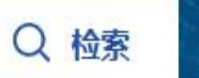

展开更多

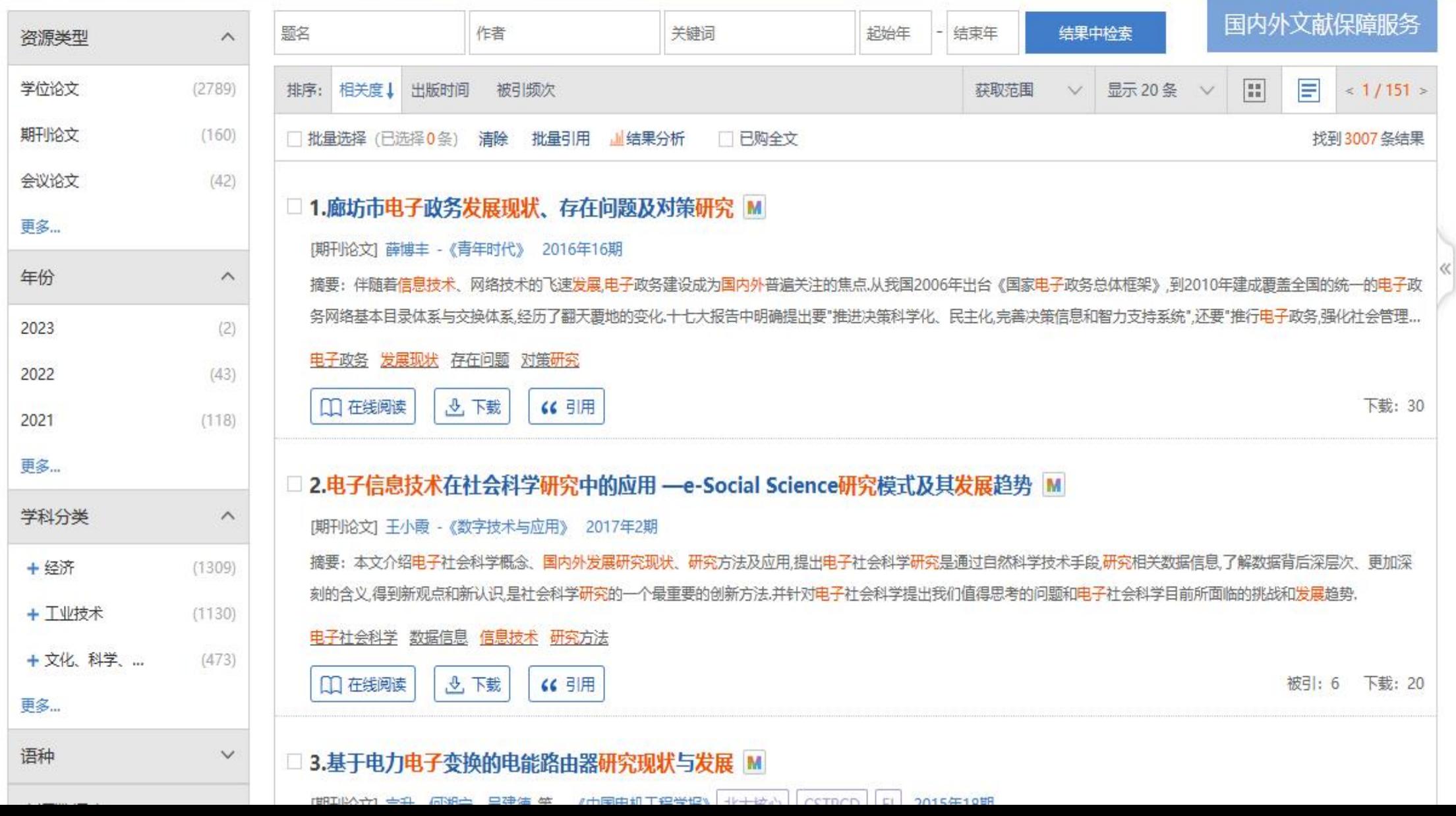

输入检索词一

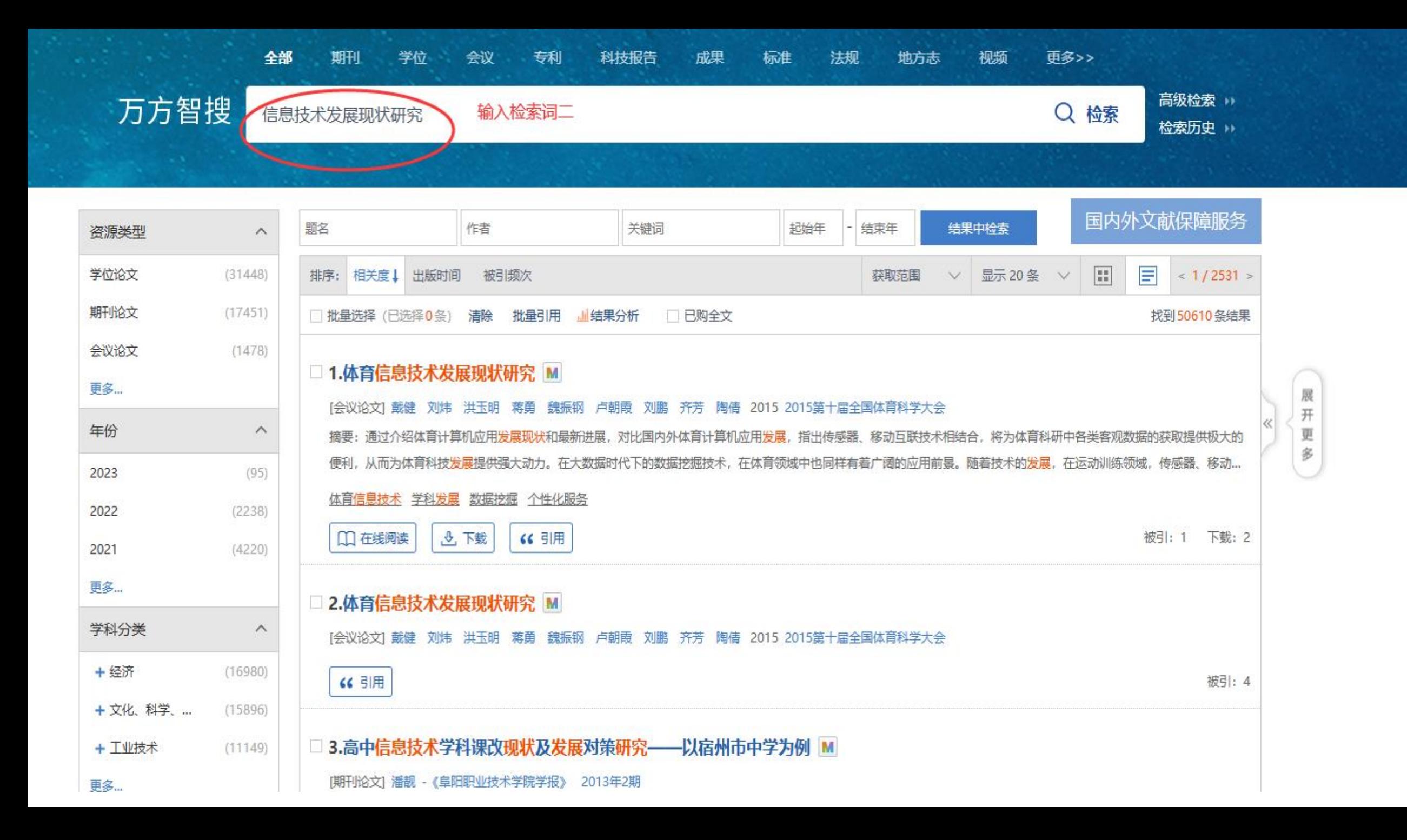

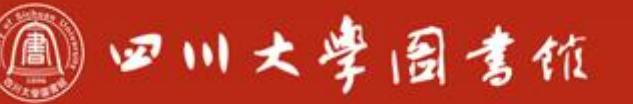

淡泊明志 宰释致速 忠于所要 继结求习

#### 检索词为

- 1、国内外电子信息技术发展现状
- 2、信息技术发展现状研究

### 检索结果

首页未找到合适结果

### 会用百度就会用数据库吗?

四川大學圖書館

淡泊明志 宰秤致速 忠于所尊 继续求辱

## 利用数据库的三大境界: 1 万方数据库——使用

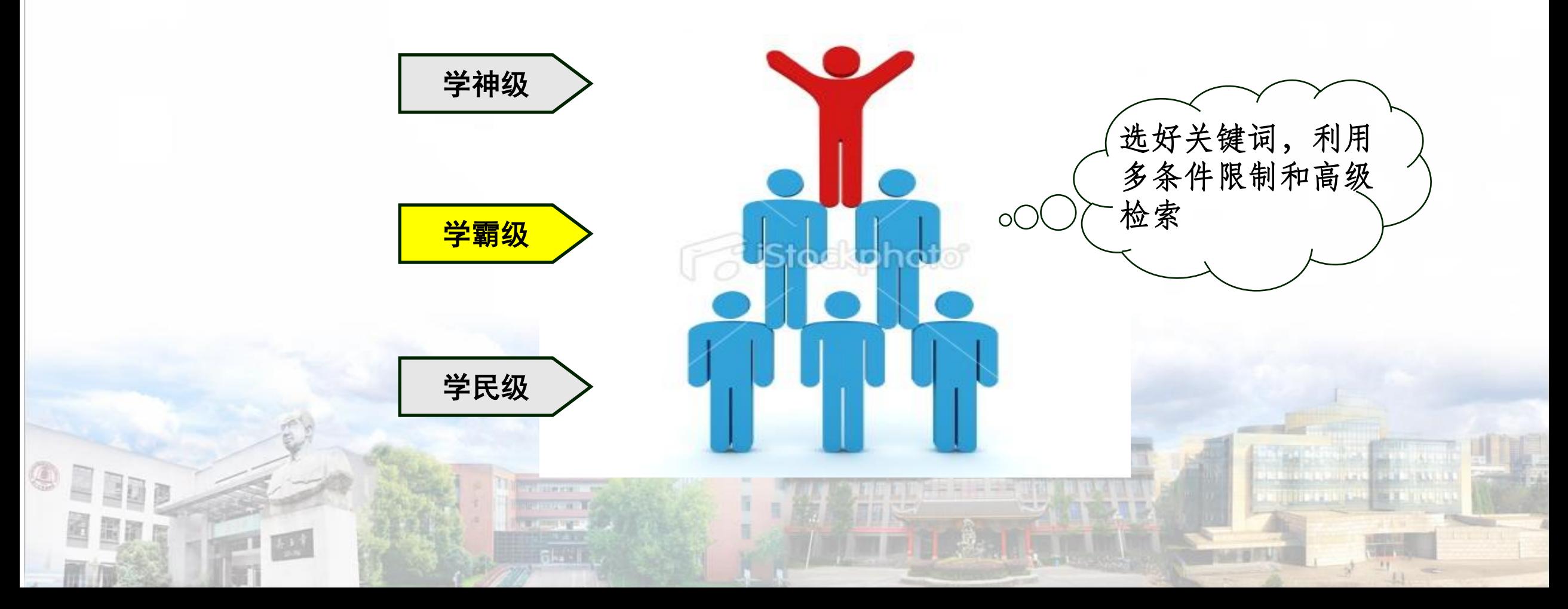

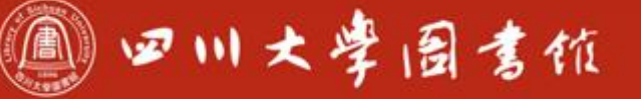

淡泊明忘军释致速 忠于所尊 继绮浆摩

#### 第一步:调整检索关键词 删除定语"国内外"、"电子" 删除非核心关键词"研究"提高查全率

检索词改为"信息技术发展现状"

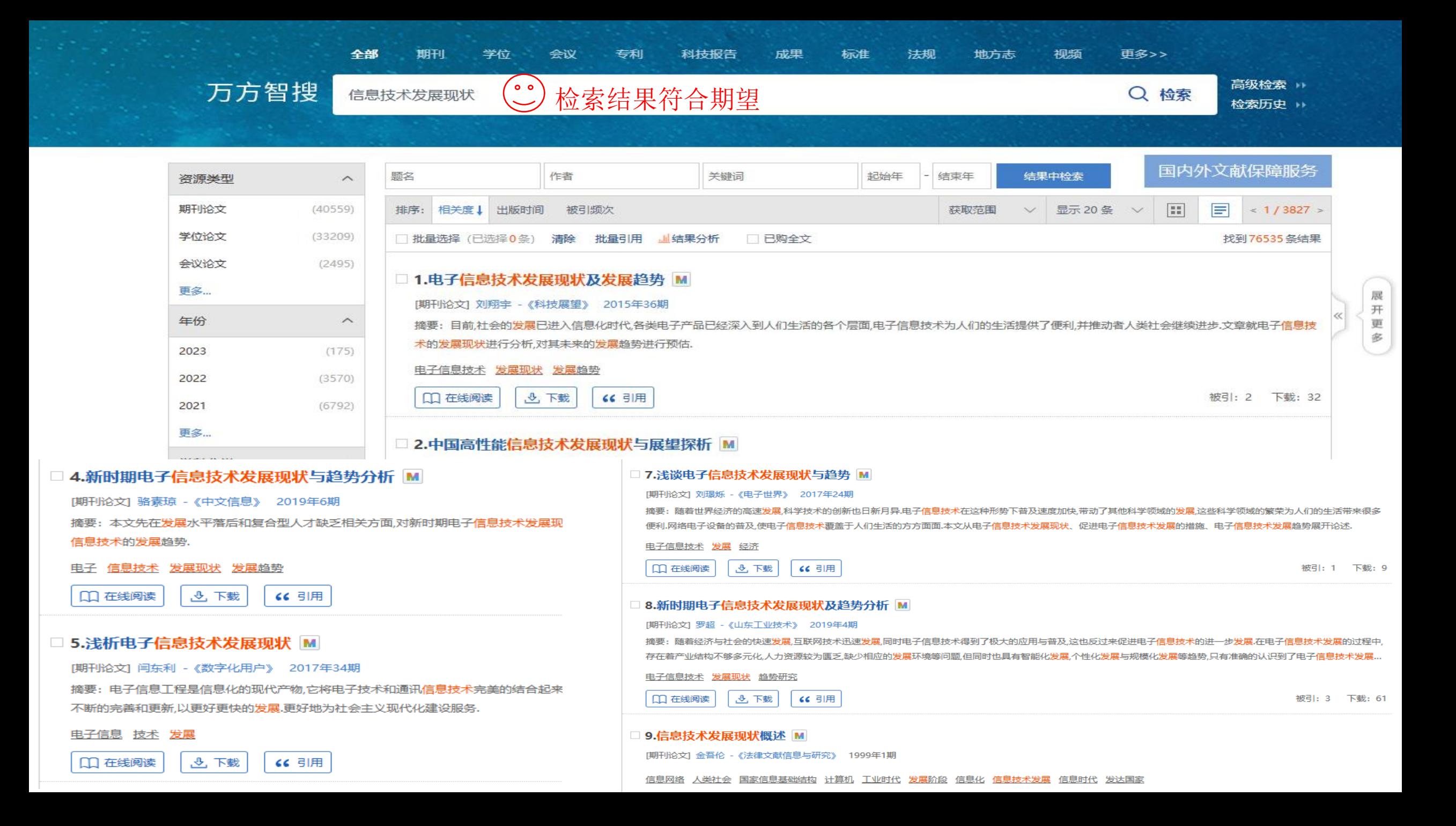

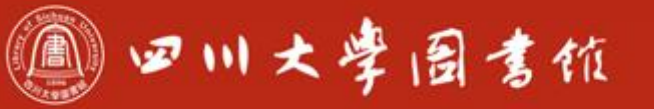

### 第二步:根据检索结果或需要加限定条件 如时间、学科、期刊类型、作者、机构、语种等。

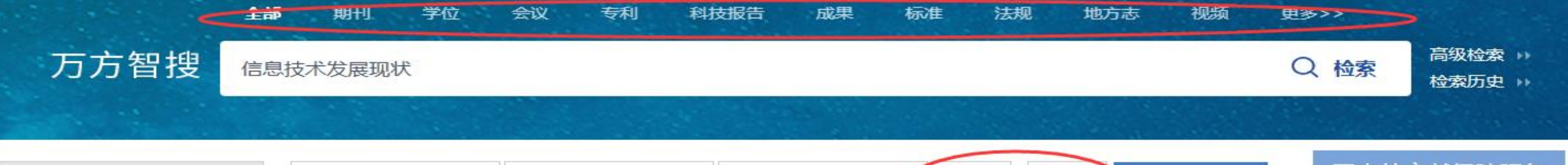

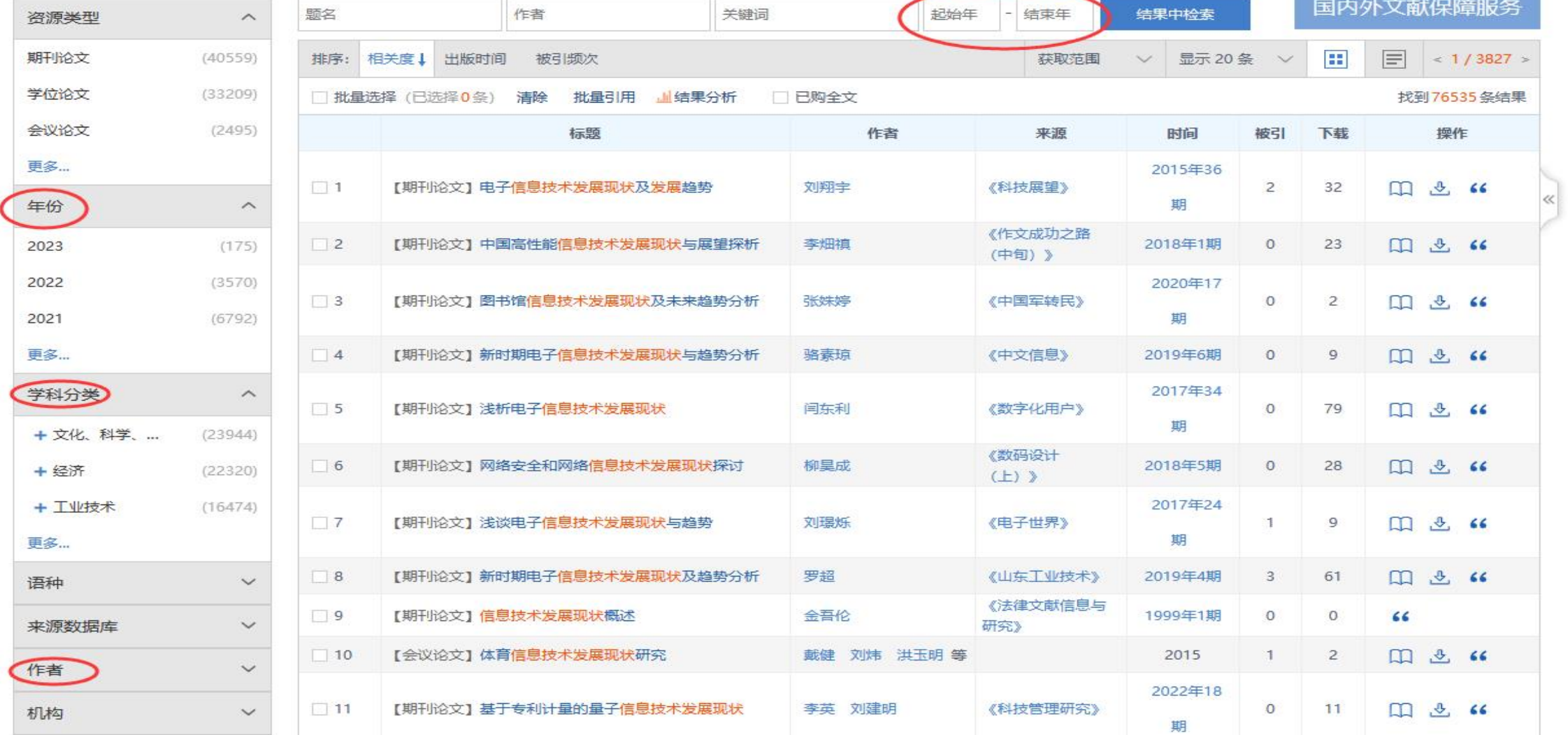

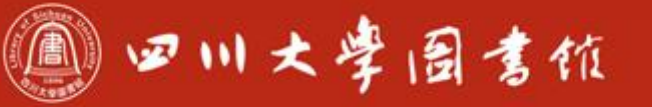

**IBWENERER** 

淡泊明怎 宰辞致速<br>忠于所挚 继绮求挚

**TELEVISION CONTRACT** 

### 第三步:控制论文质量

OEINE

圖圖

 $1.1<sub>4</sub>$ 

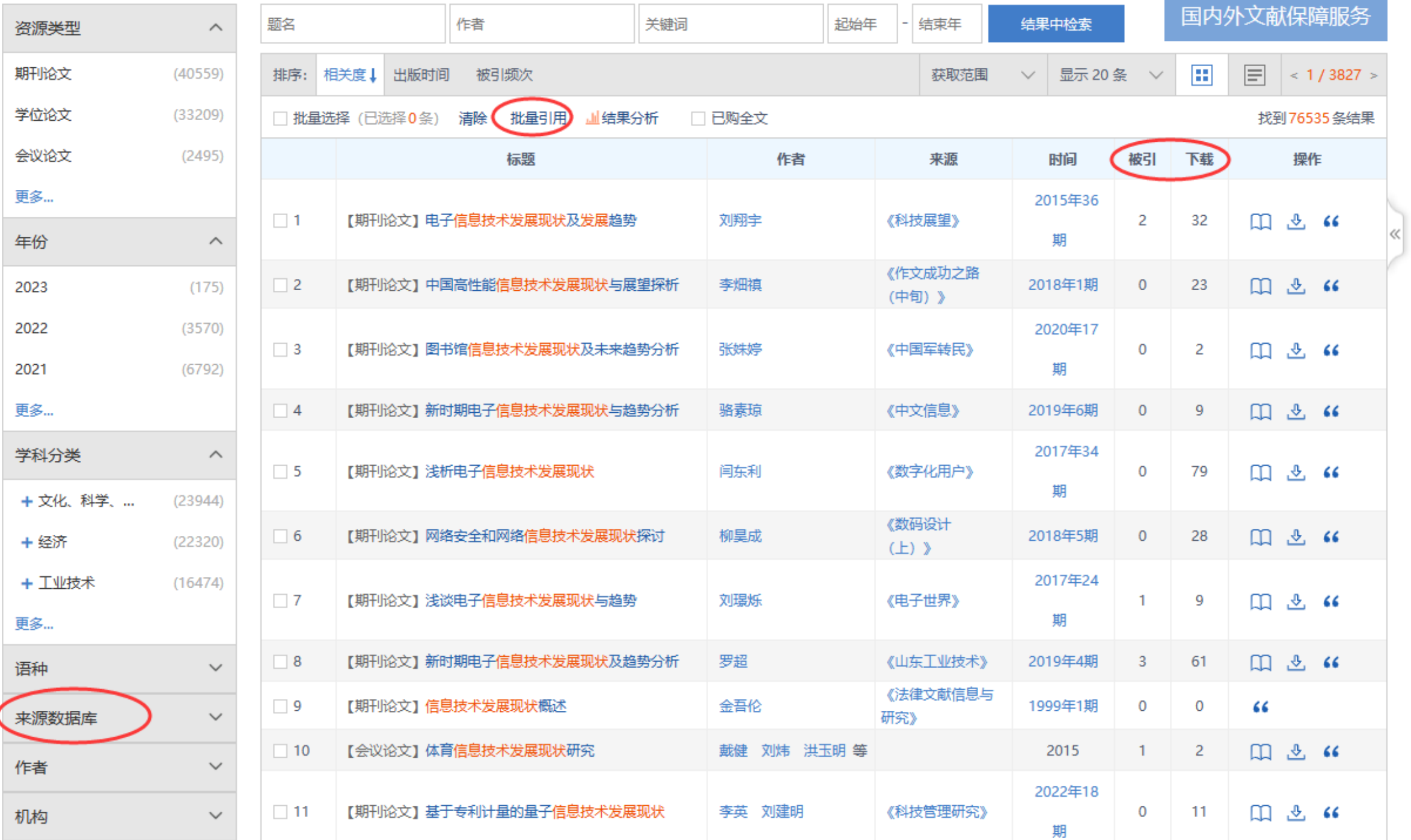

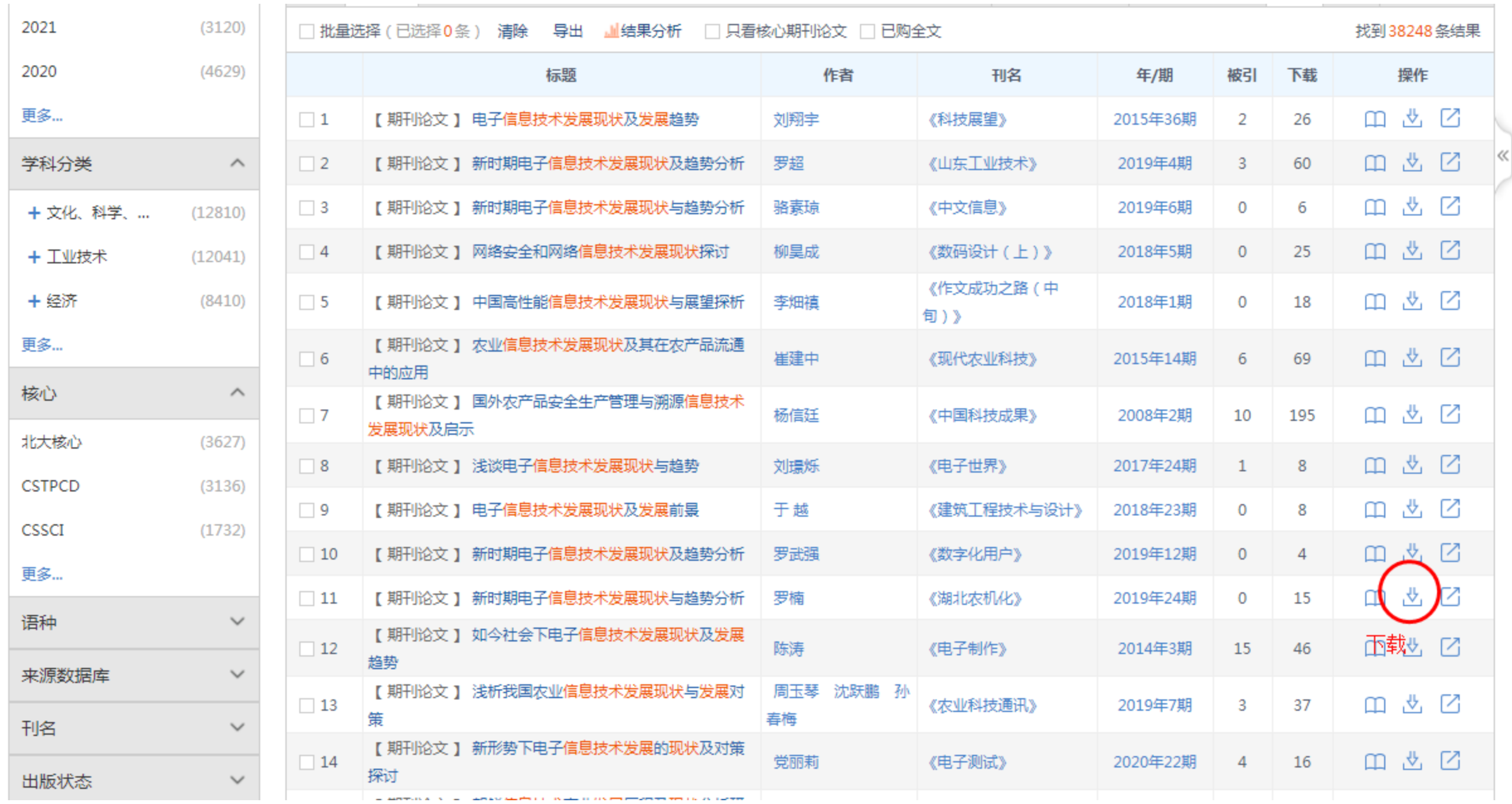

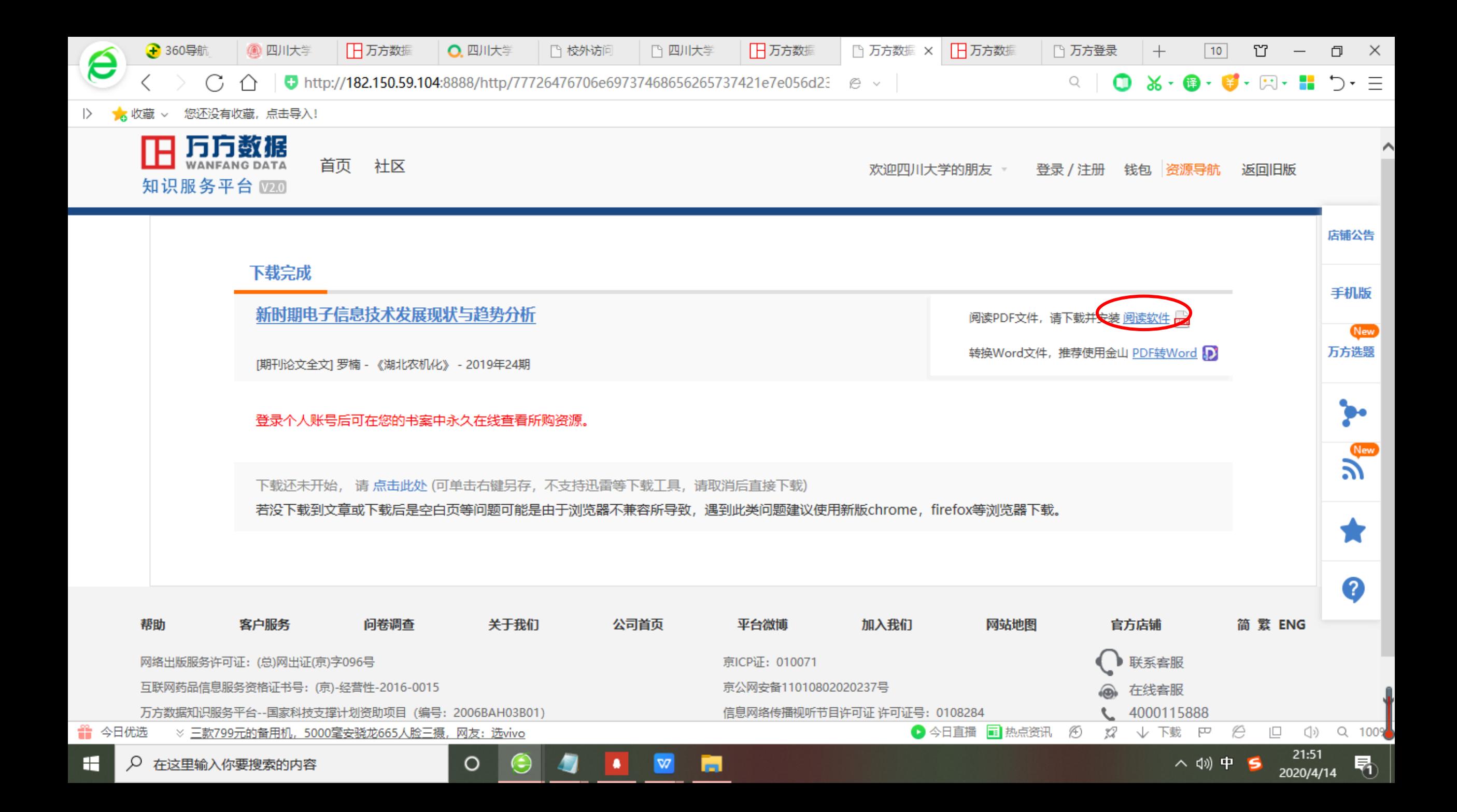

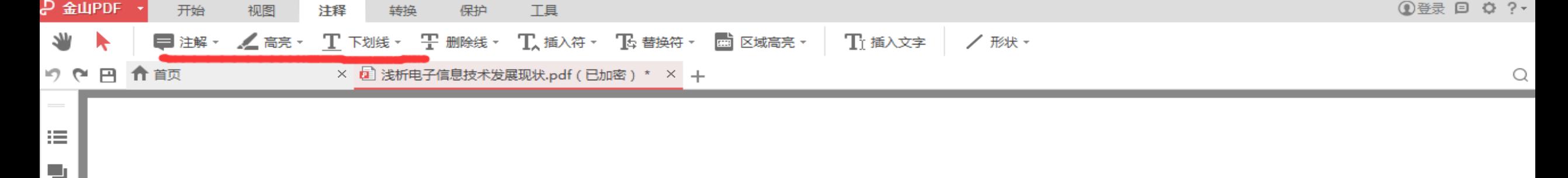

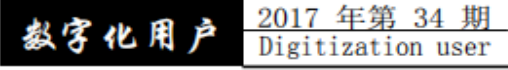

ᇿ

信息系统

### 浅析电子信息技术发展现状

#### 闫东利

(072550 河北省保定市徐水区广播电视台 保定 徐水)

【摘 要】电子信息工程是信息化的现代产物,它将电子技术和通讯信息技术完美的结合起来,并应用于生产和生活的 各个领域。但是我们不能满足于它的发展和应用的现状,应该对其不断的完善和更新,以更好更快的发展.更好地为社会主义 现代化建设服务。

【关键词】电子信息;技术;发展

#### 1. 电子信息工程的概念

电子信息工程专业是集现代电子技术、信息技术、通信 技术与一体的专业。电子信息工程的基本含义就是利用计算 机等先进技术对电子信息进行控制和处理的学科, 其研究的 信息内容主要是电子设备与信息系统的设计、开发及集成。 随着时代的发展, 电子信息工程的内容更加广泛, 电话信 号处理、手机声音、图像传递、网络数据传递、信息数据传 递等都需要与电子信息工程现代化技术相关联。现代的电子 技术达到对信息的有效控制和各种相关处理的一种工程形ら

要想使现代化电子信息工程技术更好的发展, 人才是必 不可少的,而人才要想更好的发挥其作用,就应该创造一个 有利于电子信息工程人才发展的环境。这二者是相辅相成 的。因此, 电子信息企业应该创造一个有利于人才发展的环 境并建立以人为本的价值观。

3.3. 不断扩大网络平台交流

面对纷繁复杂的社会,多姿多彩的网络世界,有利于人 们网络交流。网上交友, 工作、学习、生活越来越方便, 加 中,①↓画品★6通、充分发挥了科技工程信息作用。让世

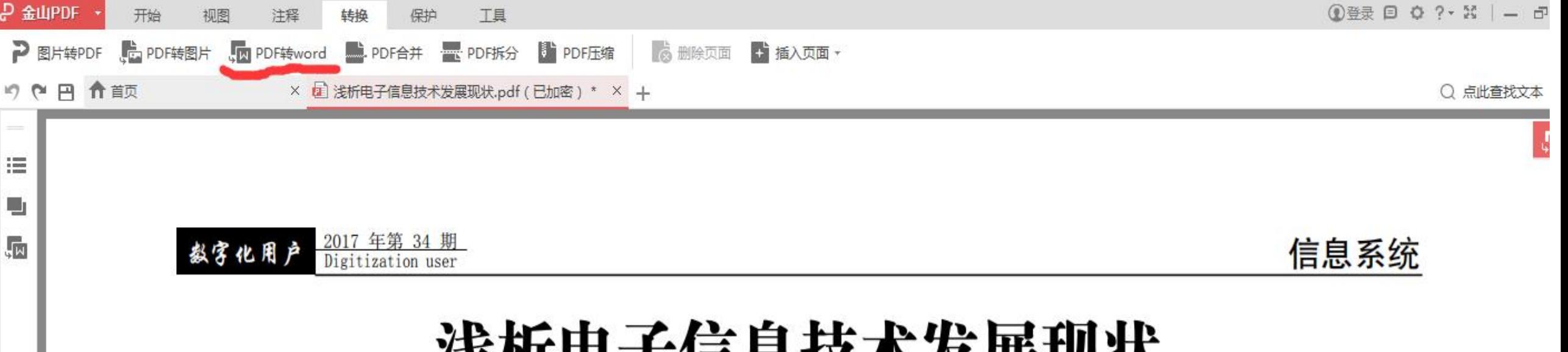

## 浅析电子信息技术发展现状

#### 闫东利

#### (072550 河北省保定市徐水区广播电视台 保定 徐水)

【摘 要】电子信息工程是信息化的现代产物,它将电子技术和通讯信息技术完美的结合起来,并应用于生产和生活的 各个领域。但是我们不能满足于它的发展和应用的现状, 应该对其不断的完善和更新, 以更好更快的发展,更好地为社会主义 现代化建设服务。

【关键词】电子信息;技术;发展

#### 1. 电子信息工程的概念

电子信息工程专业是集现代电子技术、信息技术、通信 技术与一体的专业。电子信息工程的基本含义就是利用计算 机等先进技术对电子信息进行控制和处理的学科, 其研究的 信息内容主要是电子设备与信息系统的设计、开发及集成。

要想使现代化电子信息工程技术更好的发展, 人才是必 不可少的, 而人才要想更好的发挥其作用, 就应该创造一个 有利于电子信息工程人才发展的环境。这二者是相辅相成 的。因此, 电子信息企业应该创造一个有利于人才发展的环 境并建立以人为本的价值观。

更多限定方法

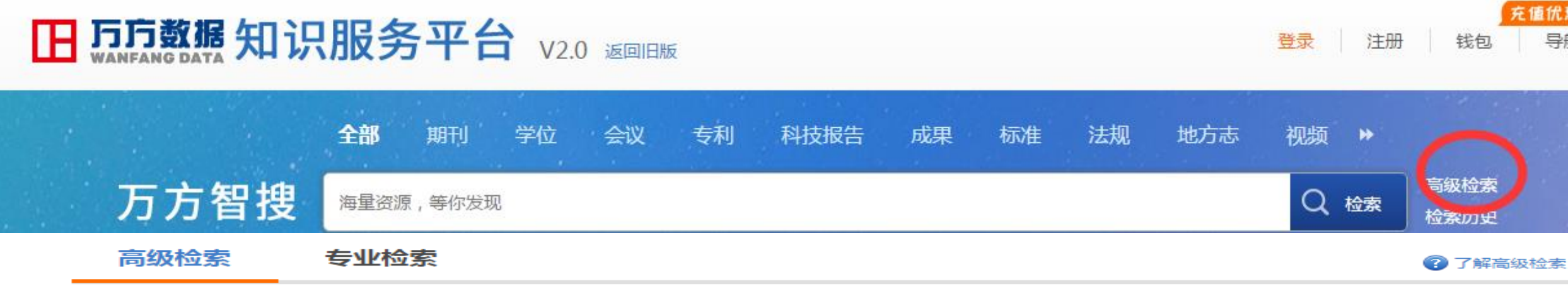

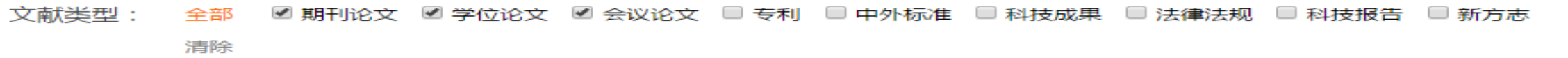

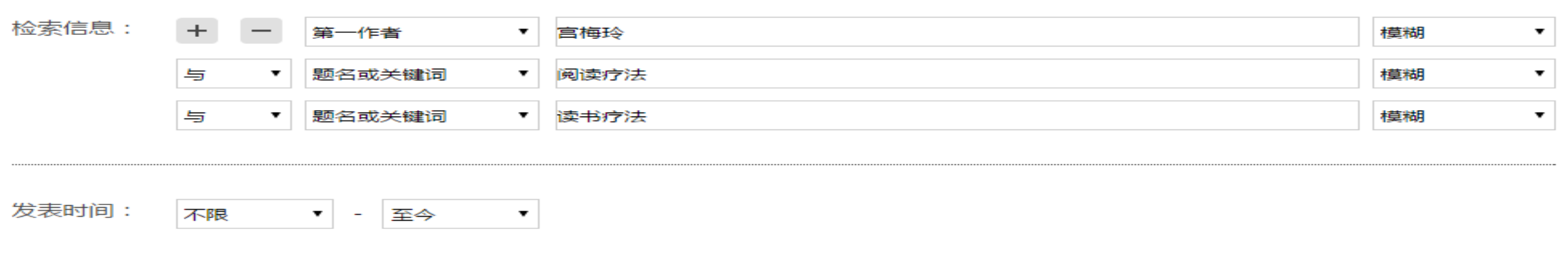

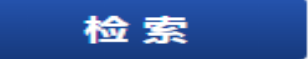

充值优惠

导航

钱包
更多限定方法

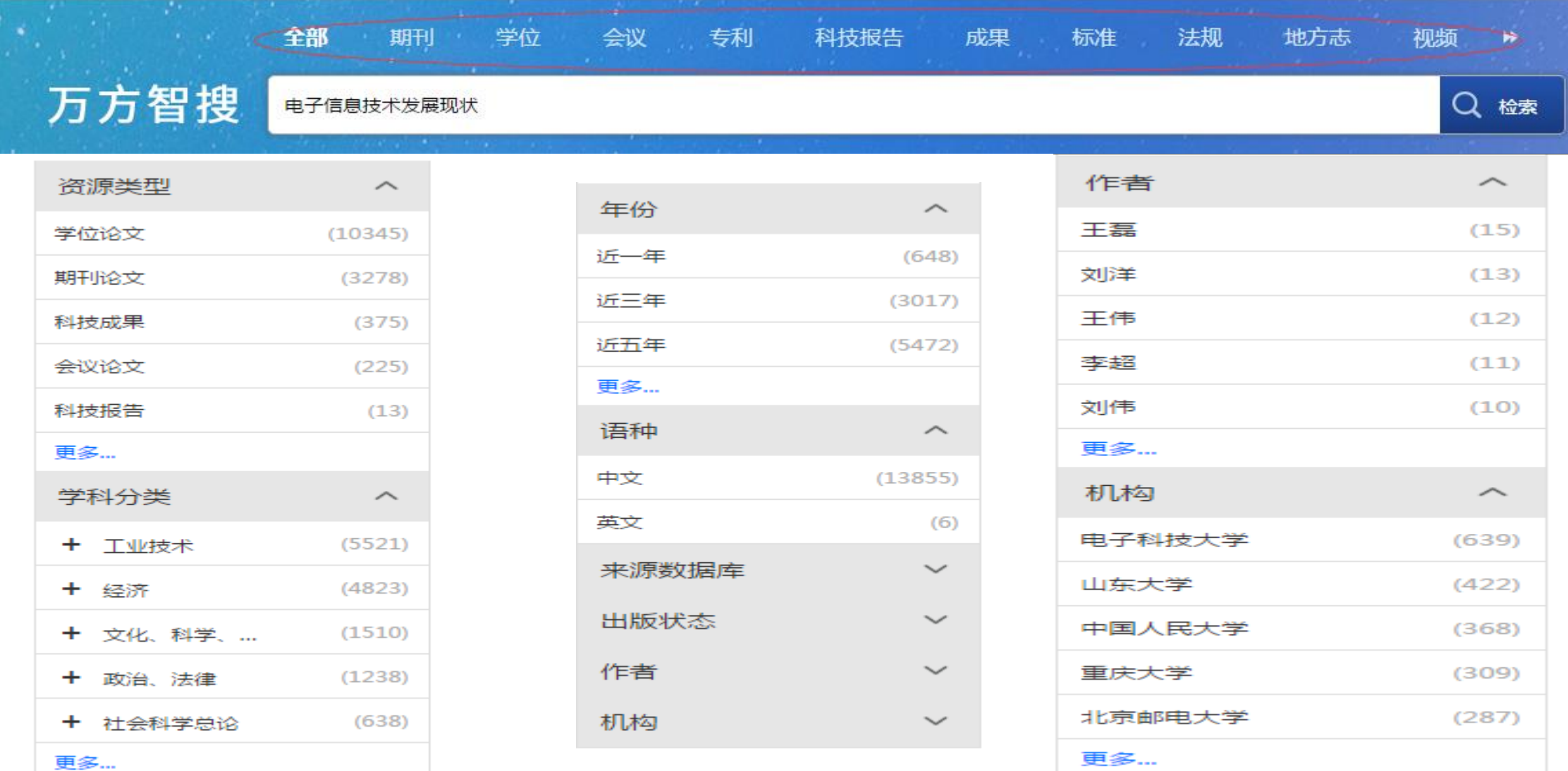

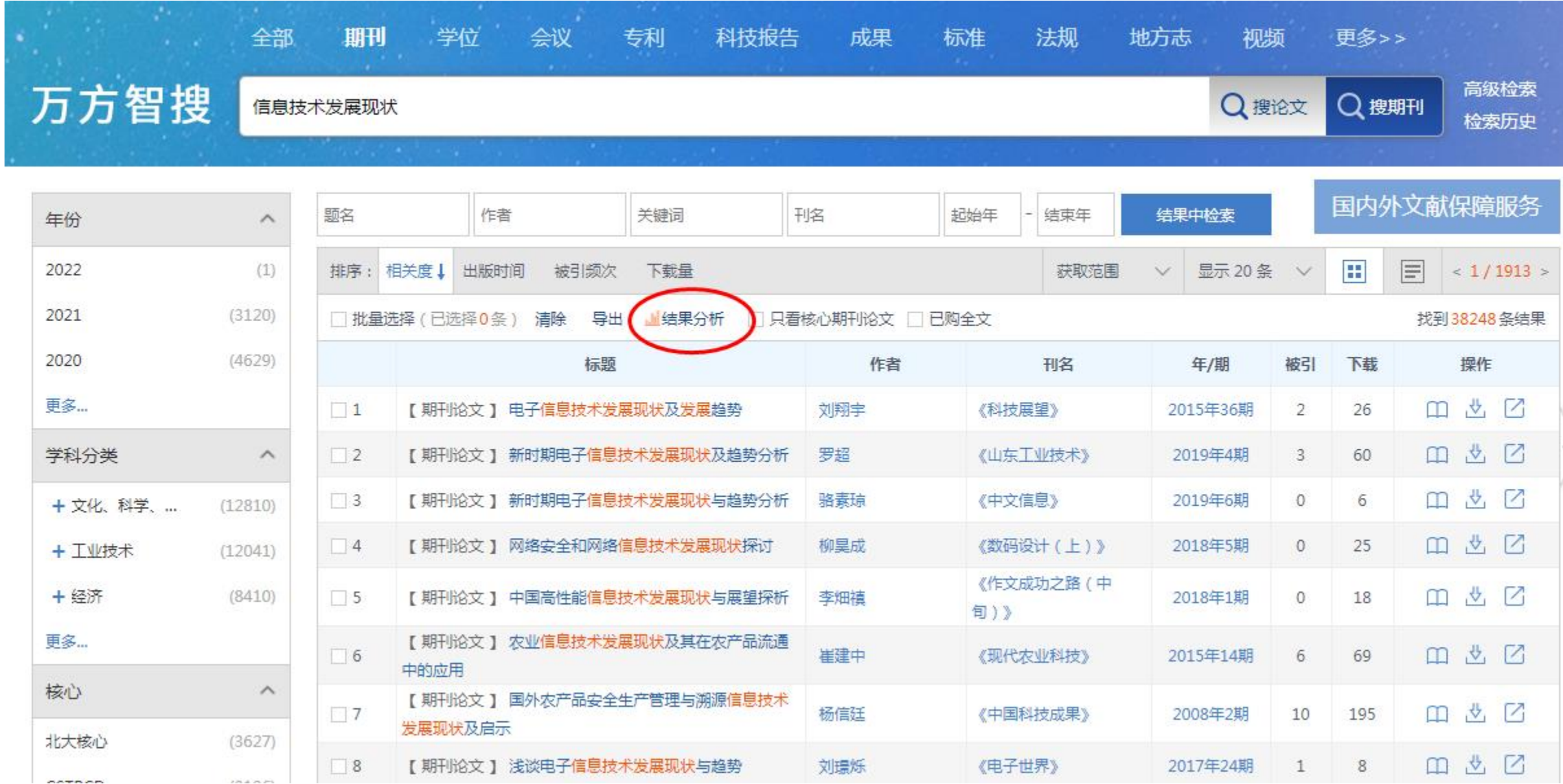

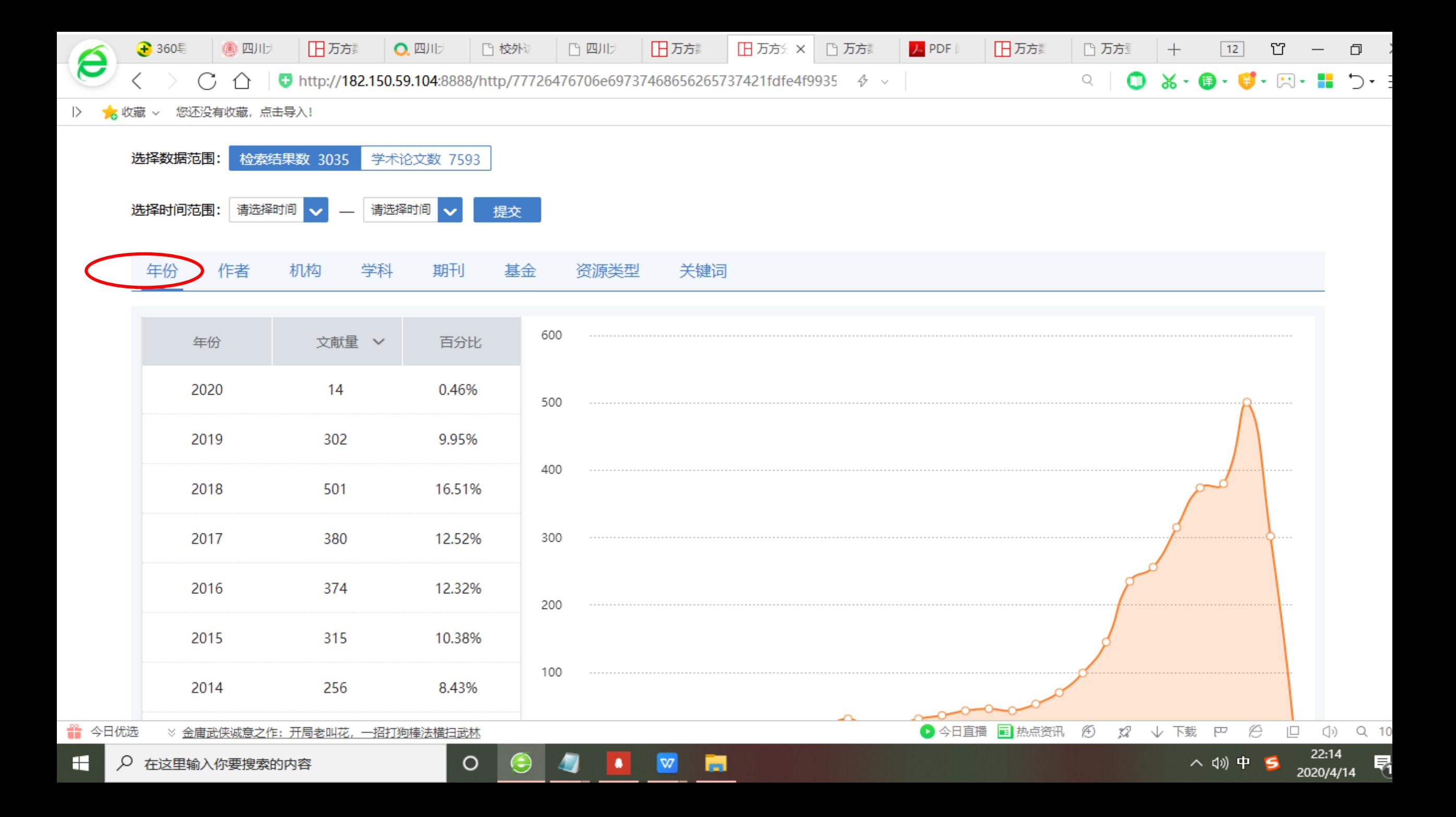

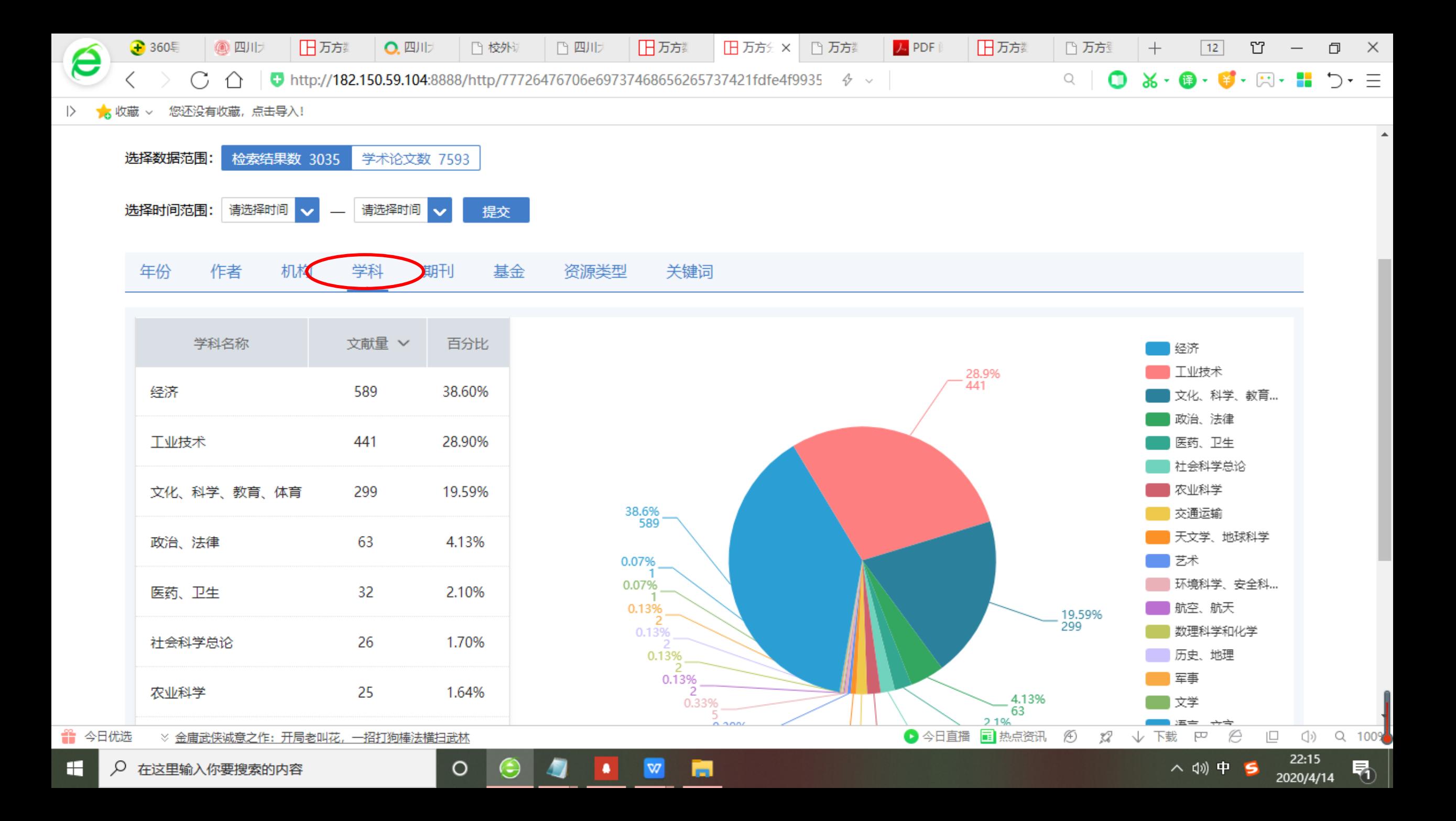

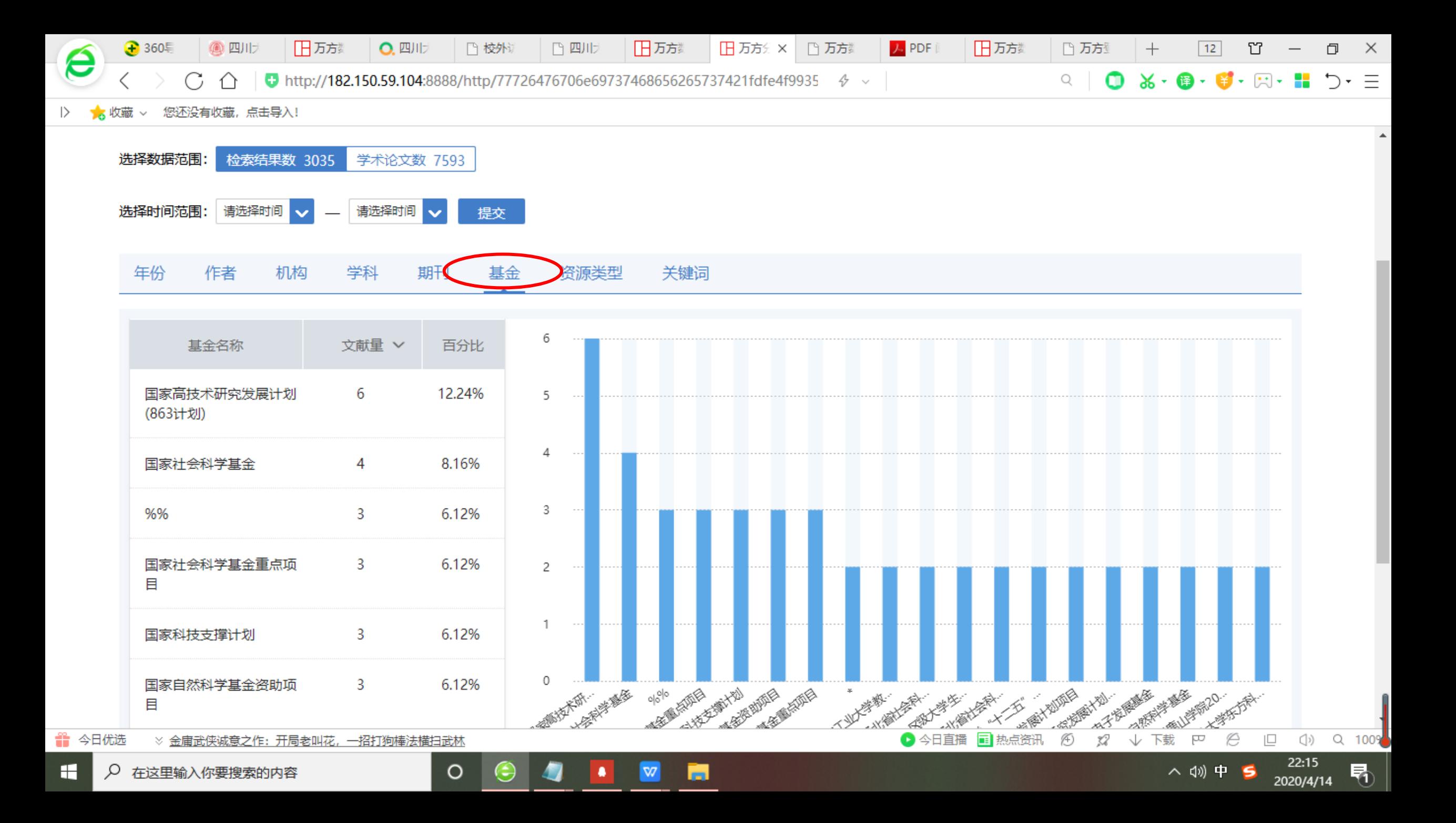

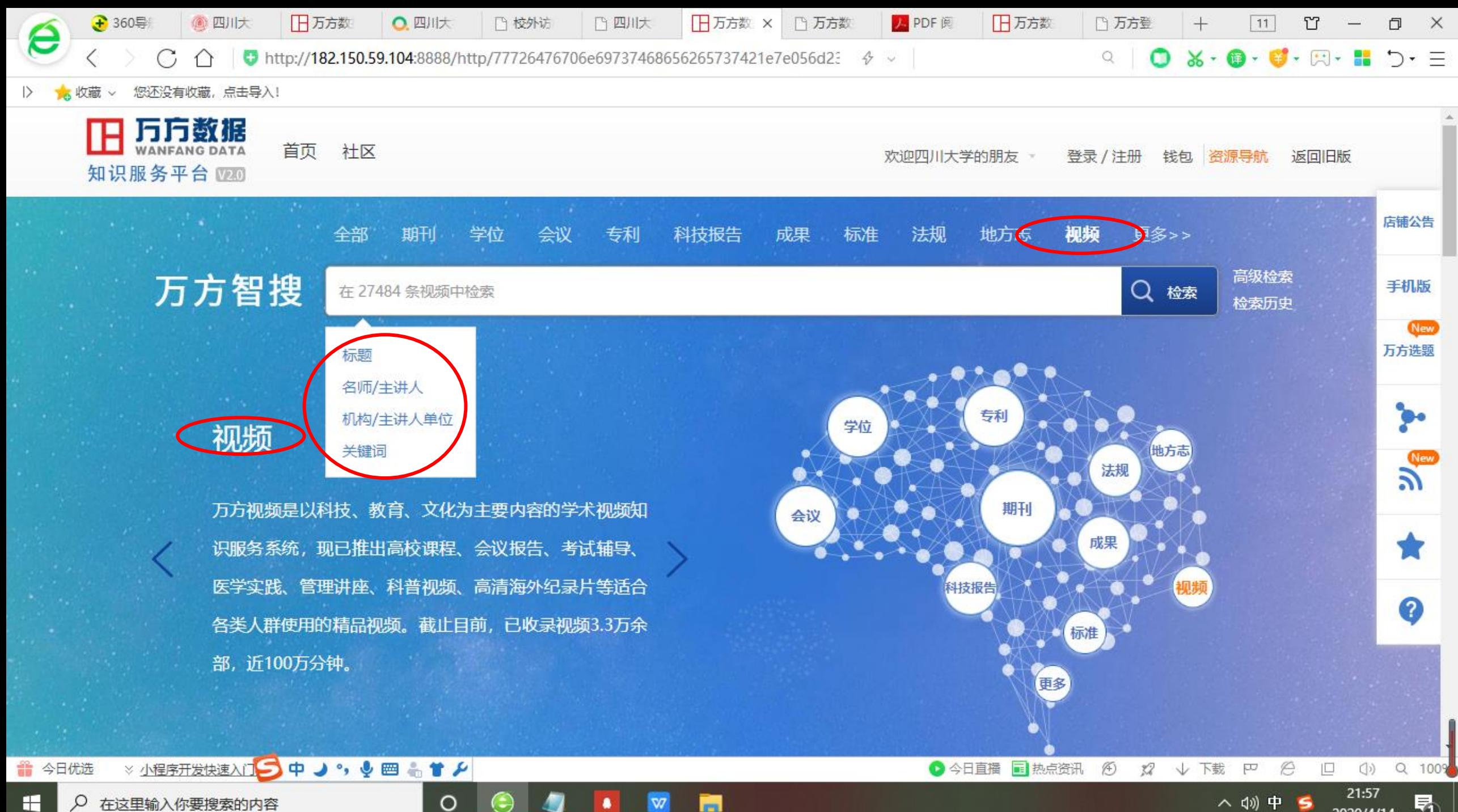

 $\overline{m}$ 

喝

#### 全部 期刊 学位 会议 专利 科技报告 成果 标准 法规 地方志 视频 更多>> 高级检索 万方智搜 Q检索 信息技术 检索历史

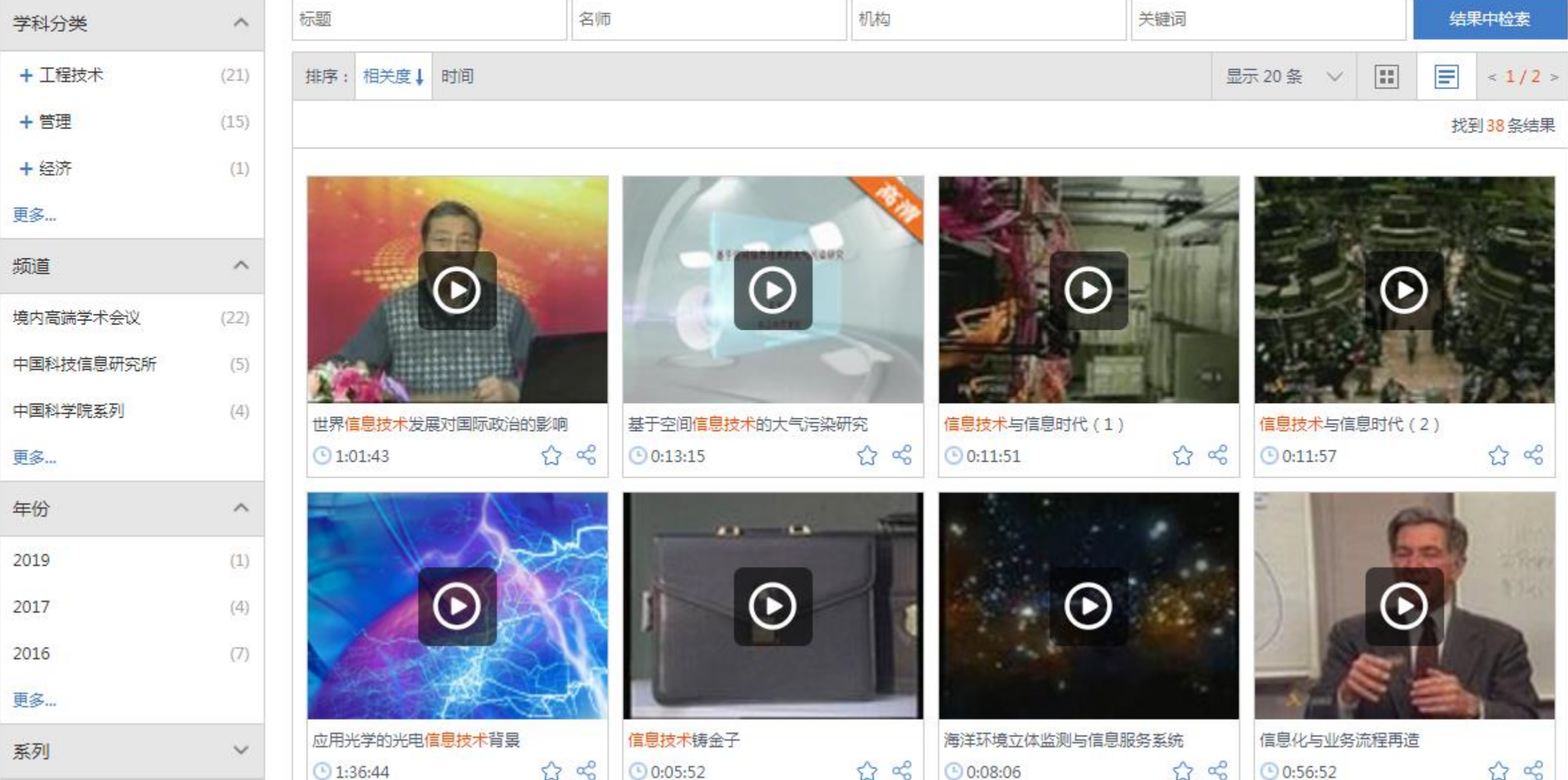

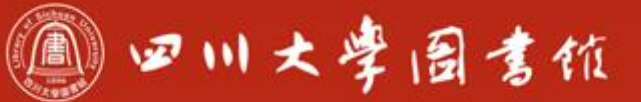

庆泊明志 宰辞致速<br>忠于所挚 继绮求挚

**HAALL** 

**METHICAL PROPERTY** 

### 检索案例小结

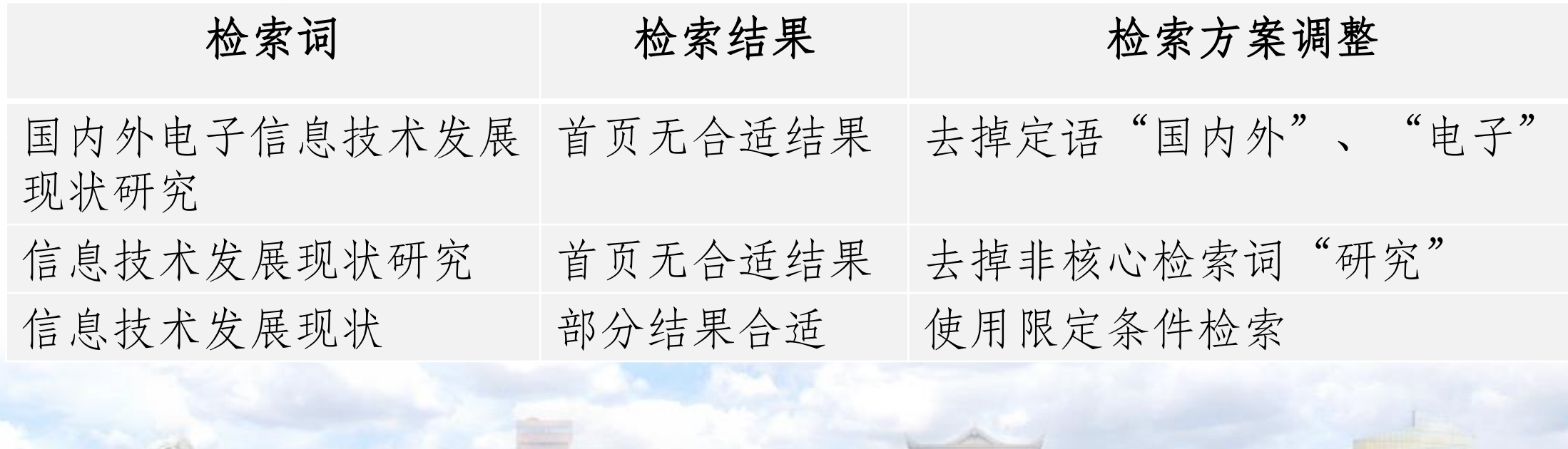

**O HIDE** 

图 图面

 $\overline{153.3}$ 

**Hatkard** 

**ENTER DERVETT** 

**THE ET SEE ET E** 

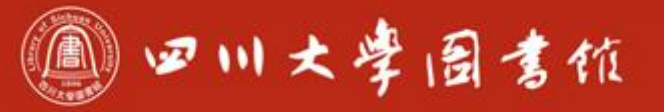

淡泊明怎 塞榨致沫 电干阶要 继续总要

万方学霸级使用小结

我们希望检索结果又全面又合适,即检全率和检准率都令人满意,关 键在于选好检索关键词,并设定限定条件!检索技巧如下:

1、发现结果少,不全面——提高检全率:

O I De

副展

e er

方法一:去掉定语以及非核心检索词,如"国内外"、"电子"、"研 究"等,提炼核心检索词如"信息技术发展现状",若结果依然不满意, 可继续精简检索词,输入能高度体现检索内容特征的检索词。

方法二:使用检索词的同义词多次检索:如"土豆"学名"马铃薯", 再如阅读疗法,同义词有阅读治疗,读书疗法等,可用"or"连接进行 高级检索。

2、发现检索结果多或者内容不够准确,应提高检准率 限定检索结果,如时间、文献来源、类型、学科分类、期刊名称等, 提高检准率。还可使用高级检索。

四川大學圖書館

淡泊明志 宰秤致速 忠于所辱 继绪求摩

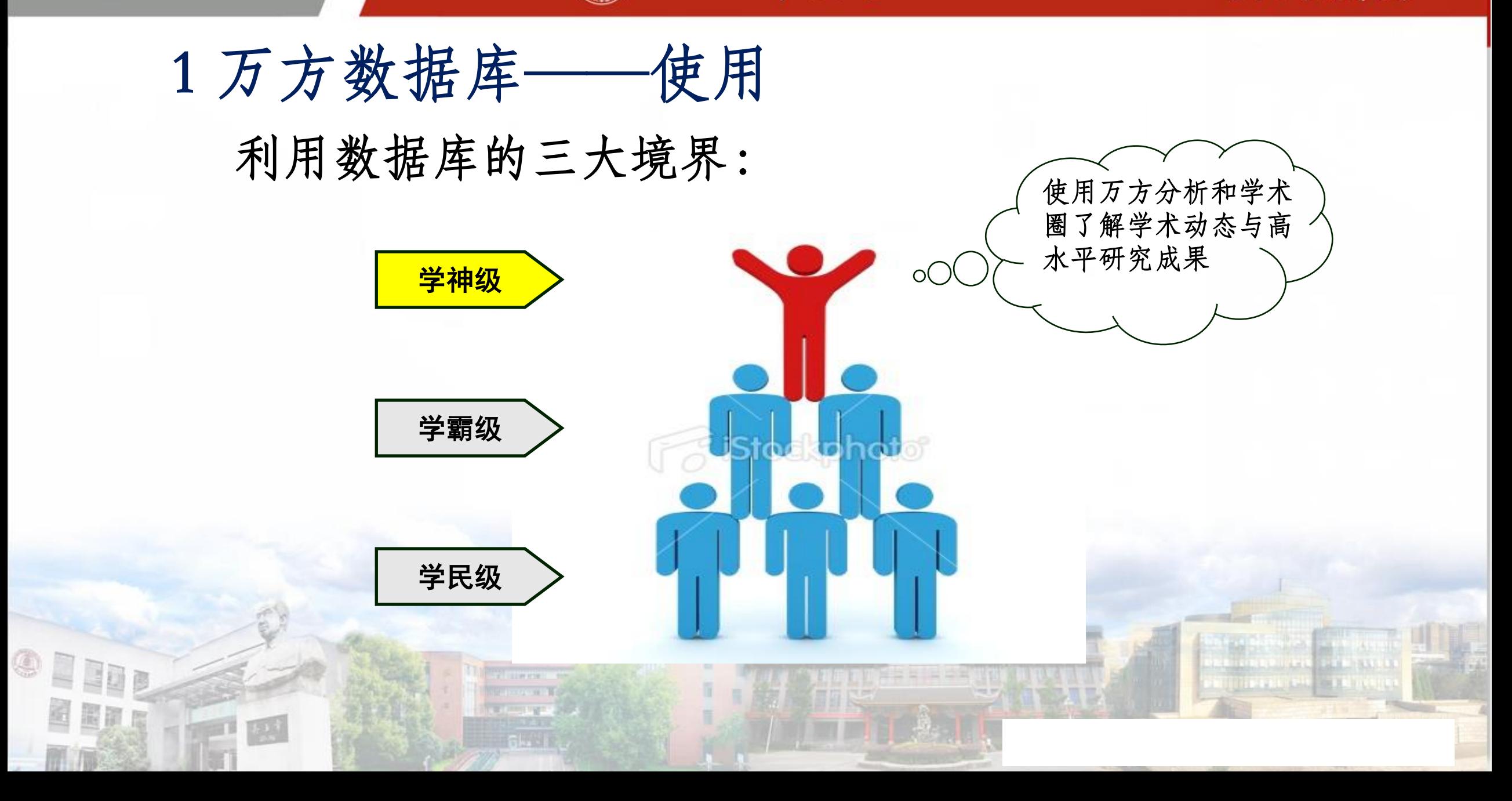

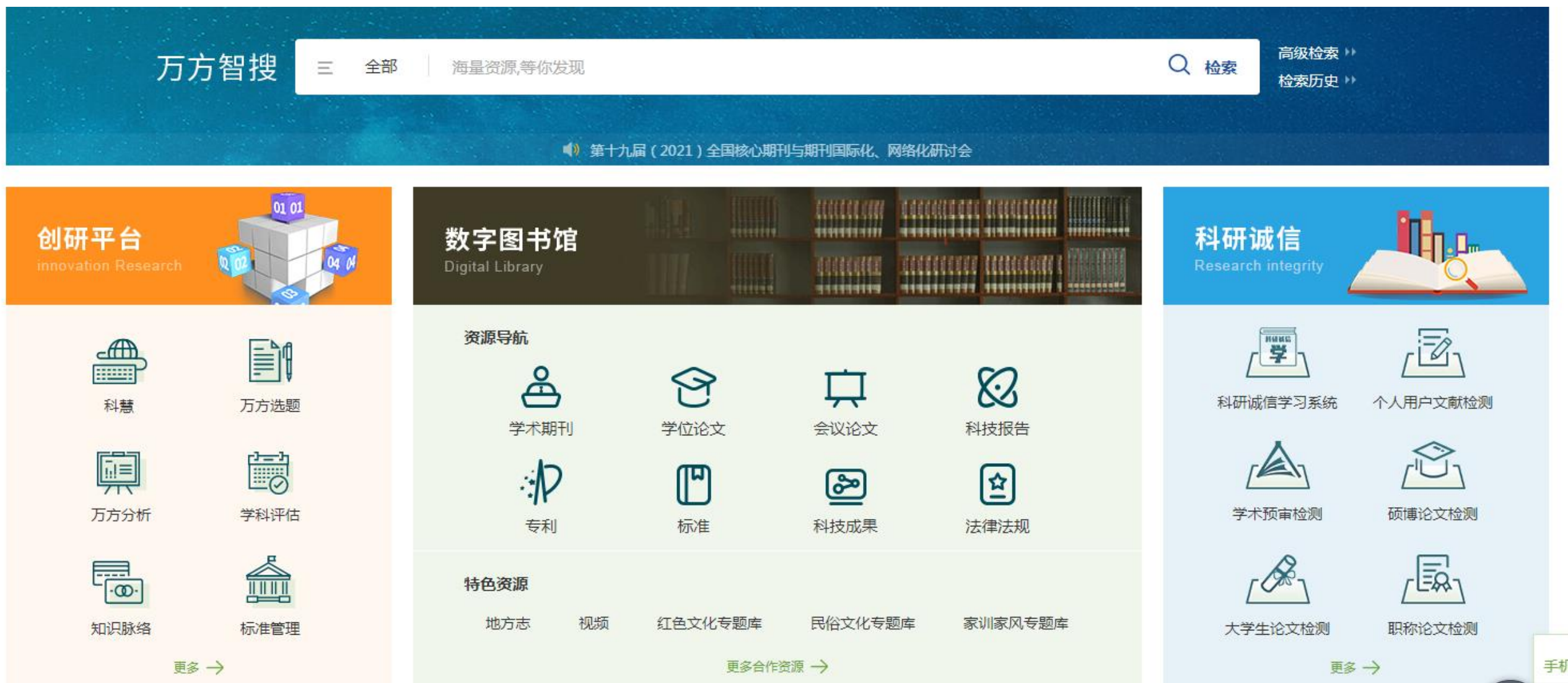

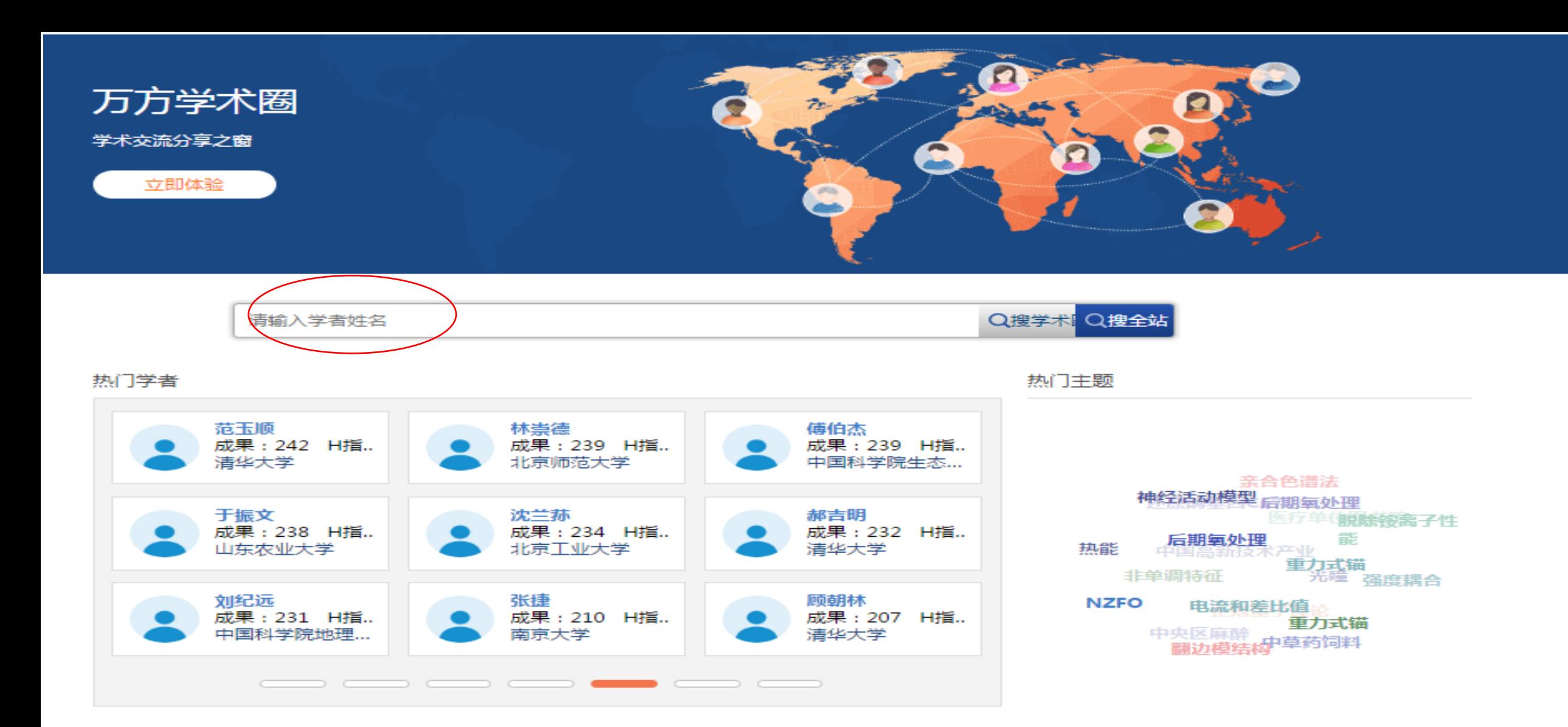

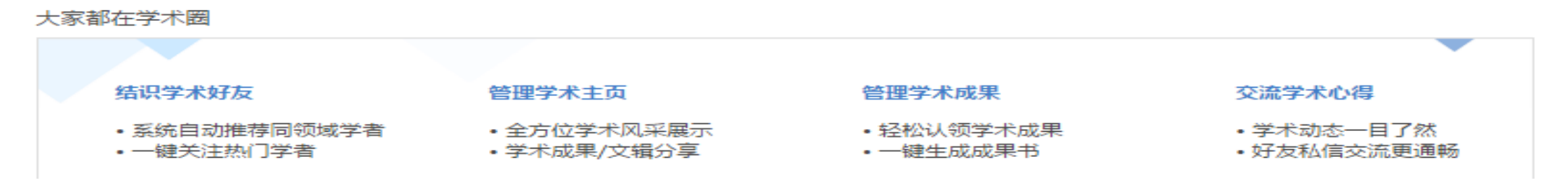

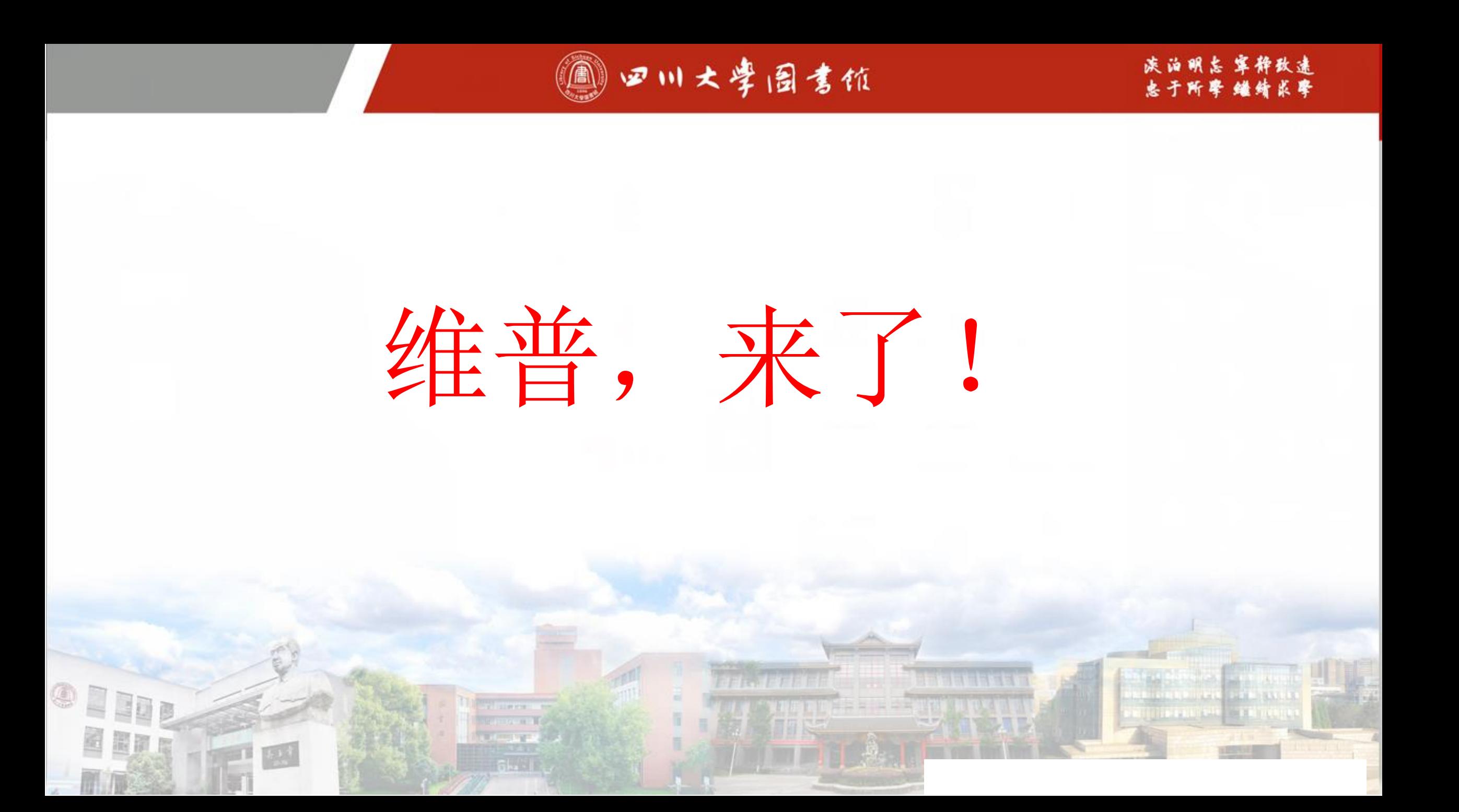

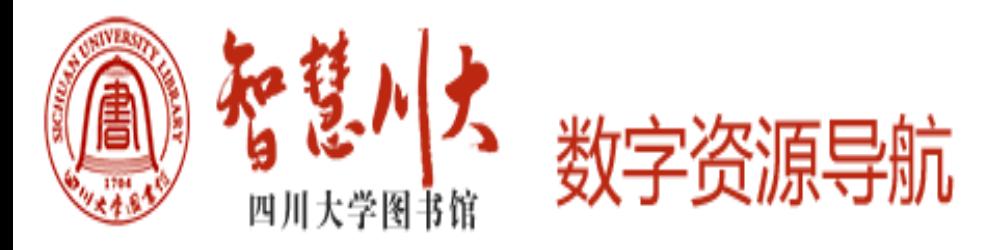

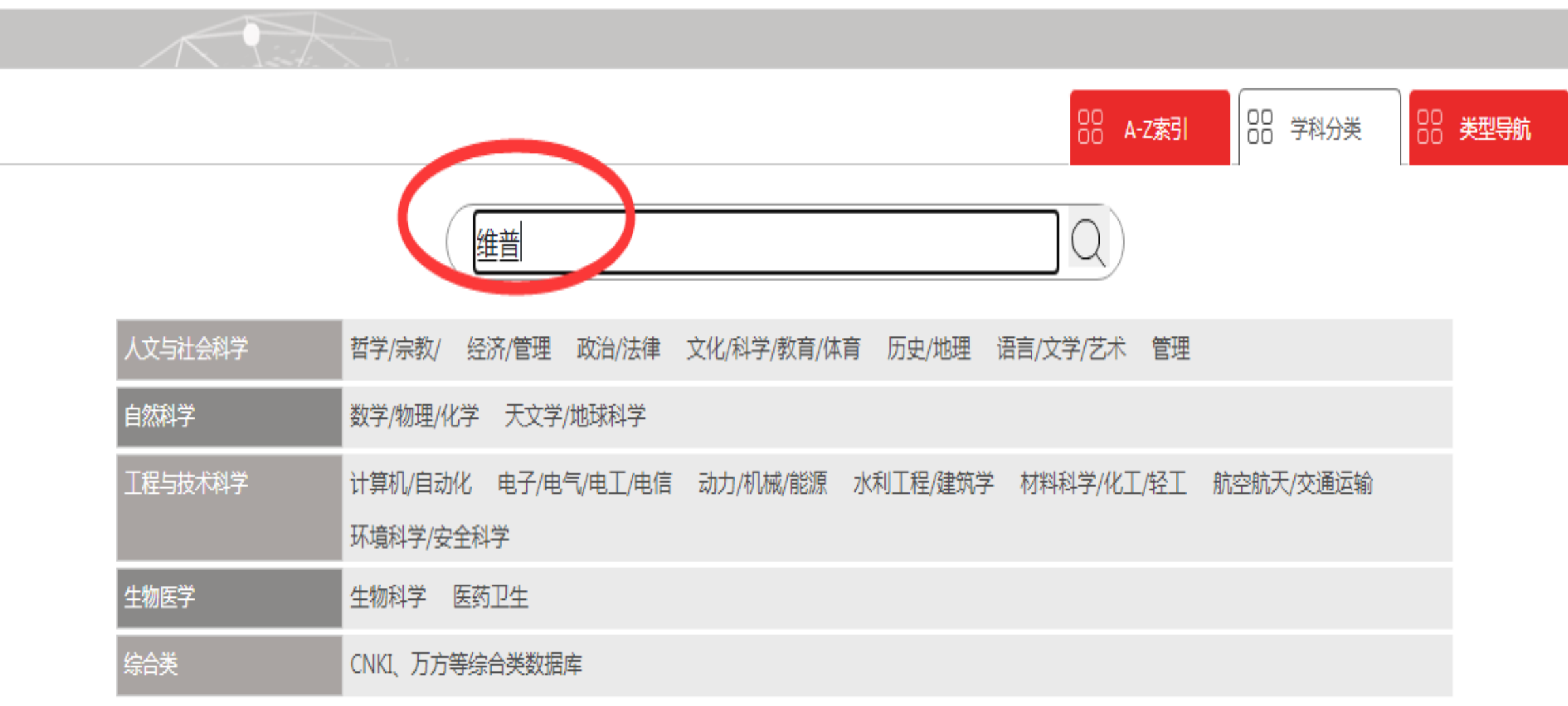

主页 | 版权公告 | 数据库微视频 | 校外访问 | 四川大学

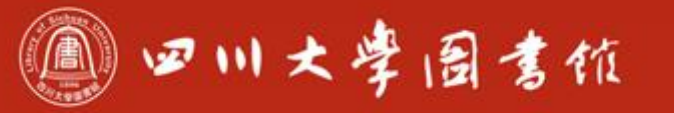

### 维普考研资源数据库  $1.$ 试题 学科:|综合类| 《维普考研资源数据库》是专门为考研人群提供复习全过程所需资料,提供复习练习功能支持的考研资源数据库。

#### 维普智立方知识资源服务平台(VIP) 2.

全文 学科:|综合类|

ø

是一个架构于云端集大数据管理、大数据挖掘、大数据分析、数据对象化建模于一体的知识资源服务平台

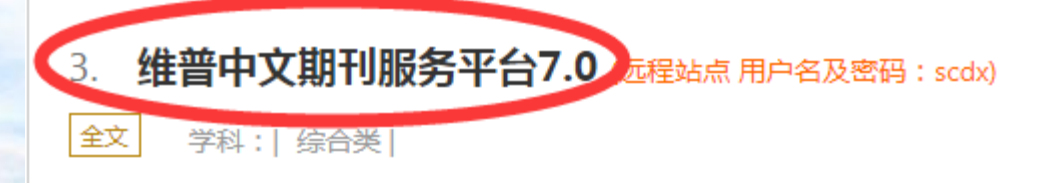

欢迎 四川大学

□期刊导航<br>■ 国期刊评价报告 **4 期刊开放获取** 少数据出版直通车 □下载APP 更多

# **VIP 中文期刊服务平台**

已收录71,406,751 +条文献

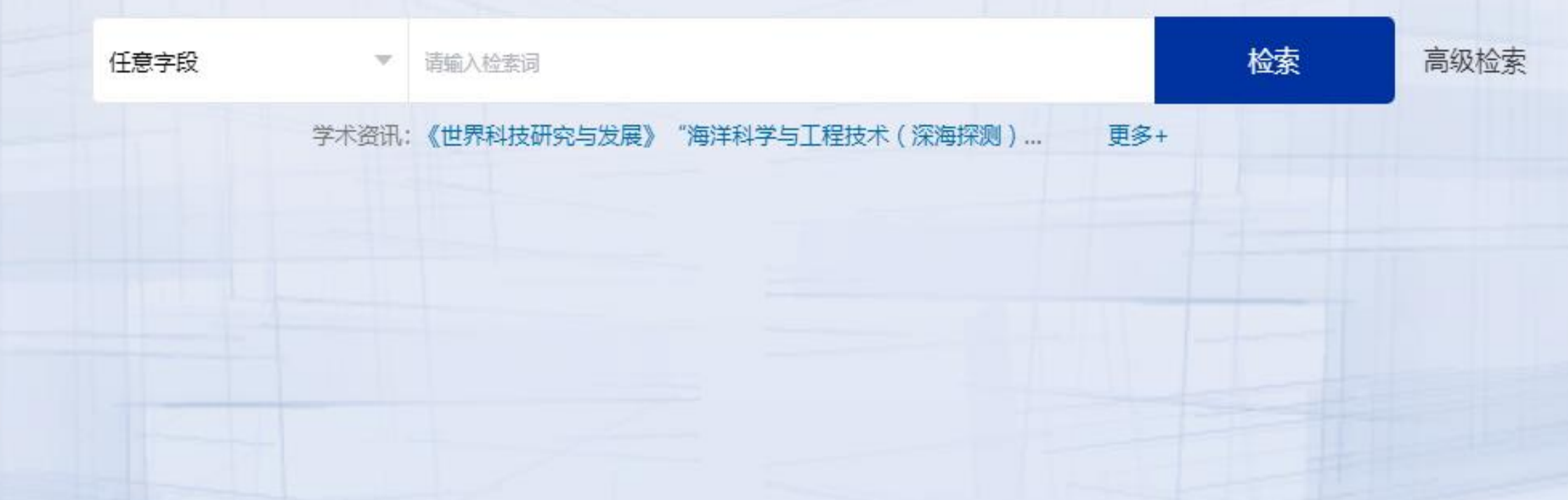

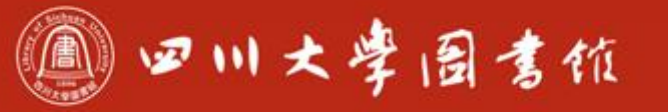

庆泊明志 宰辞致速<br>忠于所攀 继绮求挚

## 功能一、论文检索

**ETHE HIDSHAW** 

OHIDE

圖圖

四

E

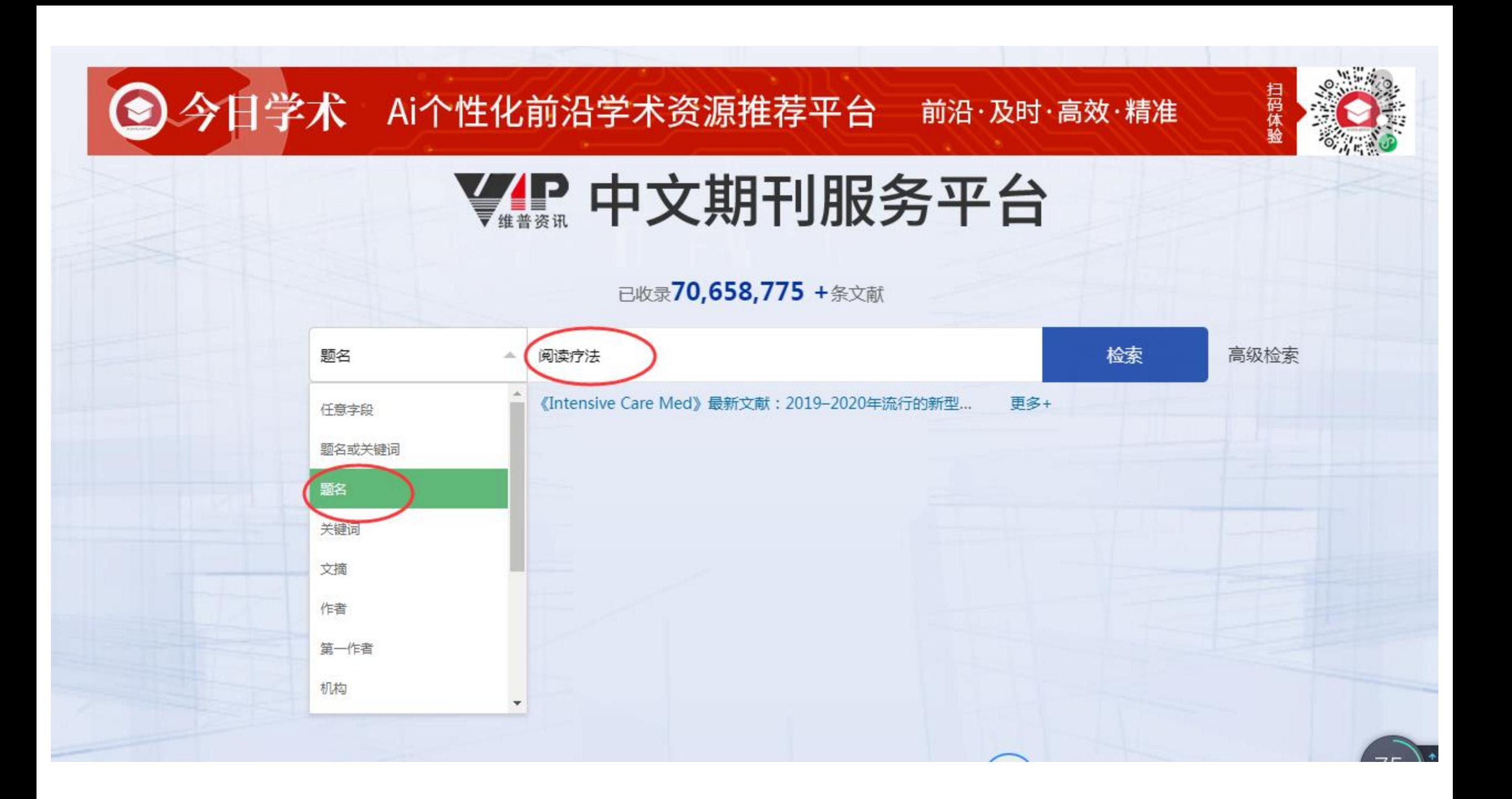

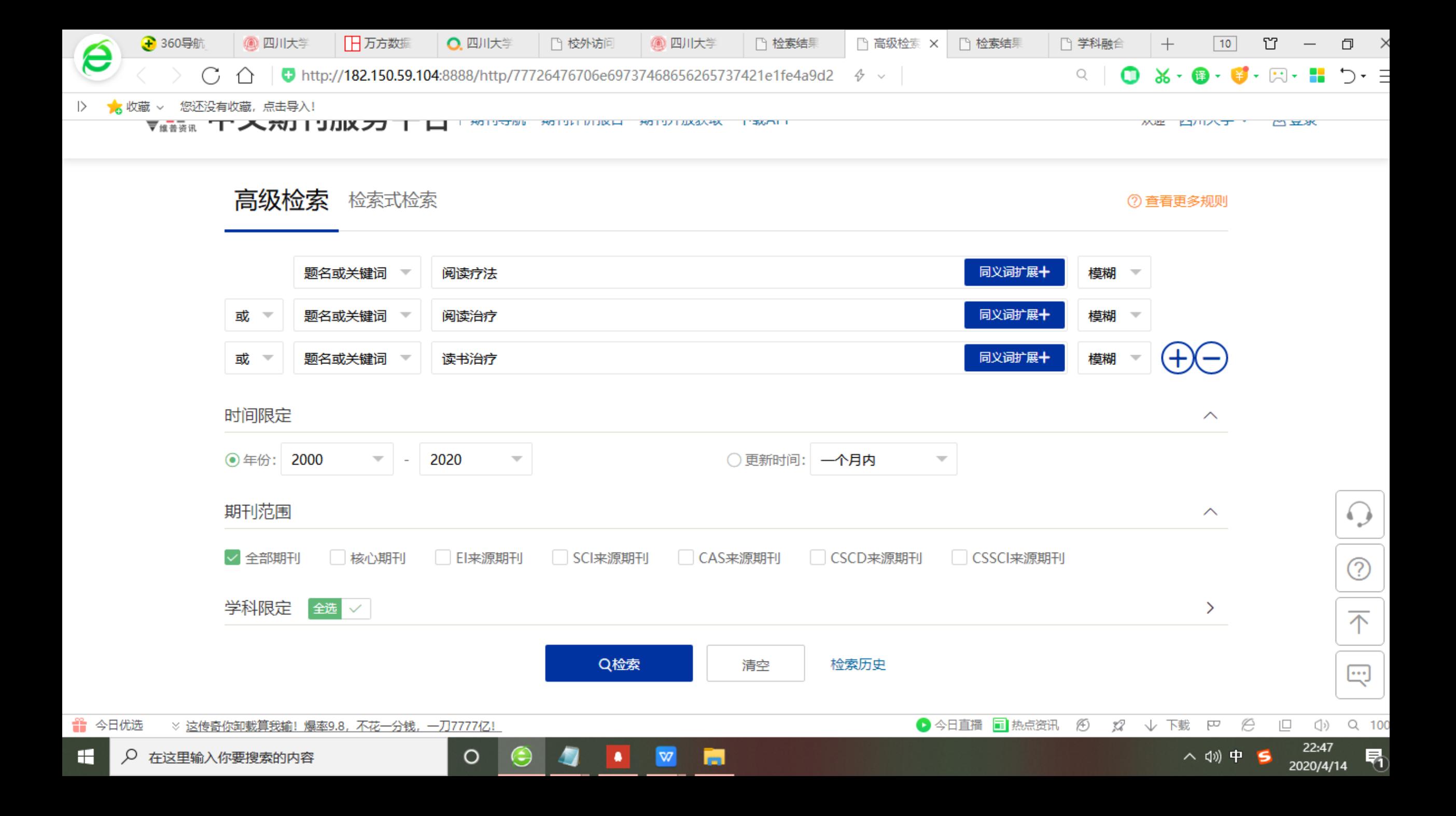

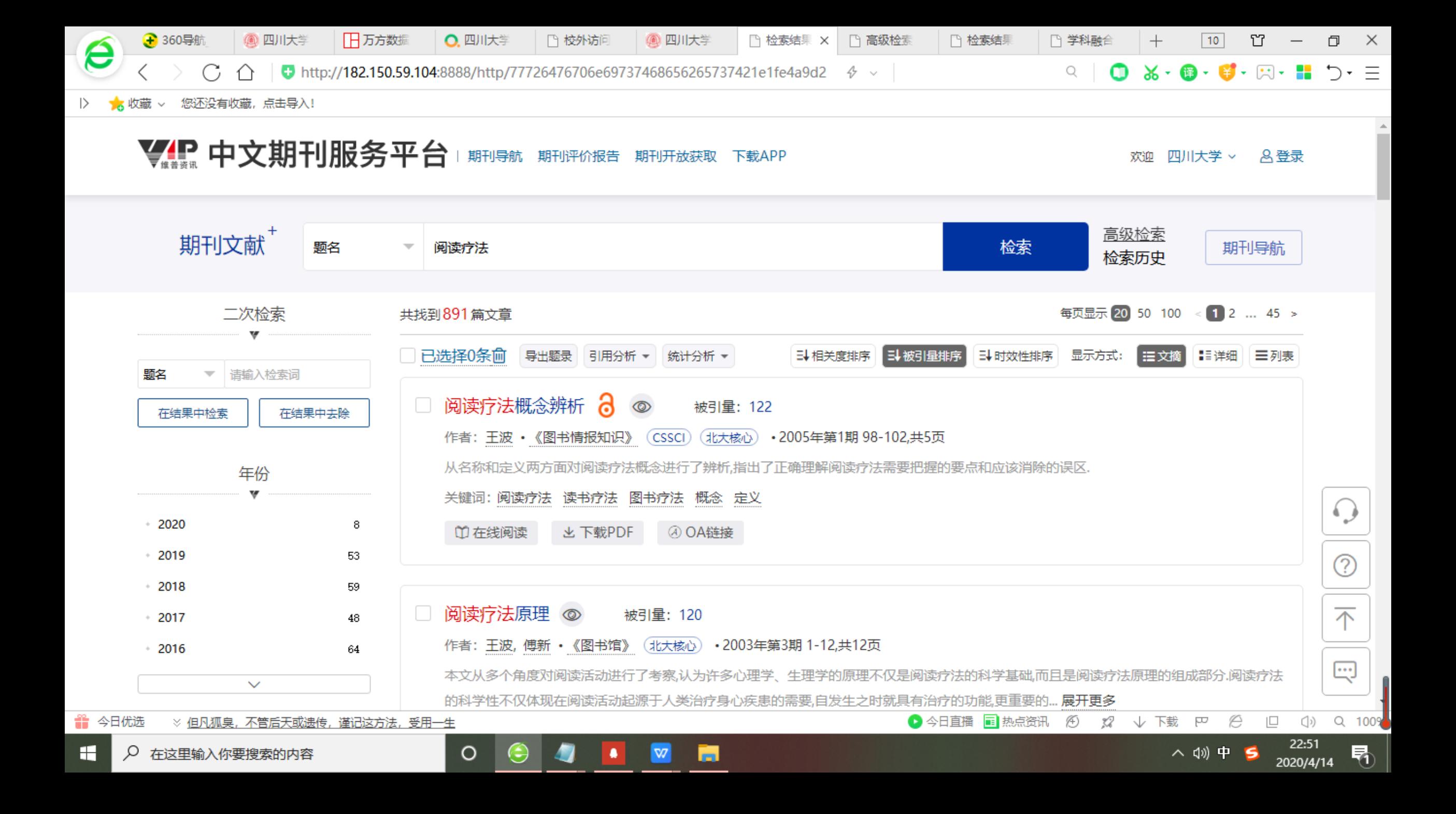

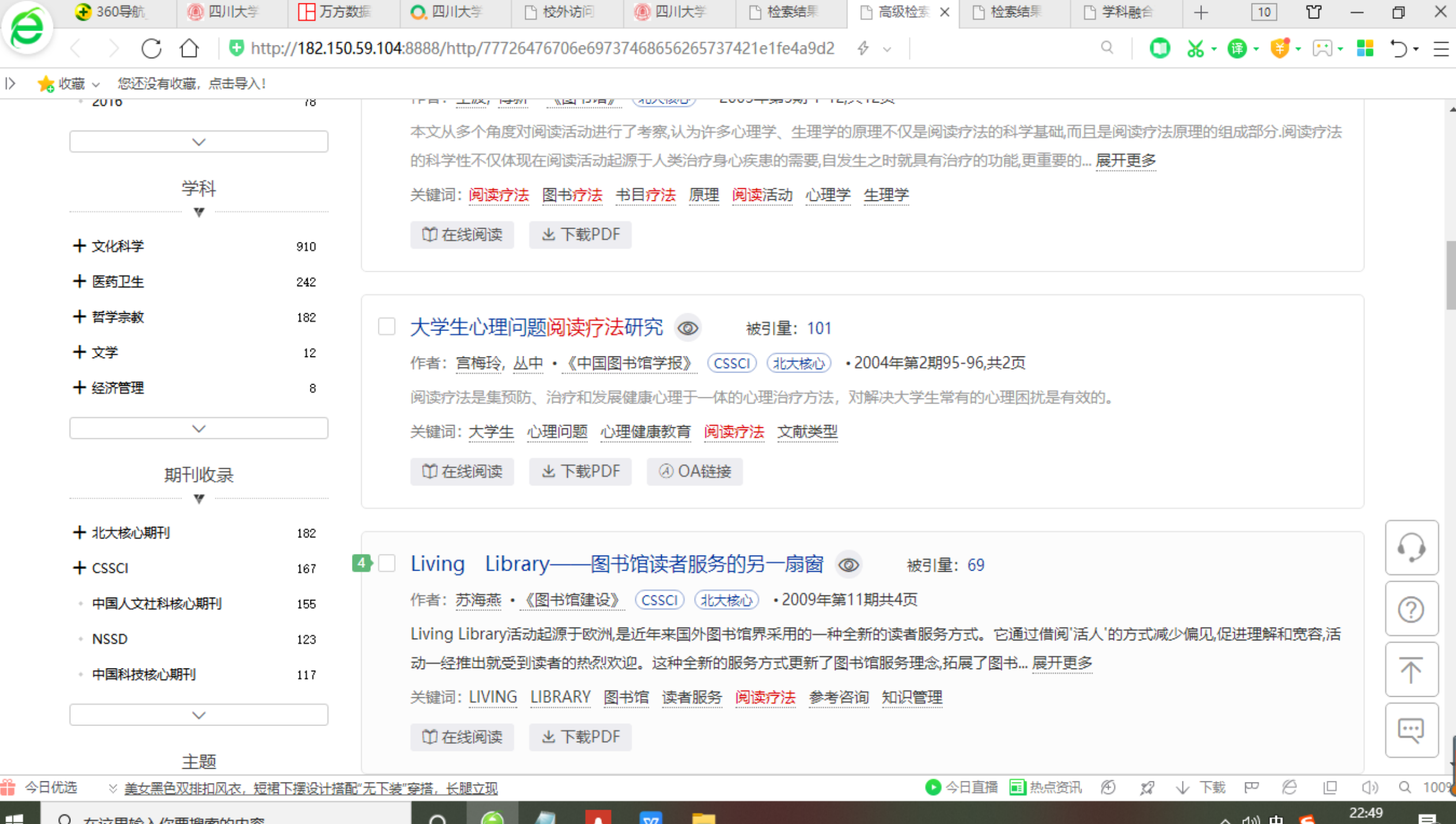

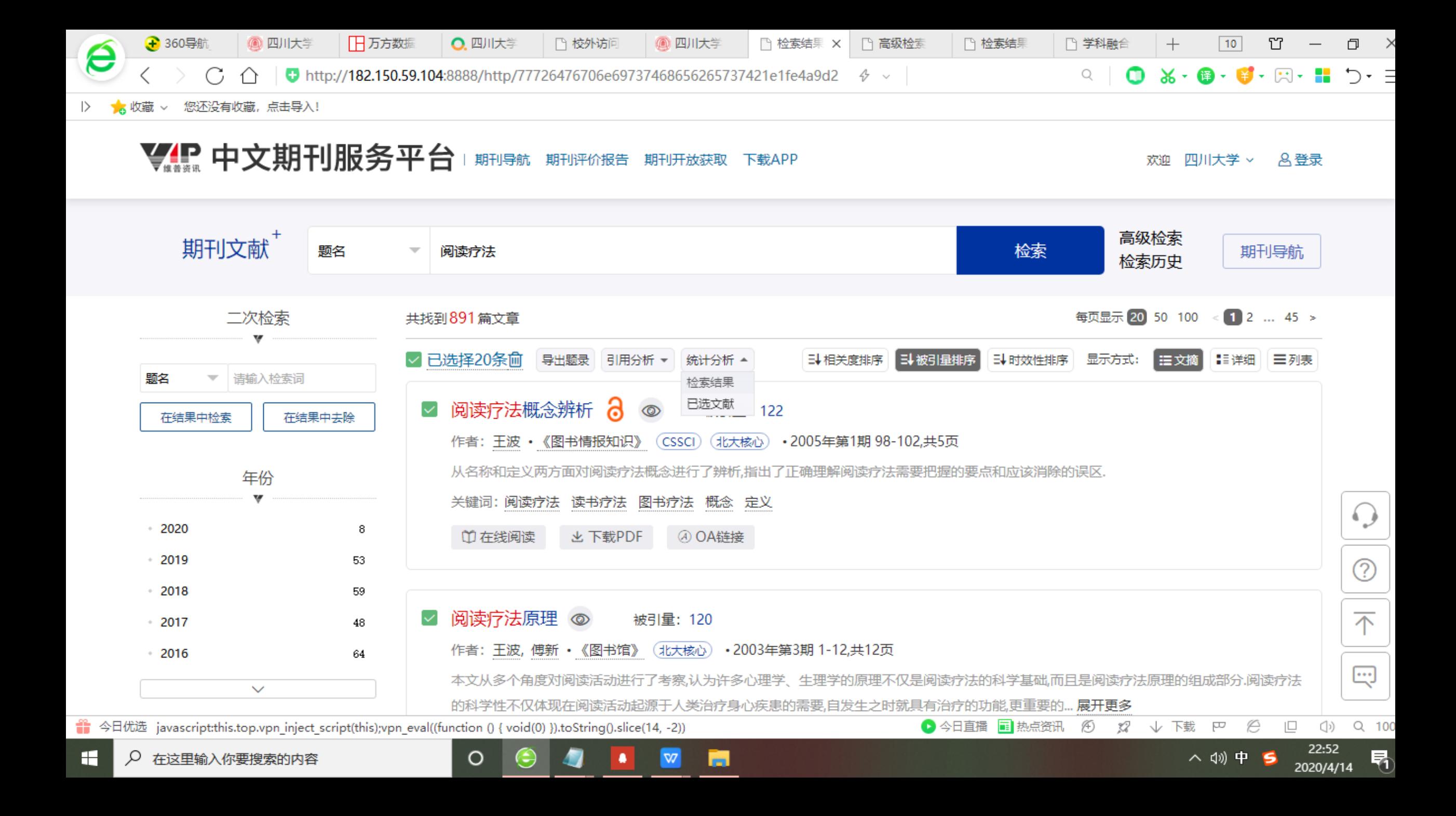

● 360导 日万方数 @ 四川大 □ 学科融 @ 四川大 O. 四川大 门 校外访 □ 检索结 □ 检索结 × □ 高级检 □ 检索结  $11$ IJ  $\Box$  $\mathsf{X}$  $^{+}$  $\boldsymbol{\beta}$  $\overline{\phantom{m}}$ ● http://182.150.59.104:8888/http/77726476706e69737468656265737421e1fe4a9d2  $\phi \sim$  $Q$ ☆ 收藏 > 您还没有收藏, 点击导入!  $\rightarrow$ 

检索结果: 891 条

H

2、学术成果产出分析

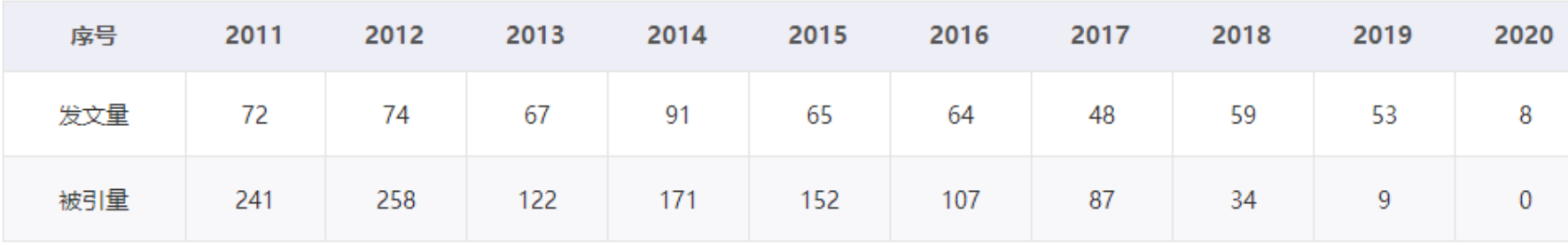

图表1近10年学术成果产出统计表

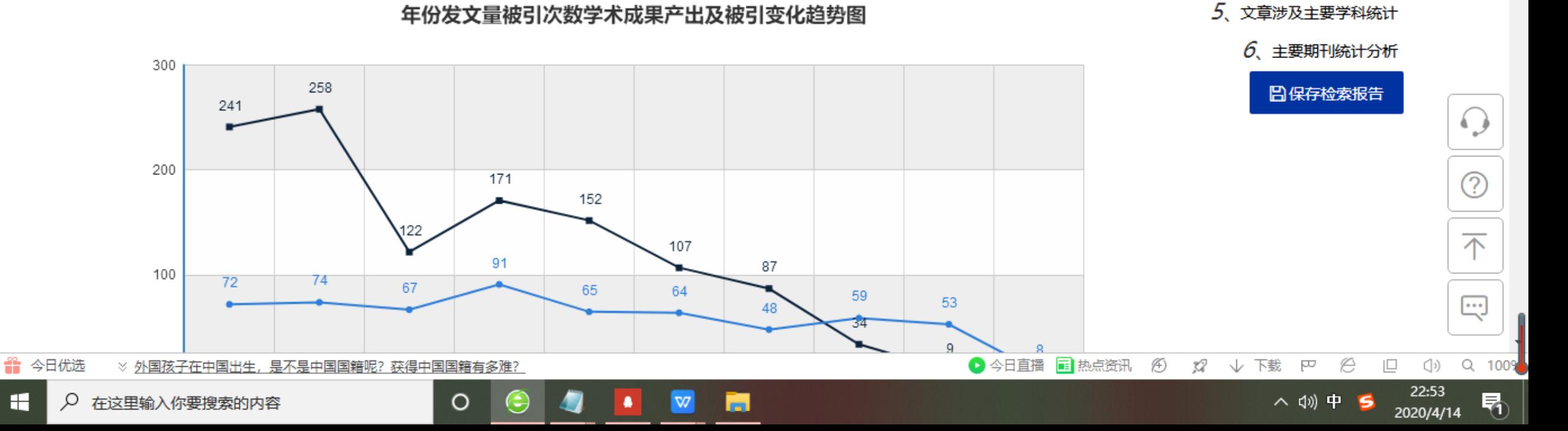

7. 概述

2、学术成果产出分析

3. 主要发文人物分析

4. 主要发文机构统计分析

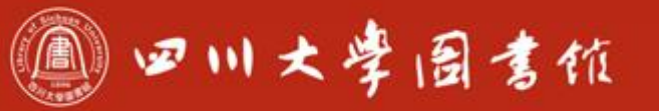

**THE REPORT OF A PROPERTY AND INCOME.** 

庆泊明志 宰辞致速<br>忠于所攀 继绪求挚

### 功能二、期刊导航

enzin.<br>Glasi e

OPIN

間間

欢迎 四川大学 ×

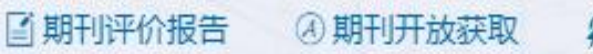

期刊导航

2 数据出版直通车

口下载APP 更多

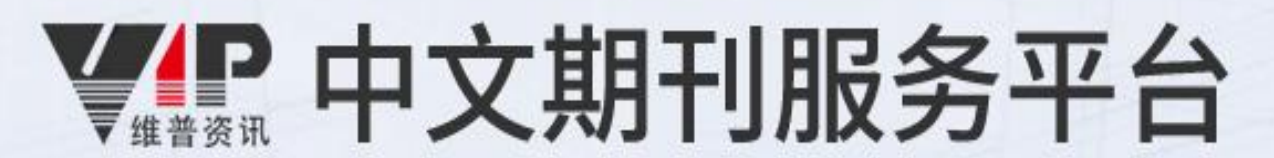

已收录71,406,751 +条文献

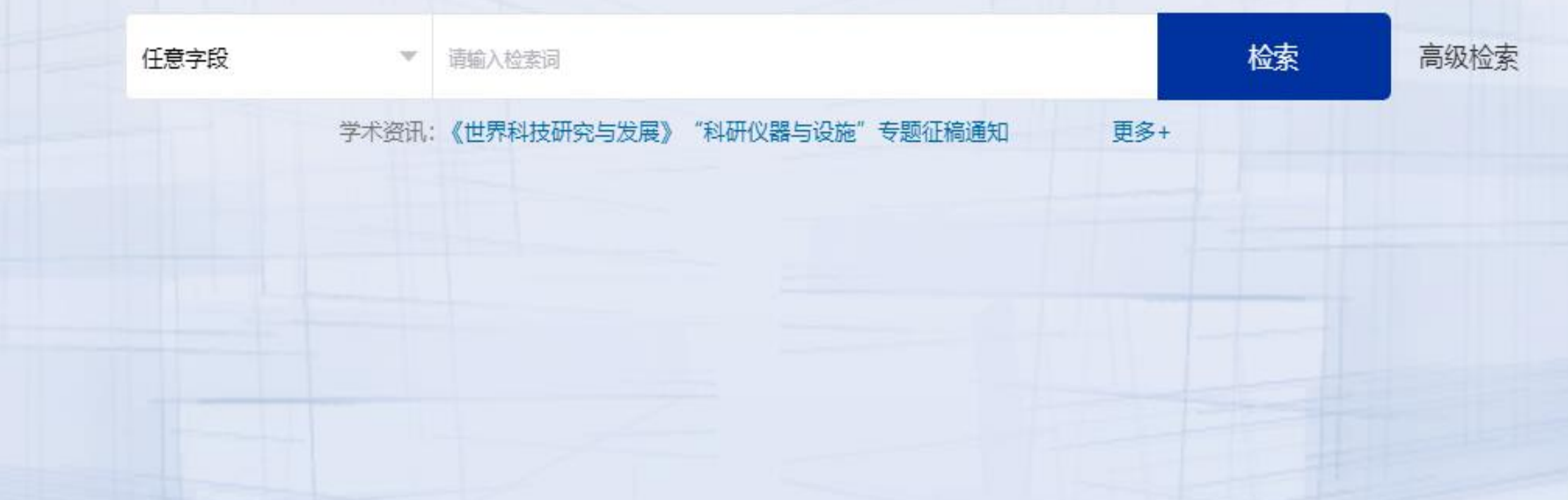

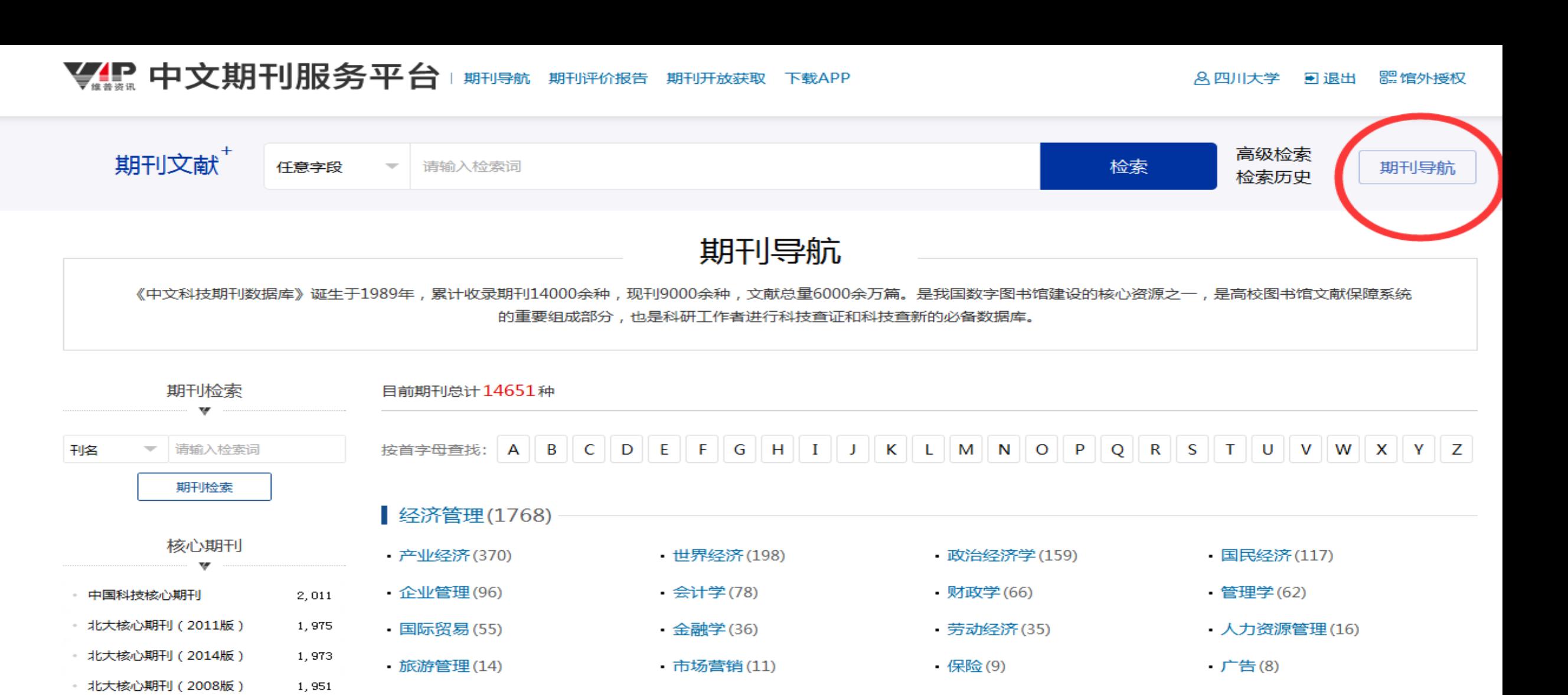

・心理学(23)

・ 伦理学(5)

•世界哲学(2)

•马克思主义哲学(13)

・思维科学(3)

• 外国哲学(1)

• 哲学理论(6)

・美学(3)

• 逻辑学(1)

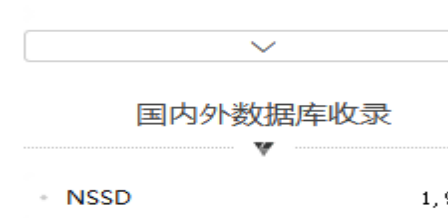

**北大核心期刊(2004版)** 

・宗教学(24) • 中国哲学(6) 1,943 • 发展与教育心理学(3) - 化学文摘(网络版) 1,637

▌哲学宗教(111)

1,657

#### ▌政治法律(1086)

• 中外政治制度(383) • 中共党史(179) ・法学(112) •政治学(655) • 国际共产主义运动(56) ・法学理论(41) ・国际关系(33) • 国际政治(18) • 民商法学(10) • 外交学(7) • 宪法学与行政法学(6) • 诉讼法学(3) •刑法学(2) ・ 经济法学(1)

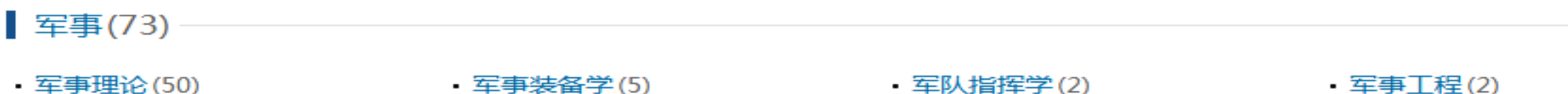

•战略学(1) ・战术学(1) ・ 军事通信学(1)

・学前教育学(70)

• 档案学(44)

・传播学(17)

特殊教育学(4)

#### ▌文化科学(2391)

- 教育学(1325) · 图书馆学(77) • 情报学(48)
	- 新闻学(34)
	- 民族体育(7)
- ▪教育技术学(704) • 高等教育学(139)
	- ・体育学(66)
	- 教育学原理(39)
	- ・课程与教学论(17)
- ・职业技术教育学(84)
- 成人教育学(60)
- 体育训练(36)
- 运动人体科学(14)

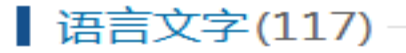

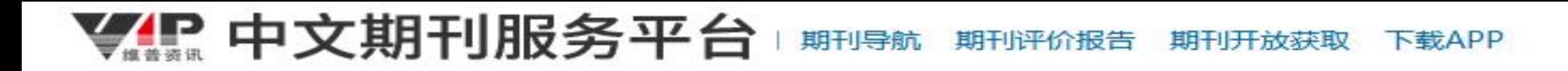

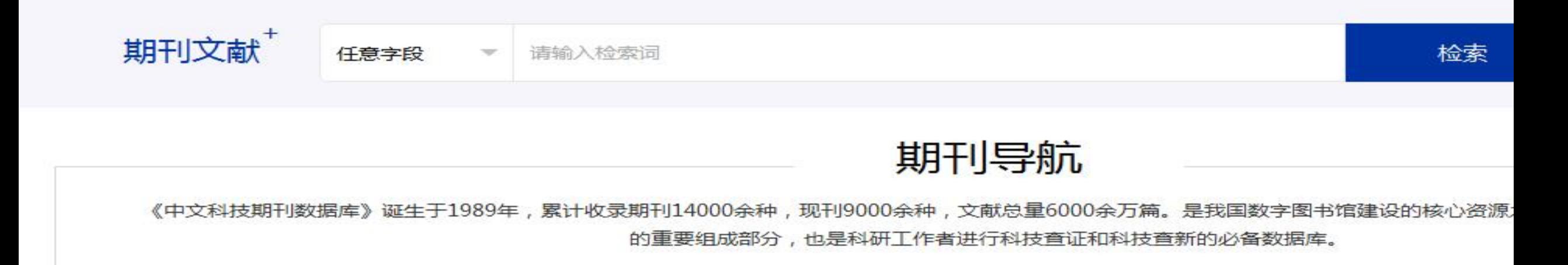

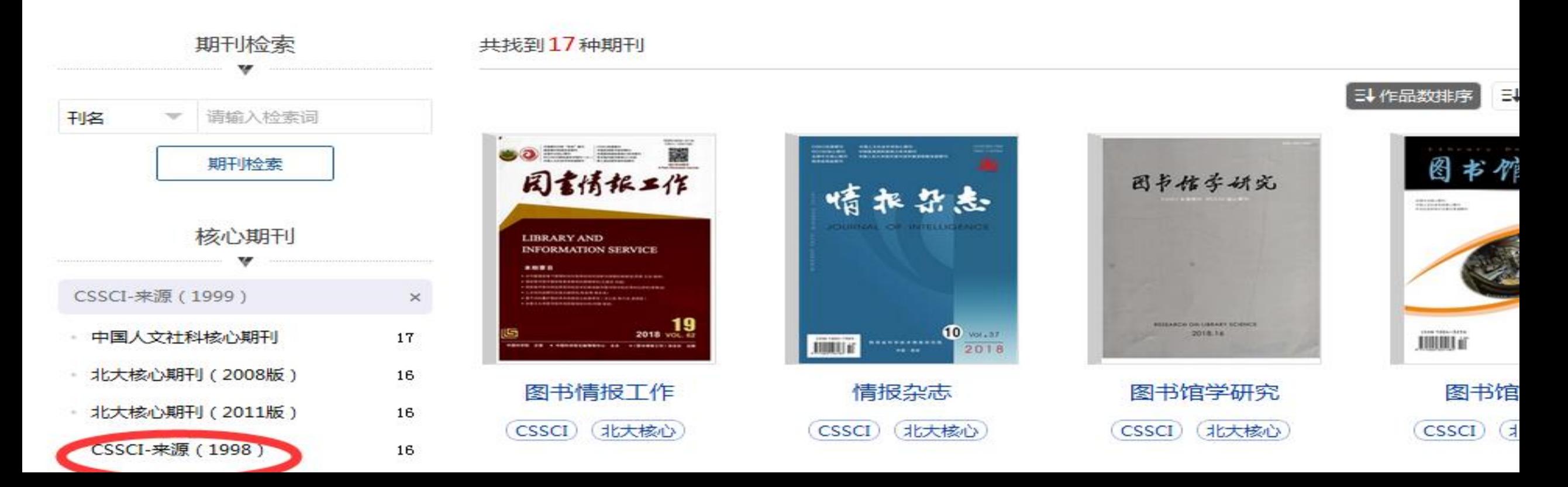

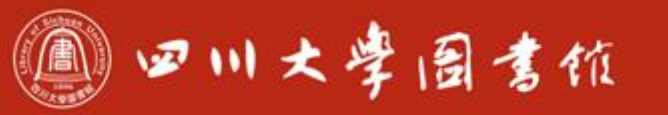

庆泊明志 宰辞致速<br>忠于所挚 继绮求挚

**INTERFERENCE DE DESIGN** 

# 功能三、期刊评价

a sanar<br>Glashe

ing in the second property of the second

OFFICE

置置

树木

4

#### ❤️‼ 中文期刊服务平台 期刊导航 期刊评价报告 期刊开放获取 下载APP

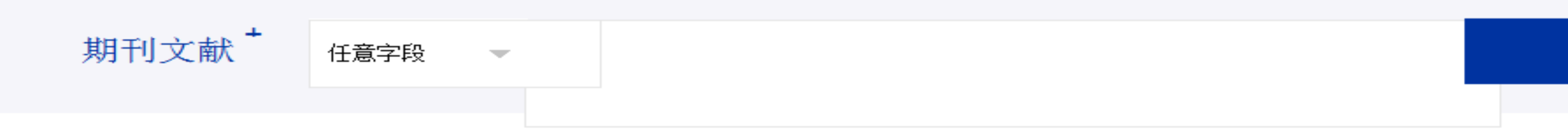

### 中文科技期刊评价报告

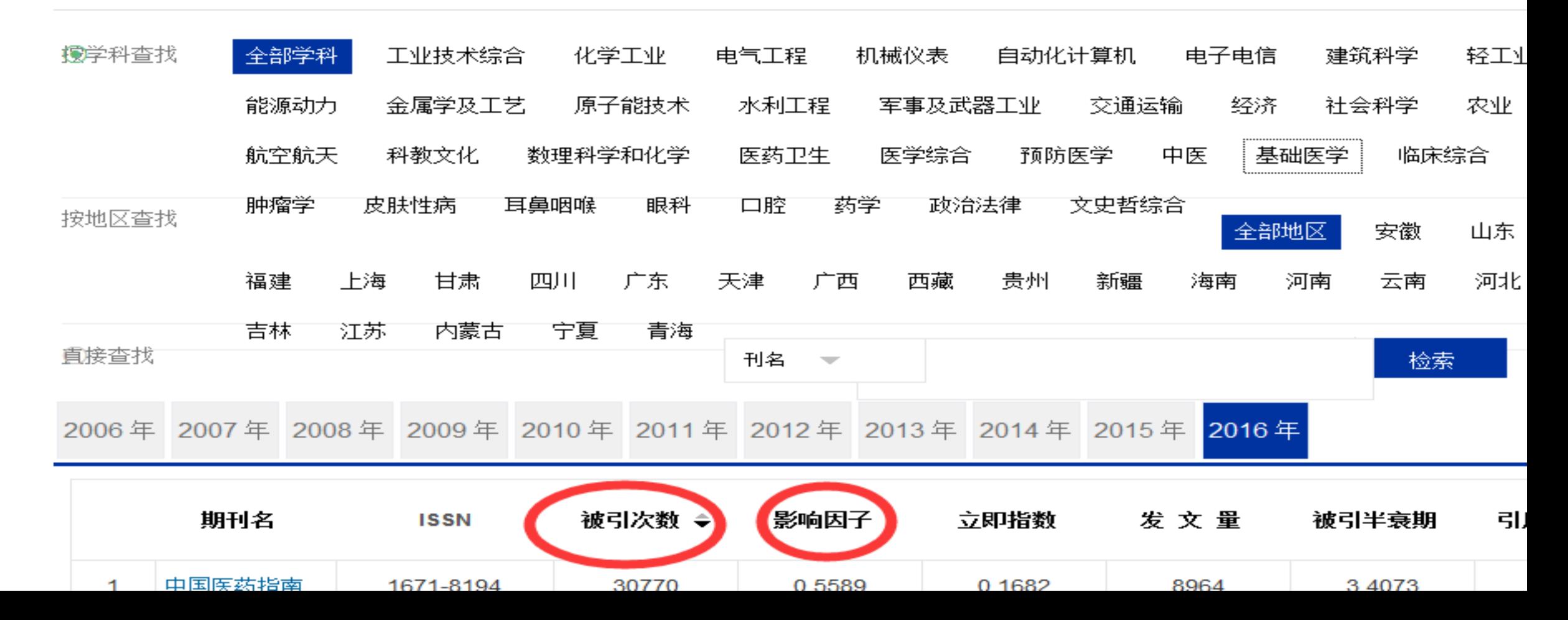

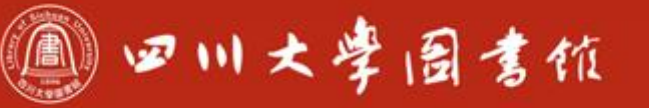

庆泊明志 宰辞致速<br>忠于所挚 继绮求挚

## 更多功能请同学们自行探索

۵

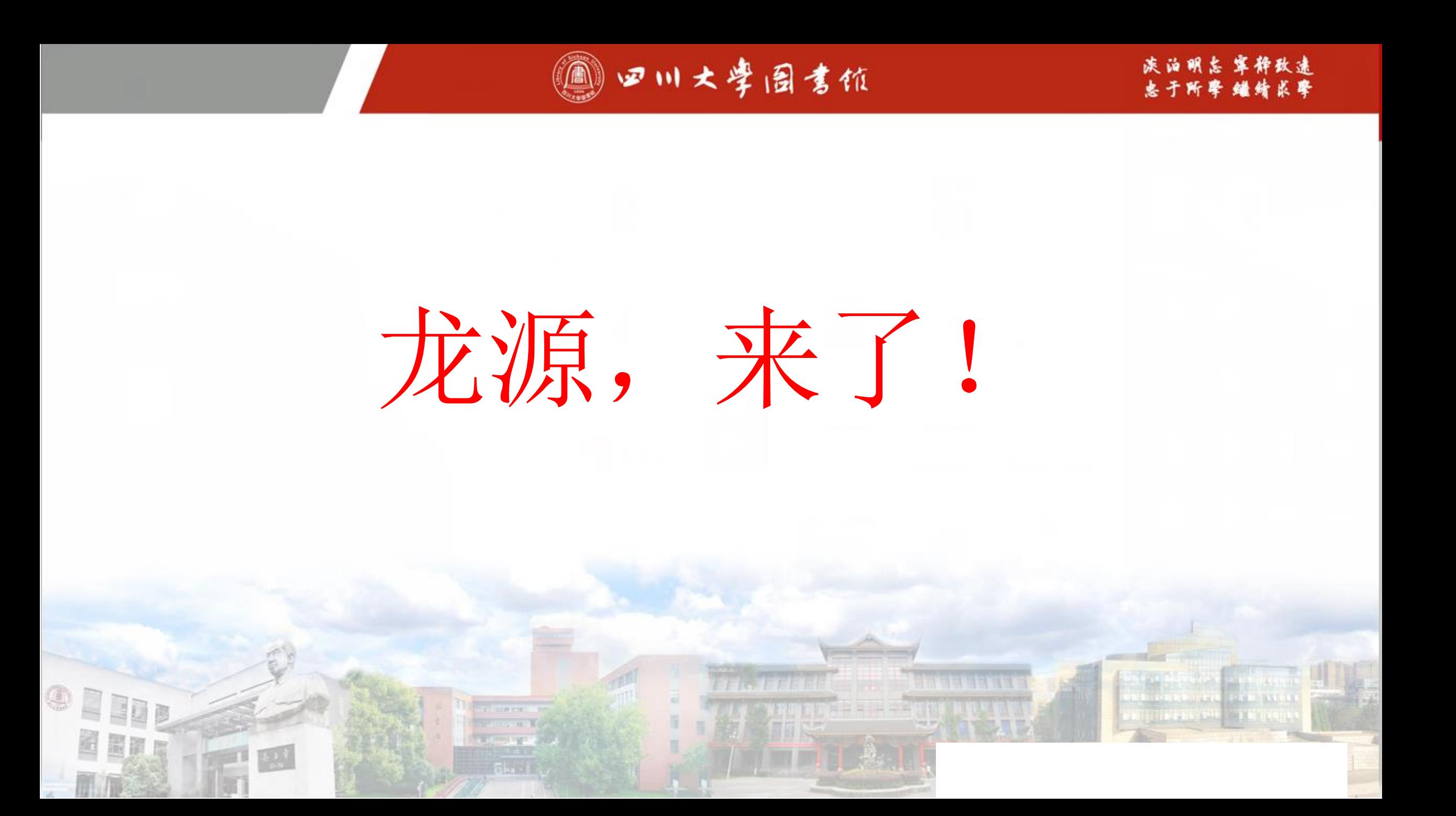

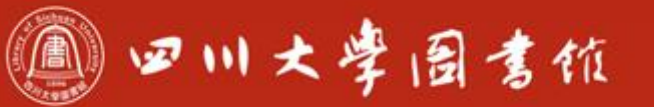

淡 泊 明 怎 窒 稚 致 谦

# 3 龙源数据库

➢评价:是全球最大的中文期刊网

➢载体:期刊

➢规模:3000余种期刊

▶内容: 时政新闻、文学文摘、管理财经、健康生活、休闲时尚、 文化艺术…

➢对象:不限

➢形式:文本、原貌、语音、手机及其无线网络

介绍龙源的意义在于龙源不同于学术期刊库,其内容更加贴近生活,呈现方 式更多样化、界面更人性化。

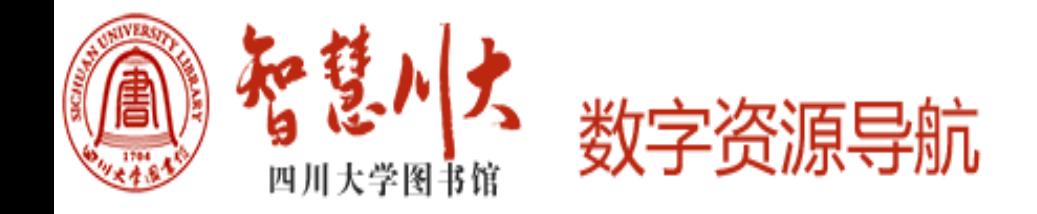

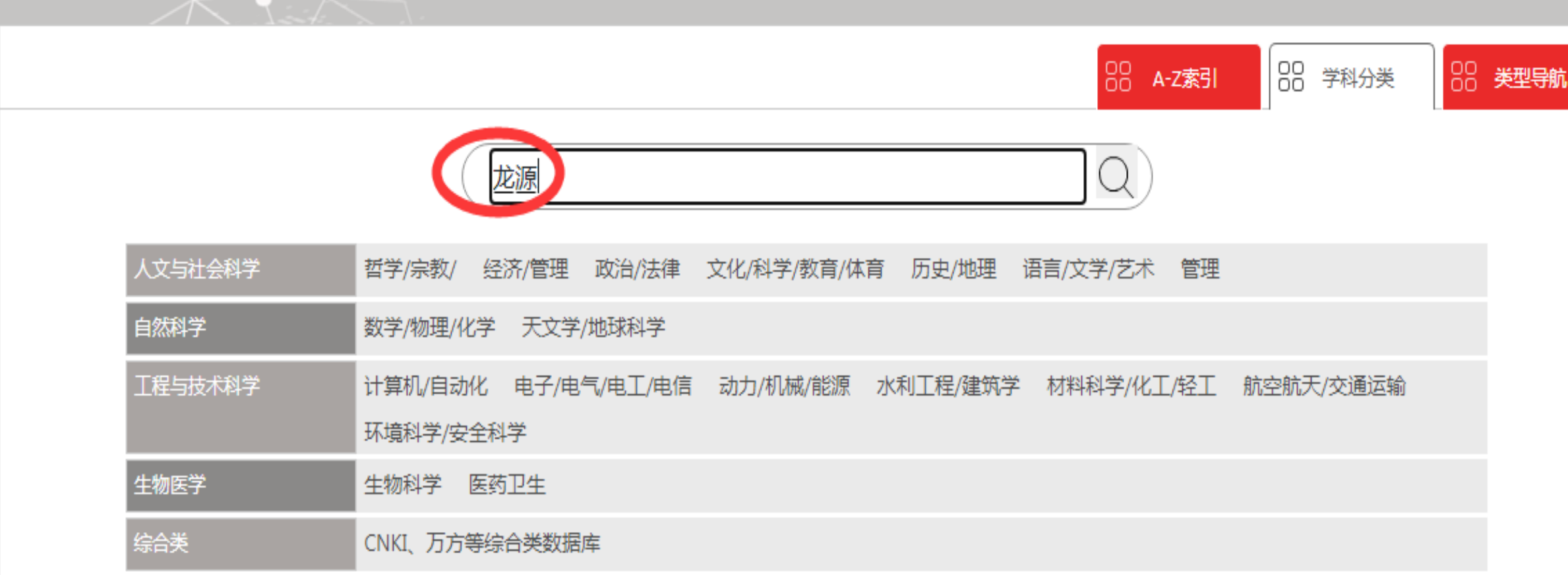

### 龙源人文电子期刊阅览室

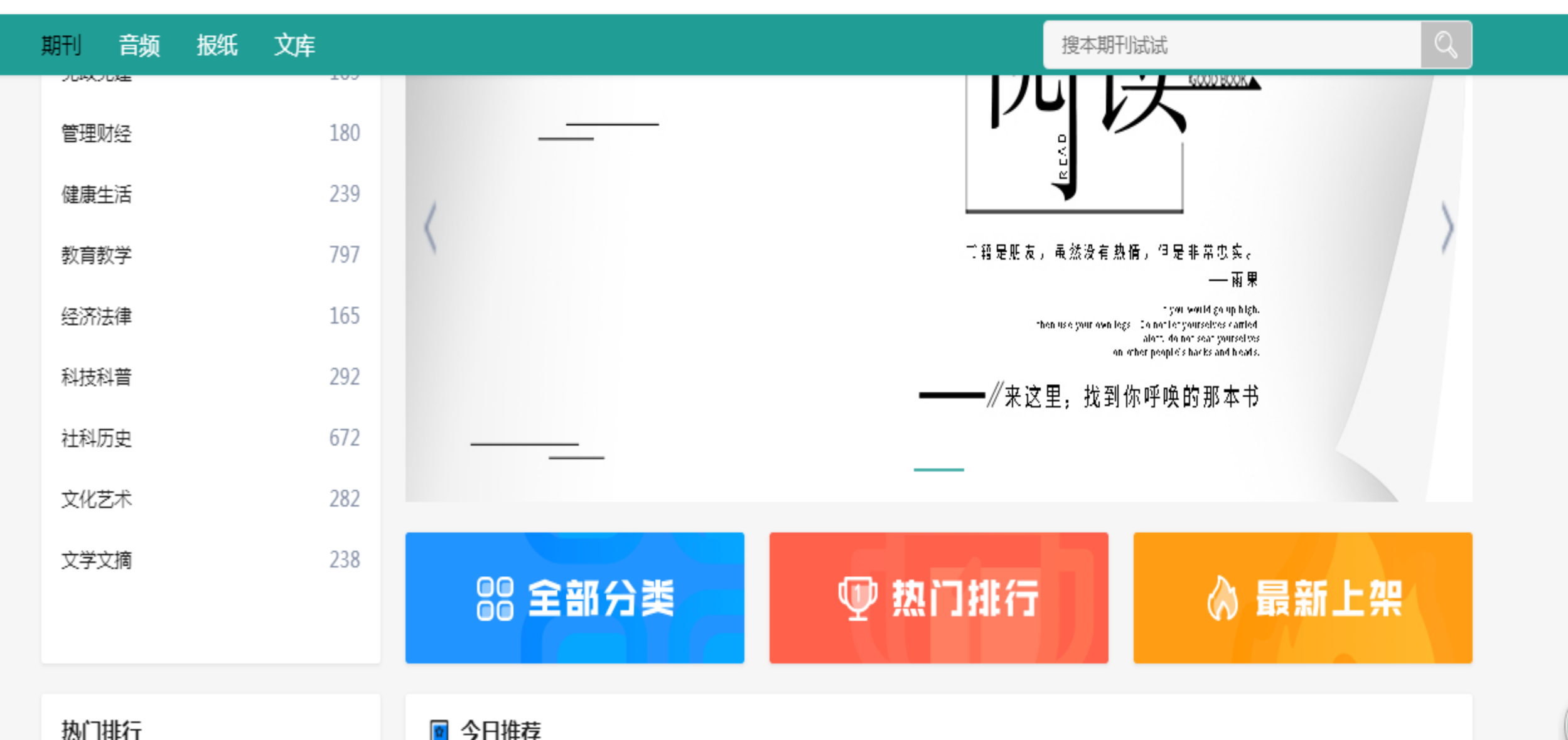

执门排行

龙源人文电子期刊阅览室

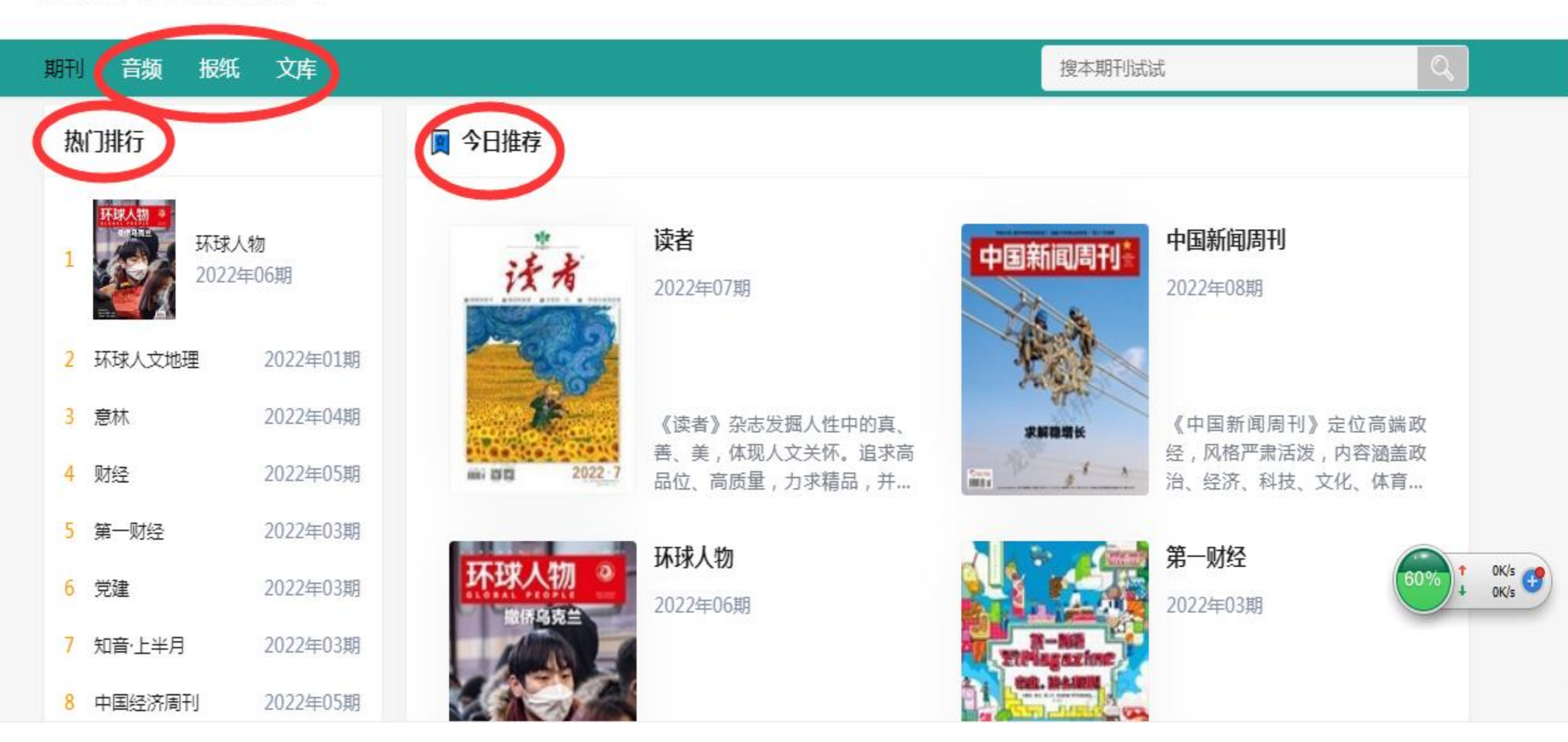
## 龙源人文电子期刊阅览室

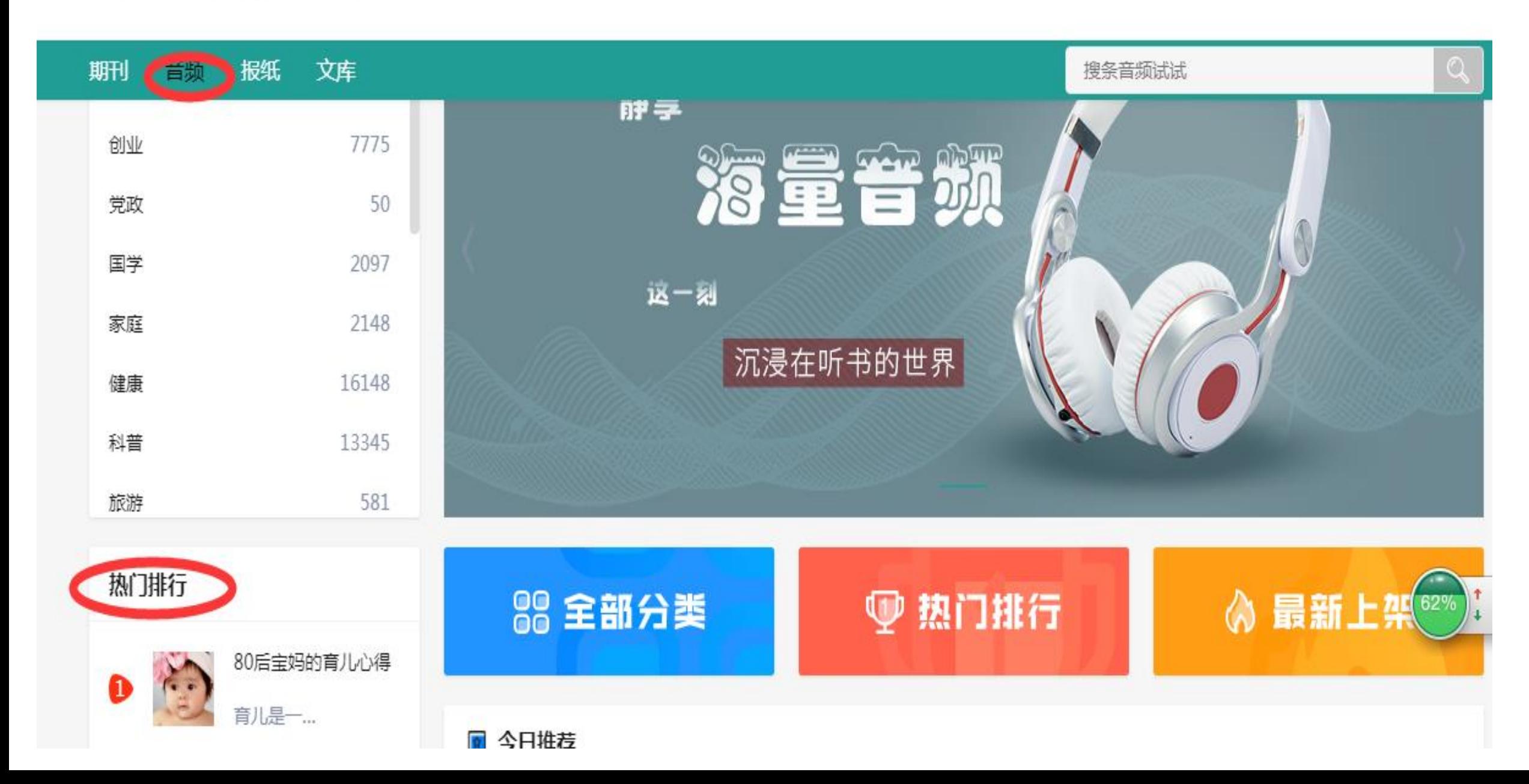

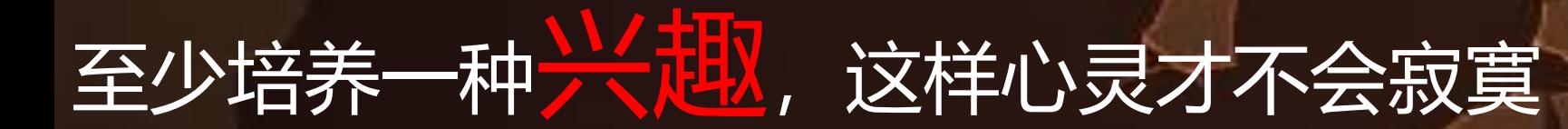

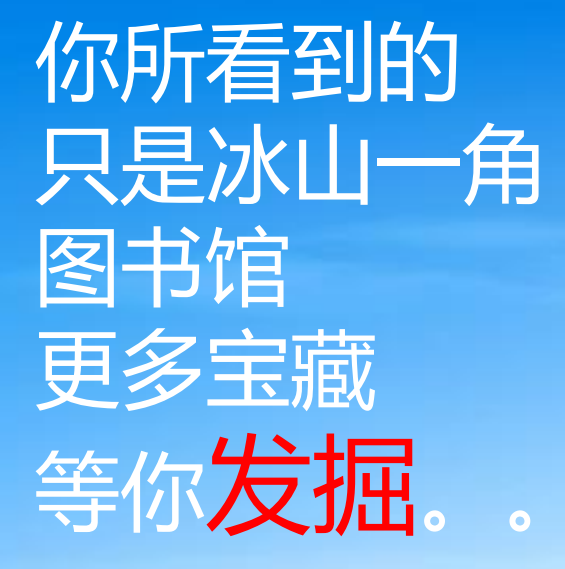

釀

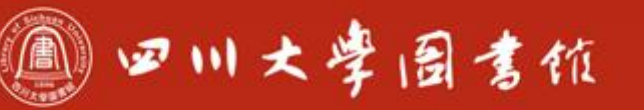

庆泊明志 宰粹致速<br>忠于所要 继绮求孽

## 更多资源分享敬请关注 "讲座预约系统"

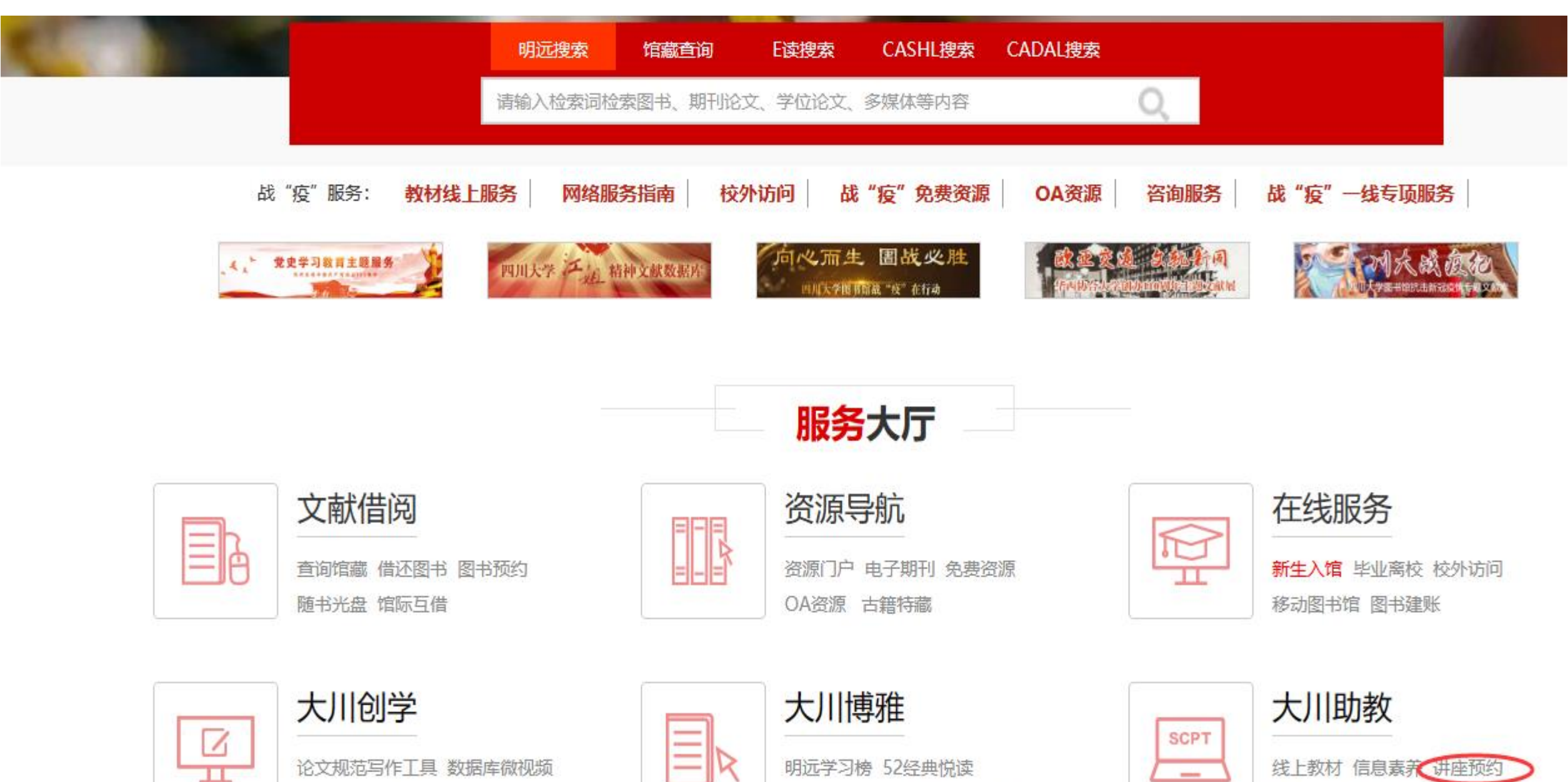

论文规范写作工具 数据库微视频 文献速译 国际周学习资料专区

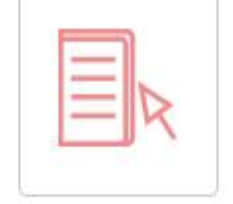

明远学习榜 52经典悦读 真人书屋 学习书屋 线上展览

线上教材 信息素养 讲座预约

主题资源 PQDT荐购 好书推荐

 $\overline{\phantom{m}}$ 

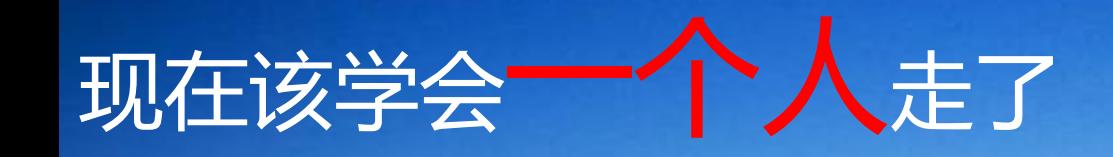

## 预祝各位度过一个值得骄傲的大学生活!

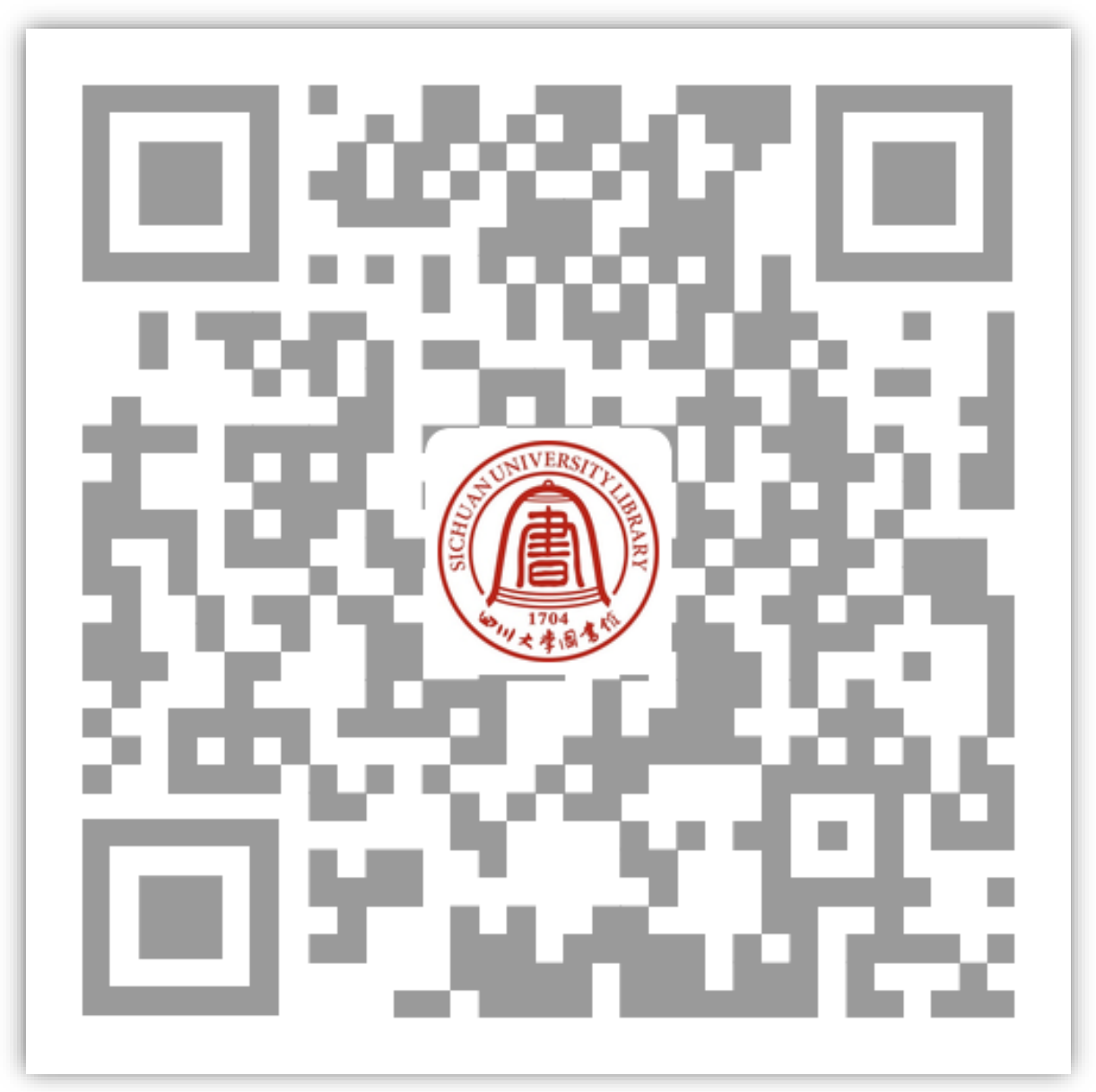

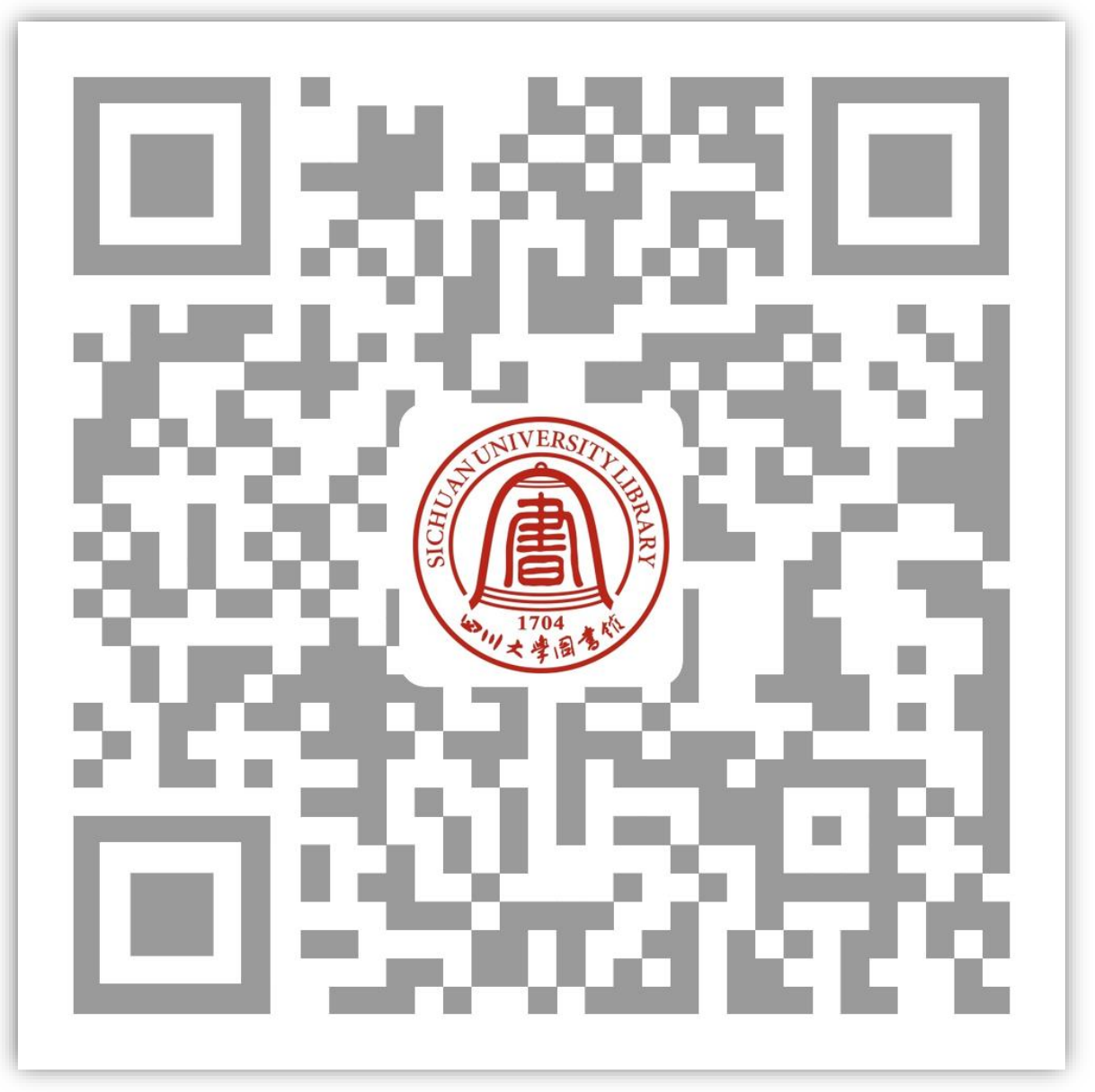

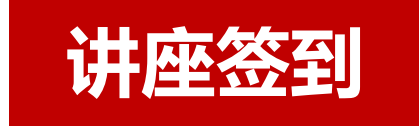

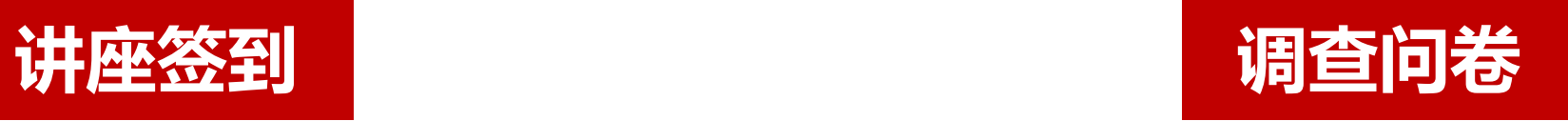